# **PRIMJENA HOLOGRAFSKE TEHNOLOGIJE U EDUKATIVNE IGRE ZA PODIZANJE SVIJESTI O ZAŠTITI OKOLIŠA**

**Kristić, Mihaela**

**Master's thesis / Diplomski rad**

**2023**

*Degree Grantor / Ustanova koja je dodijelila akademski / stručni stupanj:* **University of Dubrovnik / Sveučilište u Dubrovniku**

*Permanent link / Trajna poveznica:* <https://urn.nsk.hr/urn:nbn:hr:155:471270>

*Rights / Prava:* [In copyright](http://rightsstatements.org/vocab/InC/1.0/) / [Zaštićeno autorskim pravom.](http://rightsstatements.org/vocab/InC/1.0/)

*Download date / Datum preuzimanja:* **2024-12-25**

UNIVERSITY OF DUBROVNIK

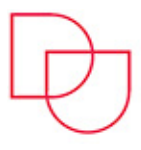

*Repository / Repozitorij:* **SVEUČILIŠTE U DUBROVNIKU** 

[Repository of the University of Dubrovnik](https://repozitorij.unidu.hr)

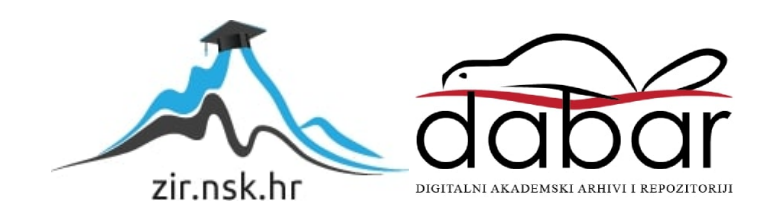

# SVEUČILIŠTE U DUBROVNIKU

ODJEL ZA ELEKTROTEHNIKU I RAČUNARSTVO

# MIHAELA KRISTIĆ

# PRIMJENA HOLOGRAFSKE TEHNOLOGIJE U EDUKATIVNE IGRE ZA PODIZANJE SVIJESTI O ZAŠTITI OKOLIŠA

## DIPLOMSKI RAD

Dubrovnik, rujan, 2023.

# SVEUČILIŠTE U DUBROVNIKU

## ODJEL ZA ELEKTROTEHNIKU I RAČUNARSTVO

## PRIMJENA HOLOGRAFSKE TEHNOLOGIJE U EDUKATIVNE IGRE ZA PODIZANJE SVIJESTI O ZAŠTITI OKOLIŠA

## DIPLOMSKI RAD

Kolegij: Raspodijeljeni informacijski sustavi Studij: Primijenjeno/poslovno računarstvo Mentor: izv. prof. dr. sc. Krunoslav Žubrinić Komentorica: Ana Kešelj, mag. ing. comp. Studentica: Mihaela Kristić JMBAG: 0275061643

Dubrovnik, rujan, 2023.

# <span id="page-3-0"></span>**SAŽETAK**

Rad istražuje implementaciju holograma u edukativnu ozbiljnu igru, s naglaskom na suvremenu digitalizaciju učionica i primjenu principa univerzalnog dizajna kako bi se osigurala široka dostupnost i korist za sve učenike. Za potrebe istraživanja za pisanje ovog rada te u sklopu projekta Play2Green razvijena je aplikacija HoloZoo. Ova aplikacija omogućava učenicima da putem holografskih prikaza istraže zaštićene životinje, sudjeluju u kvizovima i uče na interaktivan način. Analizirajući hologramske tehnologije, istraživanje pruža uvid u njihovu prirodu i prednosti u edukaciji te se detaljno razmatra kako hologrami pružaju vizualne, interaktivne i perceptivne prednosti, omogućavajući učenicima dublje razumijevanje složenih koncepata. U radu se istražuje aktualna primjena holograma u edukaciji te se ukazuje na njihovu mogućnost poboljšanja interakcije i angažmana učenika. Razlaže se pojam ozbiljnih igara koje pružaju interaktivno i zabavno iskustvo koje potiče učenike da se angažiraju i aktivno sudjeluju u obrazovnim materijalima. Ozbiljne igre (engl. *serious games*) predstavljaju inovativan pristup koji kombinira elemente igara s edukativnim i korisnim ciljevima. Ove igre nude niz značajnih koristi koji ih čine moćnim alatom za obrazovanje, trening i rješavanje stvarnih problema. U zaključku, istraživanje potvrđuje važnost holografskih tehnologija u edukaciji i istražuje njihov utjecaj na proces učenja. Naglašava se nužnost prilagodbe učionica digitalnom okruženju kako bi se omogućilo svim učenicima da imaju jednaku priliku za učenje, uz podršku univerzalnog dizajna koji osigurava pristupačnost i inkluzivnost.

### *Ključne riječi: ozbiljne igre, hologram, obrazovanje, proširena stvarnost*

## <span id="page-4-0"></span>**ABSTRACT**

The paper explores the implementation of holograms in an educational serious game, with an emphasis on contemporary digitization of the classroom and the application of universal design principles to ensure wide accessibility and benefit for all students. The HoloZoo application was developed for the purposes of research for writing this paper and as part of the Play2Green project. This app allows students to explore protected animals, take quizzes and learn interactively through holographic displays. Analyzing hologram technologies, the research provides insight into their nature and benefits in education and examines in detail how holograms provide visual, interactive, and emotional benefits, enabling students to gain a deeper understanding of complex concepts. The paper investigates the current application of holograms in education and points out their possibility of improving interaction and student engagement. It breaks down the notion of serious games that provide an interactive and fun experience that encourages students to engage and actively participate in educational materials. Serious games represent an innovative approach that combines game elements with educational and useful goals. These games offer several significant benefits that make them a powerful tool for education, training and solving real-world problems. In conclusion, the research confirms the importance of holographic technologies in education and explores their impact on the learning process. It emphasizes the need to adapt the classroom to the digital environment to allow all students to have an equal opportunity to learn, supported by universal design that ensures accessibility and inclusiveness.

#### *Key words: serious games, hologram, education, augmented reality*

# Sadržaj

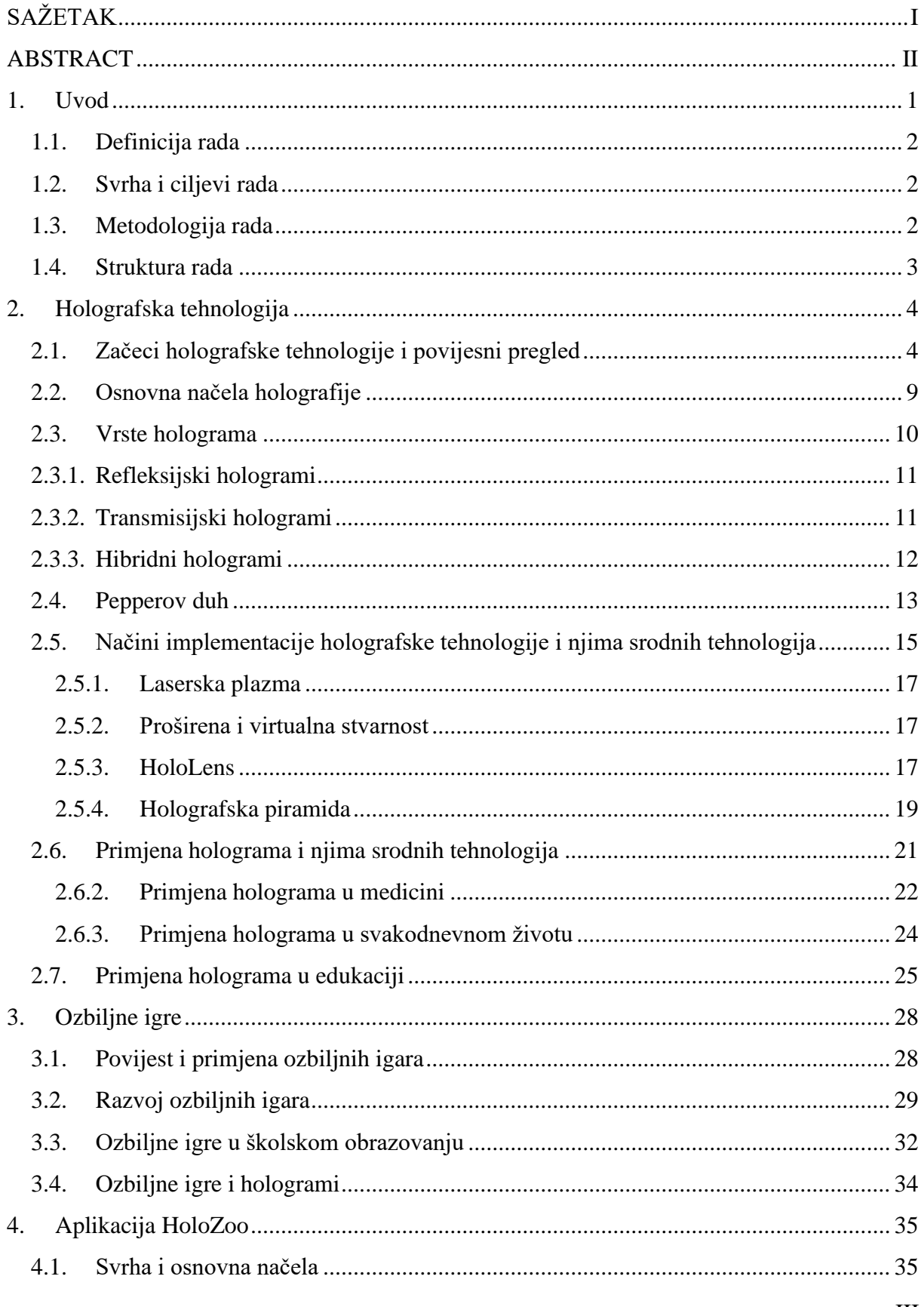

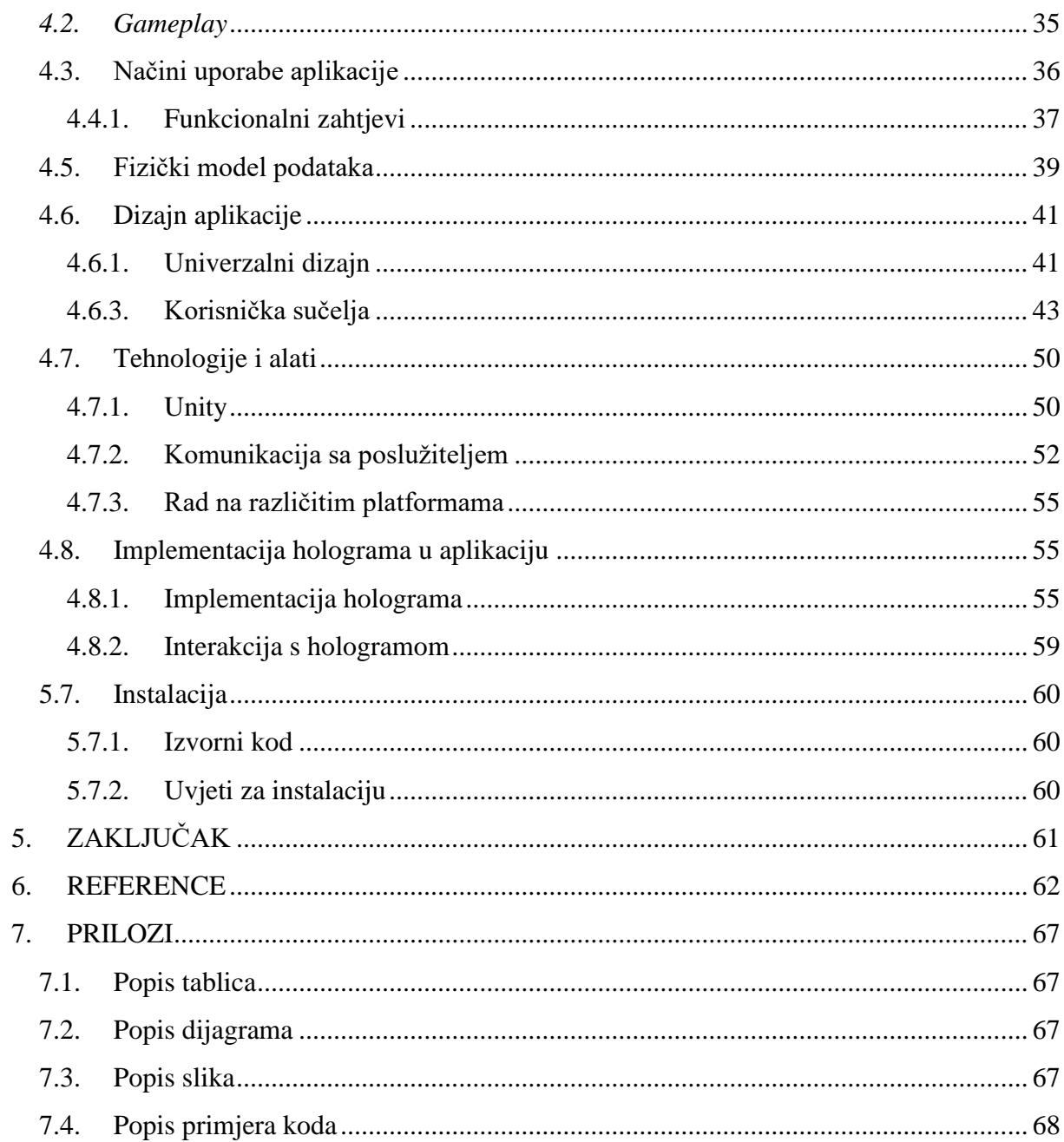

## <span id="page-7-0"></span>**1. Uvod**

S obzirom na sve veću težnju za uključivanjem novih tehnologija u svakodnevno obrazovanje u školama ali i izvan njih, javljaju se brojna rješenja i istraživanja koja podržavaju razvoj inovativnih tehnologija u edukacijske svrhe. Također sa sve snažnijim poticajem za socijalnu uključenost djece s poteškoćama u razvoju u redovni obrazovni sustav, kao i za uključivanjem novih sadržaja, povećanja koncentracije i zadržavanje pažnje učenika za određene teme koje se poučavaju, javlja se potreba za implementacijom novih tehnologija u svakodnevno obrazovanje. Jedna od takvih inovativnih tehnologija koja daje dobre rezultate jest i trodimenzijska (3D) tehnologija. Kao nadopuna 3D tehnologiji javlja se primjena holograma za iluziju prikaza objekata u stvarnom prostoru što trenutno pokazuje pozitivne rezultate na kognitivni razvoj i pažnju učenika te pomaže pri percepciji apstraktnih trodimenzijskih predmeta djeci sa teškoćama u razvoju [1]. Takva tehnologija se još naziva i 3DH tehnologija (engl. *three-dimensional hologram*). U radu se detaljno opisuje tehnologiju i njezinu praktičnost. Trodimenzijski prikaz omogućuje bolju percepciju prostora te promatranje predmeta iz različitih kutova, što su pokazala mnoga znanstvena istraživanja.

Kako bi se dobio interes što većeg broja djece, ali i potaklo na koncentraciju i razmišljanje o temi, u svakodnevnu nastavu se nastoje uvesti zanimljiva i interaktivna rješenja poput ozbiljnih igara. Primarni cilj takvih igara nije samo zabava već i edukacija s ograničenim prostornim i vremenskim preprekama. Ozbiljne igre sa elementima proširene stvarnosti, čija komponenta mogu biti i hologrami, pokazuju pozitivan trend među učenicima u školama te kao dobar dodatak predavanjima na daljinu. Ovakav oblik učenja proširuje spektar kreativnosti i za nastavnike koji mogu u sigurnom okruženju svojim učenicima približiti predmet poučavanja interakcijom putem različitih osjetilnih kanala.

U edukaciji ove nove tehnologije mogu poslužiti za pobuđivanje interesa školaraca za ozbiljne teme od društvenog i ekološkog značaja. Takve su i takozvane "zelene teme" odnosno teme bioraznolikosti i zasitite okoliša na kojoj se temelji aplikacija opisana u ovom radu, a putem koje su analizirani načini implementacije holografske tehnologije u edukativne igre. Često je za uporabu inovativnih tehnologija, posebice za virtualnu stvarnost, potrebno posjedovanje dodatne opreme za njihovu realizaciju što može predstavljati veći problem školama i ustanovama koje si, zbog visoke cijene, to ne mogu priuštiti. Stoga je jedan od ciljeva ovog istraživanja implementirati holograme koji će biti vidljivi i privlačni ciljanoj skupini uz što

manje troškove. To je moguće postići uporabom tehnologija i opreme koja su zastupljena u većini današnjih učionica.

## <span id="page-8-0"></span>**1.1. Definicija rada**

Ovaj rad istražuje primjenu holografske tehnologije u kreiranju edukativne igare s fokusom na podizanje svijesti o zaštiti okoliša. Kroz analizu različitih aspekata, istražuje se na koji način hologrami i 3D interakcija unaprjeđuju edukativno iskustvo i doprinose razumijevanju ekoloških izazova. Rad se oslanja na stvaranje edukativne aplikacije koja koristi hologramske elemente kako bi pružila inovativan način prenošenja informacija i potaknula angažman korisnika u okviru zaštite okoliša.

## <span id="page-8-1"></span>**1.2. Svrha i ciljevi rada**

Svrha ovog rada je istražiti mogućnosti i prednosti integracije holografske tehnologije u edukativne igre s temom zaštite okoliša te razumjeti kako takav pristup može povećati svijest i angažman korisnika. Glavni ciljevi ovog istraživanja su:

- Procijeniti učinkovitost holografske tehnologije u poticanju svijesti o zaštiti okoliša i razmotriti njezin potencijal za buduće primjene u edukaciji i osvješćivanju o ekološkim pitaniima.
- Procijeniti učinkovitost ozbiljnih igara u obrazovanju i njihovog mogućoj budućoj ulozi kao obrazovnom alatu
- Razviti edukativnu aplikaciju koja koristi holograme i 3D interakciju kako bi kreirala interaktivno i privlačno okruženje za učenje o ekološkim pitanjima.
- Analizirati načine implementacije holografske tehnologije i interakcije s njom u razvijenoj aplikaciji prema prethodno izrađenom modelu za korisničke interakcije.

Rad nastoji doprinijeti razvoju inovativnih i učinkovitih metoda edukacije o zaštiti okoliša, koristeći napredne tehnologije kako bi se postigla veća angažiranost i razumijevanje korisnika.

### <span id="page-8-2"></span>**1.3. Metodologija rada**

Metodologija ovog istraživanja temelji se na sustavnom i interdisciplinarnom pristupu koji objedinjuje teorijska istraživanja, razvoj softverskih aplikacija i analizu korisničkog iskustva.

Kroz praktični rad, odnosno izradu aplikacije te istraživanje postojećih rješenja, stavova i rezultata istraživanja, analizirane su metode izvođenja holograma u edukativnu ozbiljnu igru uz interakciju korisnika sa 3D objektom, a s ciljem edukacije sve djece osnovnoškolske uzrasti jednako, o zelenim temama. Metodologija rada ovdje kombinira teorijska razmatranja s praktičnim razvojem i evaluacijom, pružajući cjelovit uvid u primjenu holografske tehnologije u edukativnom okruženju sa ciljem zaštite okoliša.

#### <span id="page-9-0"></span>**1.4. Struktura rada**

Ovaj rad je organiziran u šest poglavlja kako bi sveobuhvatno istražio primjenu holografske tehnologije u edukativnim igrama za podizanje svijesti o zaštiti okoliša. U drugom poglavlju pruža se sveobuhvatan pregled tehnologije holograma, od njezinih početaka do današnjih dostignuća. Ovo poglavlje istražuje razvoj holografske tehnologije te prepoznaje njezin potencijal za budućnost. Poglavlje također analizira dosadašnja istraživanja koja su ispitala primjenu hologramske tehnologije u edukativnom kontekstu. Fokusirajući se na obrazovanje, ovo poglavlje istražuje koristi koje hologrami donose učenicima i nastavnicima, kako utječu na pozornost i rezultate učenika. Četvrto poglavlje istražuje sve češću primjenu ozbiljnih igara u različitim edukativnim kontekstima. Povezuje ozbiljne igre s edukacijom i istražuje kako tehnologija holograma može dodatno obogatiti ovu interakciju. Peto poglavlje detaljno opisuje izradu aplikacije HoloZoo, ozbiljne igre koja koristi holograme kao temelj 3D interakcije s virtualnim svijetom. Fokus je na edukaciji osnovnoškolaca o zaštiti okoliša putem inovativnih pristupa. Zaključno poglavlje sintetizira rezultate istraživanja i praktičnog rada, dajući zaključne refleksije o primjeni holografske tehnologije u edukaciji o zaštiti okoliša. Ovdje se opisuju ključni rezultati i naglašava njihova važnost za buduće razvojne korake.

### <span id="page-10-0"></span>**2. Holografska tehnologija**

#### <span id="page-10-1"></span>**2.1. Začeci holografske tehnologije i povijesni pregled**

Povijest holograma počinje krajem 19. stoljeća te svoju revoluciju doživljava sredinom i drugom polovicom 20. stoljeća kada je otac holografije, Dennis Gabor istraživanjem elektronske optike dobio prvi hologram 1948. godine. Premda je tadašnja slika bila prilično loše kvalitete zbog nemogućnosti korištenja koherentnog izvora svjetlosti i ograničenja tadašnjom tehnologijom, Gabor je pokrenuo razvoj ove tehnologije. Sliku koju je dobio nazvao je hologramom što dolazi od od grčkih riječi *holos* što znači cijeli ili potpuni i od riječi *grafos*  što znači pisati ili crtati, a naziv bi u doslovnom prijevodu značio potpuna slika. Tada prvi puta u povijesti proizvedena je slika sa iluzijom dubine odnosno 3D slika [2].

Zanimljivo je da ideja istraživača koji su se u počecima bavili ovom tematikom nije nužno bio cilj dobiti hologram kakav mi danas imamo priliku vidjeti ili zamisliti već je naglasak bio na proučavanju mikroskopskog snimanja, odnosa valova svjetlosti i fazi između njih te proučavanje koherentne svjetlosti. Gabor je proučavao elektronsku mikroskopiju te je njegov cilj bio dobiti sliku veće kvalitete uporabom koherentne svjetlosti. Premda je to bila njegova strast i zanimanje nije u potpunosti očekivao rezultat koji je dobio. Čak je i sam bio zabrinut svojim rezultatom misleći da će znanstvena zajednica njegov hologram osuditi kao "glupu ideju". Metoda kojom je dobio hologram temeljila se na interferenciji, koja je međudjelovanje između svjetlosnih valova, te na koherenciji, odnosno svjetlosnim valovima usklađenim u fazi jedan s drugim. Svjetlost koja pada na objekt bilježi se na fotografskom filmu zajedno s referentnom zrakom koja nije pala na objekt. Kada samo referentna zraka padne na razvijeni film, svjetlost se savija tako da se proizvodi reprodukcija s dubinom. Vrsta holograma koju je Gabor dobio i kojom se bavio zove se *in-line* hologram. Gabor je dobio Nobelovu nagradu iz fizike za svoj izum i razvoj holografske metode 1971. godine [3] [4].

Izumom lasera 1960. došlo je do procvata holografije, čiji je on tada postao osnovni element te napokon omogućio koherentni izvor svjetlosti koji je nedostajao Gaboru. Profesori sa Sveučilišta u Michiganu Emmett Norman Leith i Juris Upatnieks svojim izumom optičke holografije referentnog snopa izvan osi (engl. *off-axis*) 1962. godine uvelike su doprinijeli razvoju holografije. *Off-axis* hologram se stvara optičkom tehnikom koja podrazumijeva da se referentna zraka i zraka objekta sijeku pod kutom, umjesto da se izravno preklapaju.

Omogućuje dohvaćanje amplitude i faze uzorka polja mjerenjem samo jedne slike digitalnom kamerom. Tehnika se oslanja se na intereferometrijsku postavku s kutom različitim od nule između referentne zrake i signalne zrake te zahtijeva numeričko filtriranje prostornih frekvencija. Primjer primjene ove metode može se vidjeti na slici 1. Ova tehnika postala je popularna te ovaj pristup uvodi određene prednosti u holografiju, uključujući smanjeni šum(pogrešku) i mogućnost snimanja dinamičnih scena [5] [6].

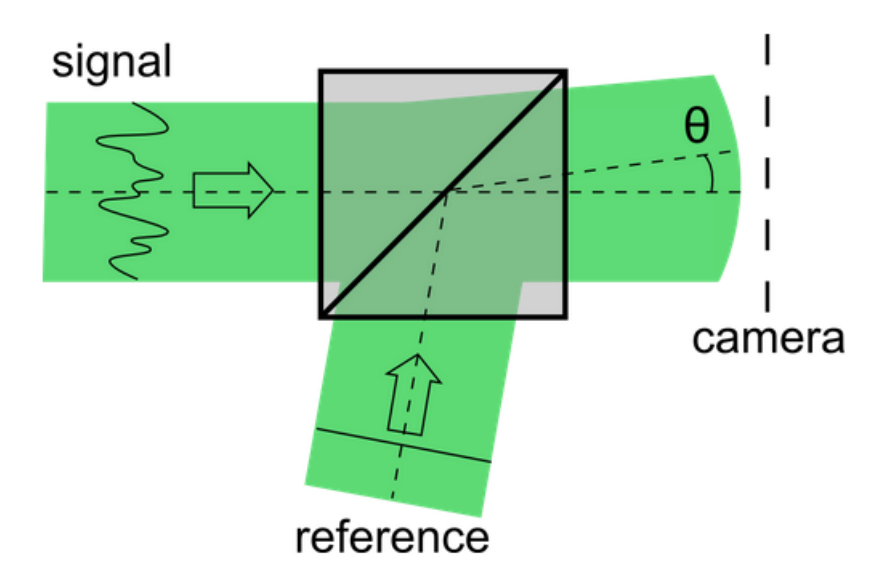

Slika 1 Shematski prikaz intereferometrijskog postavljanja za off-axis holograme [55]

Istovremeno, 1962. godine u Rusiji, fizičar Yuri Denisyuk je razvio prvi refleksijski hologram tipa *in-line* ili *on-axis*. Koristeći se vrlo sličnom tehnikom kao Gabor, čijih rezultata i djela tada nije bio svjestan, dobio je napredniju vrstu *in-line* hologramau boji. Njegovi radni subjekti bili su dosta različiti od Gaborovih, umjesto mikroskopskih crno-bijelih prozirnih folija, Denisyuk je koristio plitka sferna konveksna zrcala smještena iza prozirne fotografske ploče. Za izradu svog holograma koristio je jednu zraku koja je ujedno referentni val, ali i osvjetljava objekt koji se projektira što možemo vidjeti na slici 2, a izgled Denisyukovog holograma možemo vidjeti na slici 3. Denisyukov proces slijedi praksu snimanja prostornih obojenih fotografija prema načelima Lippmannove fotografije i dagerotipije, koje su stvorene na poliranim metalnim površinama [4] [7].

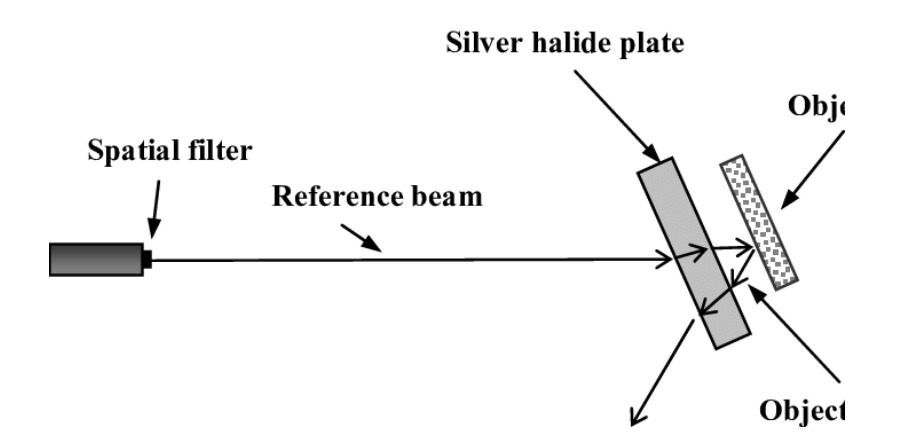

Slika 2 Shema refleksijskog holograma [56]

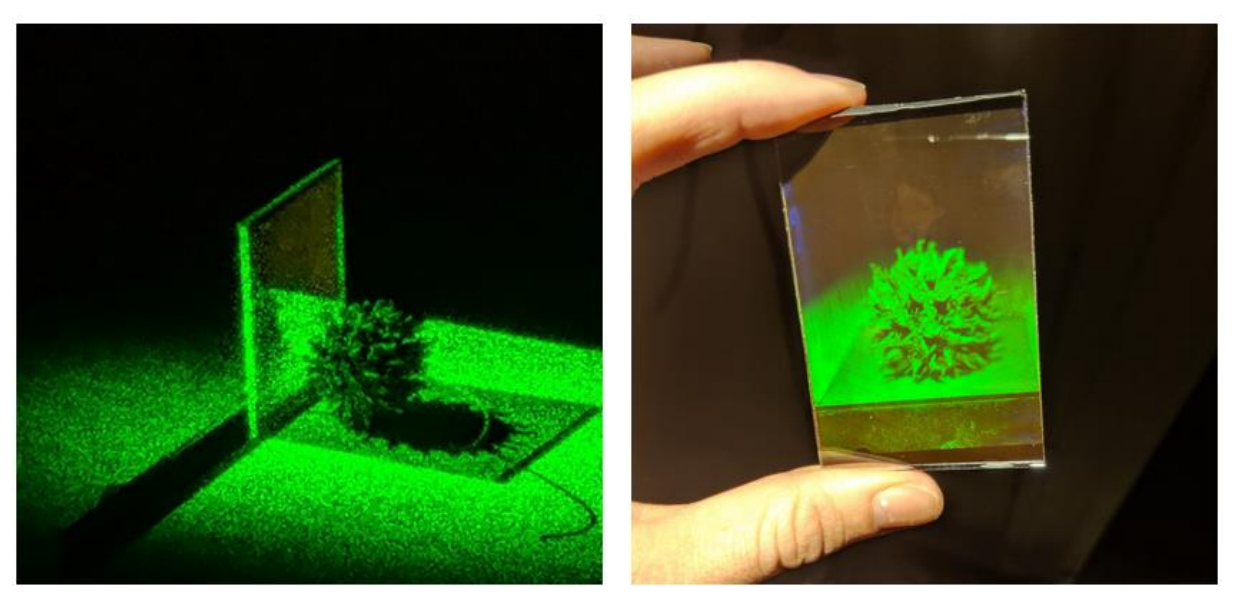

Slika 3 Denisyukov hologram [59]

Početkom 60-ih godina javlja se digitalna holografija kao novi smjer za razvoj ove tehnologije. Tada imajući slab značaj, zaokupila je malu skupinu znanstvenika u firmi IBM na čelu sa Adolfom Lohmannom. Navedena skupina je na računalu IBM 7094 izvodila male digitalne Fourierove transformacije kako bi prikazali prvi digitalni hologram. Računalno generirani hologram ili CGH, poznat još kao kao sintetički i digitalni hologram, simulira dodavanje referentnog vala i vala objekta kako bi se proizveo rubni uzorak. S tada dostupnim pisačima, isprintani su grubi sintetički hologrami na prozirnoj foliji kako bi se mogli koristiti za optičku rekonstrukciju slike što je prikazano na slici 4. Upotrebu računala za dobivanje holograma Gabor i drugi stariji znanstvenici smatrali su nekreativnim. Tim u IMB-u osmislio je način za

generiranje zadovoljavajućih binarnih holograma pomicanjem iscrtanih točaka, tehnikom nazvanom fazom obilaska (engl. detour phase). Premda tadašnji digitalni hologrami nisu bili digitalni u onom smislu u kojem su danas ostvareni primjenom moderne tehnologije, bili su ipak to po tri načela: bili su digitalno izračunati, digitalno kvantizirani po intenzitetu i digitalno postavljeni kao ćelije na koordinatnom sustavu. Nakon ovih postignuća došlo je do blagog opadanja popularnosti istraživanja ove teme iako se još 70-ih godina digitalnom holografijom bavio bivši SSSR na čelu sa Leonidom Yaroslavskym koji je sa svojim timom u sklopu svemirskog programa uspio proizvesti kvalitetnije slike više rezolucije. Unatoč tome digitalni hologrami su doživjeli ponovni uspon sa razvojem računala, pisača i zaslona sposobnih za razlučivost potrebnu za snimanje kvalitetnih rubnih uzoraka za difrakciju svjetlosti [4].

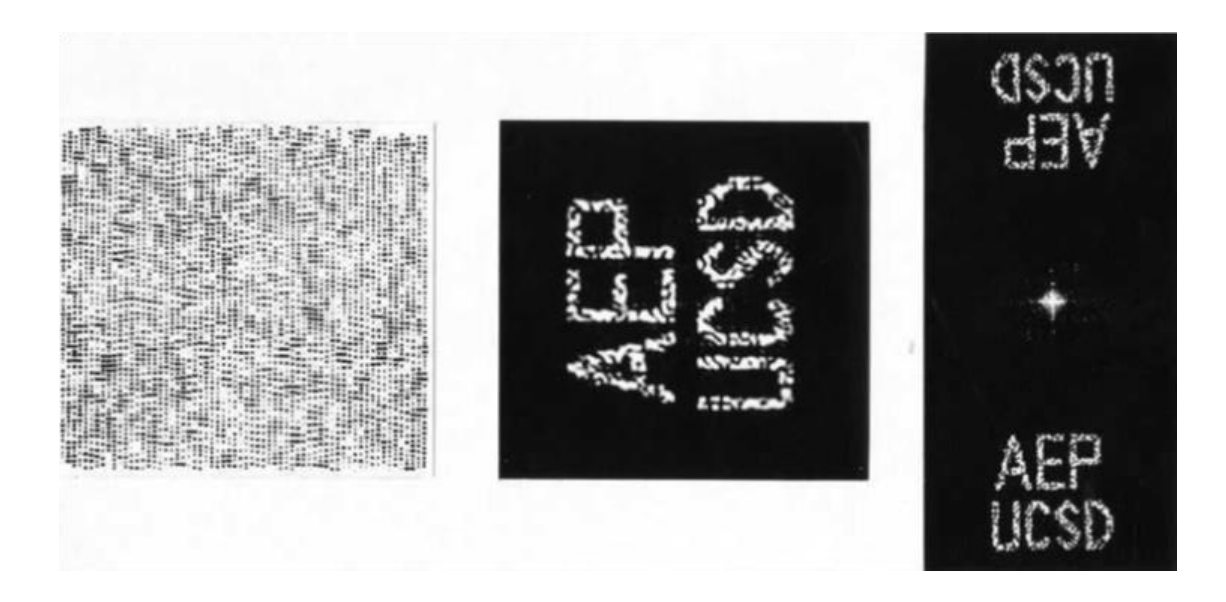

Slika 4 Računalno generirani binarni hologram i njegova rekonstrukcija [4]

Sličnosti radova Gabora, Denisyuka te Leitha i Upatnieksa su prepoznate u drugoj polovici 60 ih te je polje službeno nazvano holografijom. Tema je postajala dostupna ne samo znanstvenicima i inženjerima, već i ostalim entuzijastima te široj javnosti. Hologrami su tako dobili veliku pozornost medija kao napredna tehnologija budućnosti te se hologrami koriste kao inspiracija u brojnim znanstveno fantastičnim djelima iz književnosti i filmske industrije. Tako se hologrami u popularnoj kulturi pojavljuju u serijalu "Star Trek", koji je također sniman 60ih godina, gdje se koristi zamišljeni uređaj "*Holodeck"* za upravljanje okruženjem na svemirskom brodu kroz interakciju sa hologramom. Trend se nastavio i u idućem desetljeću gdje se hologrami pojavljuju u "Ratovima zvijezda", filmu iz 1977. Naravno za to vrijeme takvi hologrami su bili veoma futuristički prikazani i imali su mogućnosti koje niti danas nisu moguće u tom obliku. Među prvim umjetnicima koji su ih koristili bili su Bruce Naumann, Margaret Benyon u Engleskoj čiji poster za izložbu vidimo na slici 5, te Harriet Casdin-Silver. Tijekom kasnih 70-ih javnosti je prikazano je oko 500 umjetničkih izložbi koje su sadržavale holograme.

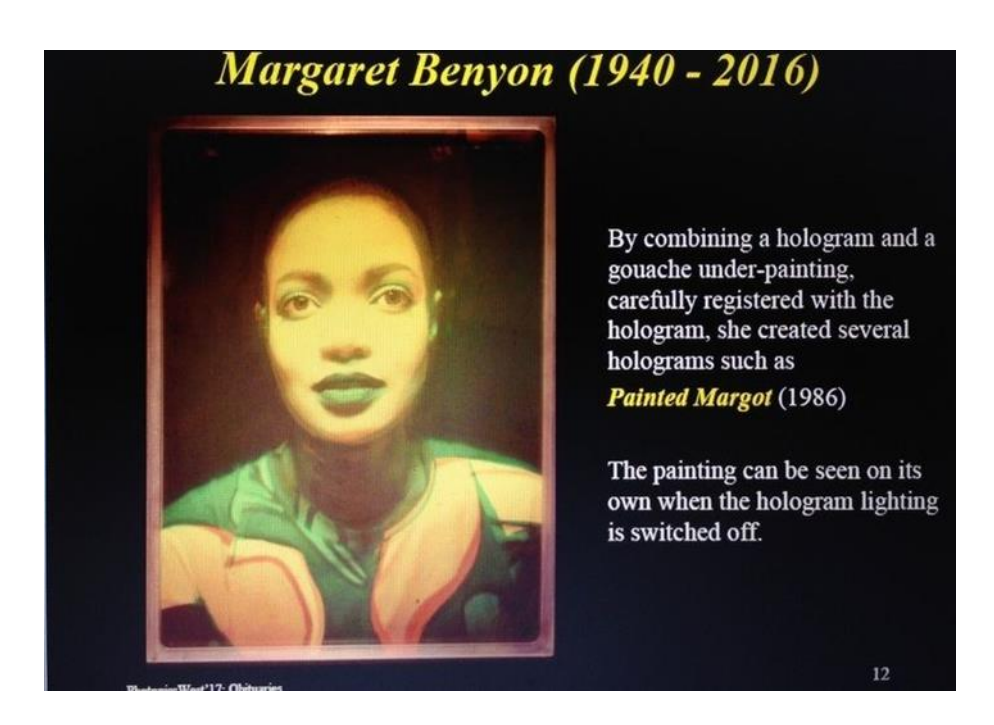

Slika 5 Poster izložbe Margaret Benyon [58]

Ova znanosti gubi na popularnosti kod umjetnika i istraživača već idućeg desetljeća zbog više razloga, a prvenstveno skupe i zahtjevne tehnologije. Unatoč tome hologrami se počinju tada pojavljivati kao utisnuti reljefni hologrami na novčanicama, osobnim iskaznicama pa čak i na reklamama, u časopisima te tako i nisu više izazivali fascinaciju javnosti zbog svoje "sveprisutnosti". Takvi utisnuti šareni hologrami (engl. *embossed rainbow holograms*) bili su jeftini za izradu a često su se koristili kao ukras u svrhe marketinga ili za potvrda porijekla robe i predmeta. Utiskivanje je tehnika koja se koristi za fizičko repliciranje holografske slike na materijal, obično tanki sloj metala ili plastike, a najčešći način provjere je vizualna inspekcija. Vizualna inspekcija podrazumijeva provjeru 3D efekta, finih detalja i efekta paralakse, odnosno slika treba izgledati kao da se pomiče u prostoru. Ovaj način provjere doveo je 1986. godine do pada krivotvorenih gubitaka za Visa kartice za čak 52% [4] [8]. Jasno je da se termin holografije tijekom vremena razvio tako da obuhvaća širok niz tehnika, od kojih svaku karakterizira različita razina složenosti i vjernosti dobivene informacije. Dok izvorni koncept holografije ostaje izvanredno dostignuće znanosti, važno je prepoznati da su moderne reference

na holograme često povezane s pojednostavljenim procesima koji obuhvaćaju samo djelić pravog holografskog iskustva. Holografske piramide i slične metode projekcije pojavile su se kao kreativna rješenja koja pružaju zanimljive vizualne iluzije koje intrigiraju i angažiraju publiku. Iako ove tehnike možda ne repliciraju u potpunosti složene principe holografije, one nedvojbeno pokazuju urođenu ljudsku fascinaciju trodimenzijskim slikama i stalnu potragu za pomicanjem tehnoloških granica. S razvojem tehnologije, možemo samo pokušati predviđati buduće inovacije koje će smanjiti razliku između ovih pojednostavljenih projekcija i kompleksnosti prave holografije. To nas bliži budućnosti u kojoj će holografske slike postati prirodni dio našeg vizualnog iskustva.

#### <span id="page-15-0"></span>**2.2. Osnovna načela holografije**

Holografska tehnologija se može definirati kao metoda prikaza koja pomoću difrakcije svjetlosti rezultira formiranjem trodimenzijske slike. Ova tehnologija daje širu sliku koja je bliska stvarnosti , a samim time više informacija o tijelu koje predstavlja 3D model. Hologram je fizička struktura stvorena pomoću laserskih zraka ili difrakcije svjetlosti, a trodimenzijska samostojeća slika dobivena ovom tehnikom može se vidjeti gledanjem u osvijetljeni holografski ispis ili prosvjetljavanjem lasera kroz hologram i projiciranjem slike na ekran. Može se reći da se radi o fotografiji objekta koja ne uključuje samo intenzitet svjetlosti koja se reflektira s objekta, kao što je slučaj s konvencionalnim fotografijama snimljenim fotoaparatom, već i trodimenzijsku informaciju, odnosno fazu svjetlosti reflektirane od objekta iz različitih kutova. Drugim riječima, slika se snima na način koji odražava percepciju objekta ljudskim očima.. Razlikuje se od drugih tehnologija koje predstavljaju trodimenzijski objekt na dvodimenzijskom zaslonu računala ili sliku dobivenu korištenjem posebnih računalnih naočala za proširenu stvarnost [9].

Holografija se zasniva na procesu rekonstrukcije valne fronte. U početnoj fazi bilježe se amplitudna i fazna komponenta valne fronte. Za snimanje se koriste različiti materijali povoljni za prikaz holograma, a to su primjerice fotopolimeri i fotorefraktivni kristali te fotografske ploče i digitalni fotoaparati. Kao izvor svjetlosti koristi se najčešće laser jer daje koherentan izvor svjetlosti koji je upravo idealan za projekciju holograma. Prilikom projekcije jedan dio zrake koherentne svjetlosti se odbija od objekt koji se snima te se ta zraka naziva objektnom, dok drugi dio zrake pada direktno na holografski materijal te se naziva referentna zraka. S obzirom na to da interferencije između dva koherentna vala ovise o njihovim faznim razlikama,

cijeli val se bilježi kako bi se zabilježio intezitet interferencija između ciljanog vala i poznatog referentnog vala. Rezultat, odnosno interferencijski uzorak, zatim se zabilježi na određenom materijalu. Difrakcija je sposobnost svjetla da se savija kada prolazi oko ruba ili kroz prorez, a važan parametar holografske rekonstrukcije je učinkovitost difrakcije odnosno izvedba difrakcijskih optičkih elemenata. Takav element može biti bilo koji holografski materijal, primjerice fotografska ploča, s interferencijskim uzorkom koji djeluje kao difrakcijska rešetka odnosno optička rešetka velikog broja paralelnih utora iscrtanih na listu prozirnog materijala. Dakle, osvjetljavanjem holograma istom referentnom zrakom, slika se može virtualno stvoriti difrakcijom svjetlosnih valova kroz interferencijske rubove. Kod računalno generirane i digitalne holografije svrha je ista kao i kod optički snimljene holografije, ali se razlikuje po tome što nije uključen fizički proces snimanja. Valna fronta je u potpunosti izračunata što omogućuje fleksibilnost i svestranost. Postupak je moguće izvesti na više načina kao što su i mnogi znanstvenici prije uspjeli dokazati, ali načelo uvijek ostaje isto te se može jednostavno prikazati skicom kakva je prikazana na slici 6 [6] [10].

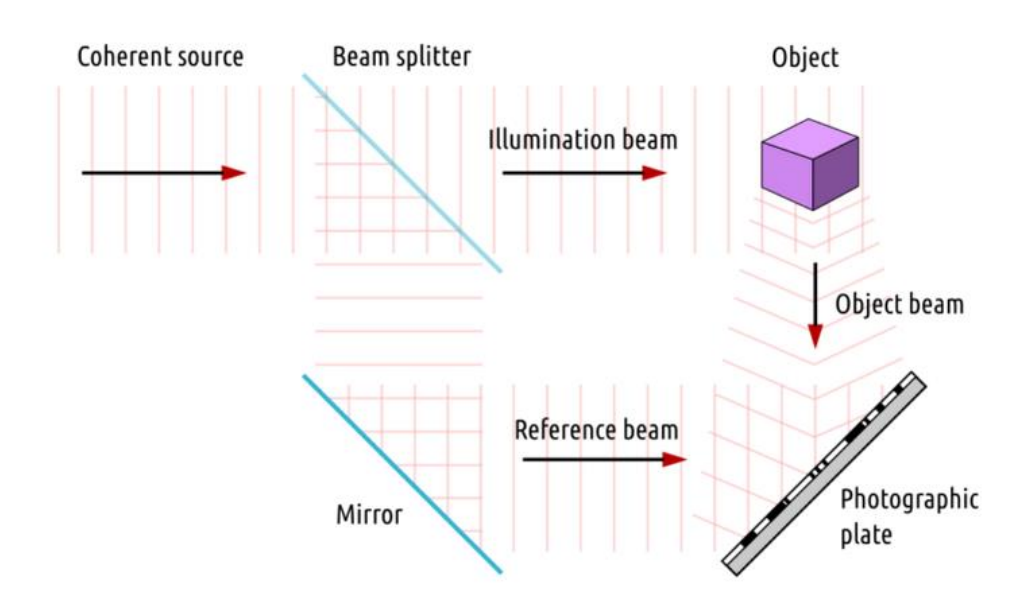

Slika 6 Proces snimanja holograma [11]

#### <span id="page-16-0"></span>**2.3. Vrste holograma**

Holograme je moguće podijeliti na više različitih načina te je proces klasifikacije poprilično opširan uzimajući u obzir mnoge parametre kao što su metoda snimanja, metoda rekonstrukcije, hologramski materijal koji se koristi, dimenzionalnost i geometrija snimanja, boja te i primjena. Primjerice, Gaborov hologram obično se smatra transmisijskim hologramom jer se stvara snimanjem interferencijskog uzorka između referentne i objektne zrake na fotosenzitivnom materijalu. Denisyukov hologram se može rekonstruirati pomoću bijele svjetlosti, što ga čini prikladnim za prikaz u običnim uvjetima osvjetljenja. Takvi hologrami mogu biti 2D i 3D ovisno o postavkama snimanja i rekonstrukcije. Gaborovi hologrami imaju primjenu u raznim područjima, uključujući holografsku interferometriju i holografsku mikroskopiju, što ih čini vrijednim alatima za nedestruktivno ispitivanje i mikroskopsko snimanje. Hologrami se obično dijele na tri glavne vrste - refleksijske, transmisijske i hibridne - temeljem načina kako svjetlo prolazi kroz hologram i kako se prikazuju.

#### **2.3.1. Refleksijski hologrami**

<span id="page-17-0"></span>Refleksijski hologram nastaje kada se materijal za snimanje unutar holograma postavi tako da mu referentna zraka i objektna zraka prilaze iz suprotnih smjerova. Ova konfiguracija rezultira time da su rubovi smetnji poravnati paralelno s površinama medija za snimanje. Tijekom procesa rekonstrukcije takvog holograma, i referentna i objektna zraka podudaraju se na istoj strani holograma. Ovaj tip holograma ističe se kao najzastupljeniji u galerijama i izložbama zbog stvaranja istinski trodimenzijske slike koja kao da se pojavljuje tik uz površinu holograma. Za gledanje ovog holograma koristi se snop bijelog svjetla odnosno laser. Svjetlost je postavljena pod točnim kutom i udaljenošću, smještena na gledateljevoj strani holograma te posljedično tome slika se materijalizira kroz refleksiju svjetlosti od samog objekta. Napredak u holografiji doveo je do proizvodnje refleksijskih holograma u boji, gdje je optička sličnost s izvornim objektima nevjerojatna. Bilo da je holografski subjekt zrcalo ili dijamant, rezultirajuća slika replicira refleksiju bijele svjetlosti zrcala ili karakteristično "svjetlucanje" dijamanta [12].

### **2.3.2. Transmisijski hologrami**

<span id="page-17-1"></span>Transmisijski hologram nastaje kada objektna zraka i referentna zraka padaju na medij za snimanje s iste strane odnosno projekcijom laserskog svjetla koje dolazi sa stražnje strane holografske ploče te se stvara trodimenzijska slika s promatračeve točke gledišta. Ovakvim hologramom dobivaju se virtualne slike koje se ističu po svojoj preciznosti i zamjetljivoj prostornoj dubini u odnosu na refleksijske. Kao značajan odraz njihovih mogućnosti, čak i transmisijski hologrami skromne veličine mogu obuhvatiti opsežne scene kao što je cijela prostorija puna ljudi, koje služe kao funkcionalni prozori u alternativno okruženje. Moguće je

dijeljenje holograma u diskretne dijelove, pri čemu je svaki fragment zapanjujuće sposoban reproducirati potpunu scenu iz različitih točaka gledišta. Odnos između mjesta na kojem se nalazi svaki dio i otvora kroz koji se promatra stvaraju različite perspektive, stvarajući privlačno iskustvo za promatrača. Transmisijski hologrami obuhvaćaju raznoliku lepezu konfiguracija koje karakterizira njihova metoda osvjetljavanja sa stražnje strane. Spektar se proteže od spektralnih reprodukcija boja sličnih onima koje ukrašavaju kreditne kartice do monokromatskih manifestacija. Ovi se hologrami mogu proizvesti u dimenzijama velikim od jedan metar puta dva metra, što ih čini izuzetno prikladnima za različite primjene prikaza. Mogu se koristiti u obrazovnim okruženjima za objašnjenje složenih predmeta kao na primjer ilustracija složenih fizičkih ili bioloških procesa [12] [13].

#### **2.3.3. Hibridni hologrami**

<span id="page-18-0"></span>Termin hibridni hologrami opisuje holograme koji se dobivaju kombiniranjem različitih varijacija, uključujući refleksijske i transmisijske elemente, uz upotrebu računala kao sredstva za prikazivanje holograma. Hologram može se dizajnirati računalom ako su bilo koja dva osnovna elementa unaprijed određena. Na primjer, ako znamo da imamo paralelni snop svjetlosti određene valne duljine i imamo sustav "dvostrukog proreza", možemo izračunati difrakcijski uzorak. Nakon što se odluči koja valna duljina će se koristiti za promatranje, hologram se može dizajnirati računalom. Hibridni hologrami tako se danas uglavnom odnose na vrstu holografskog prikaza koji kombinira digitalne informacije i fizičke objekte kako bi se stvorilo zanimljivo vizualno iskustvo. Spajaju elemente tradicionalne holografije s modernim tehnologijama, često uključuju računalno generiranu grafiku, proširenu stvarnost (engl. *augmented reality,* AR) ili druge interaktivne značajke. Premda su danas često svrstani pod kategoriju proširene stvarnosti, hologrami po svojoj definiciji to nisu. Osnovna razlika između holograma i proširene stvarnosti je prisutnost objekta odnosno hologrami se mogu vidjeti golim okom jer je to fizička struktura koja koristi difrakciju svjetlosti za stvaranje slika, pa nije potrebno nositi posebne naočale ili koristiti aplikaciju kako bi bilo moguće vidjeti 3D virtualnu sliku kao u proširenoj stvarnosti. U hibridnoj postavi holograma fizički objekti često se koriste kao baza ili pozadina, dok su holografske projekcije ili digitalni slojevi integrirani u scenu. Ova kombinacija omogućuje dinamičnije i interaktivnije iskustvo u usporedbi s tradicionalnim statičnim hologramima. No osim modernih digitalnih i računalom generiranih holograma pod

hibridne možemo svrstati i ranije spomenute utisnute holograme (engl. *embossed holograms*) [12].

#### <span id="page-19-0"></span>**2.4. Pepperov duh**

Pepperov duh je scenska iluzija iz 19. stoljeća koja se temelji na optičkim principima, a izvodi se reflektiranjem slike objekta koji se nalazi izvan pozornice tako da se čini da je na pozornici. Naziv je dobila upravo po engleskom znanstveniku John Pepperu koji je demonstrirao svoj rad u kazalištima diljem engleske, SAD-a i Australije, a po principu prikazanom na slici 7. Središnji dio ove iluzije je staklena ploča pod kutom od 45°, koja reflektira 10% dolazne svjetlosti, a propušta preostalih 90%. Ono zbog čega se često danas poistovjećuje sa hologramima jest manipulacija svijetla i optičkih efekata, ali zapravo se radi o dvjema različitim tehnikama za 3D prikaz objekta te Pepperov duh nije zapravo pravi hologram [14].

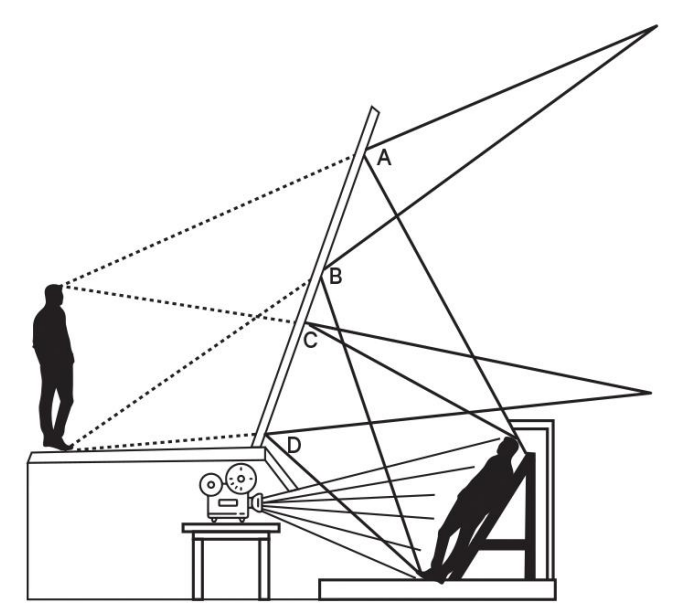

Slika 7 Način projekcije Pepperovog duha [60]

Iako je postava za izvedbu ove optičke iluzije izgledala nešto kompliciranije zbog izvedbe na pozornicama te zbog nedostatka uređaja koji mogu poslužiti kao projektori slike, danas je ona potpuno jednostavna te ju je lako napraviti i kod kuće. U usporedbi s hologramima ova tehnika je puno pristupačnija široj skupini korisnika budući da, uz današnje pametne uređaje te nekoliko proizvoda iz papirnice, nisu potrebna posebna znanja i vještine za izvedbu i izradu ovakve projekcije. Hologrami u drugu ruku traže poznavanje osnova optike te znanje o postavkama

scene za njihov prikaz što često zna biti skupo i nepristupačno. Za iluziju Pepperovog duha pratimo zakon refleksije te tražimo kut između zrake koja se kreće od izvora svjetlosti do zrcala što se naziva upadni kut. Kutovi se mjere iz zamišljene crte koja se nalazi pod kutom od 90° u odnosu na reflektirajuću površinu, a koja se naziva normala. Budući da je upadni kut jednak kutu refleksije, kut refleksije je onaj između odbijene zrake i normale što je moguće vidjeti na slici 8 [15].

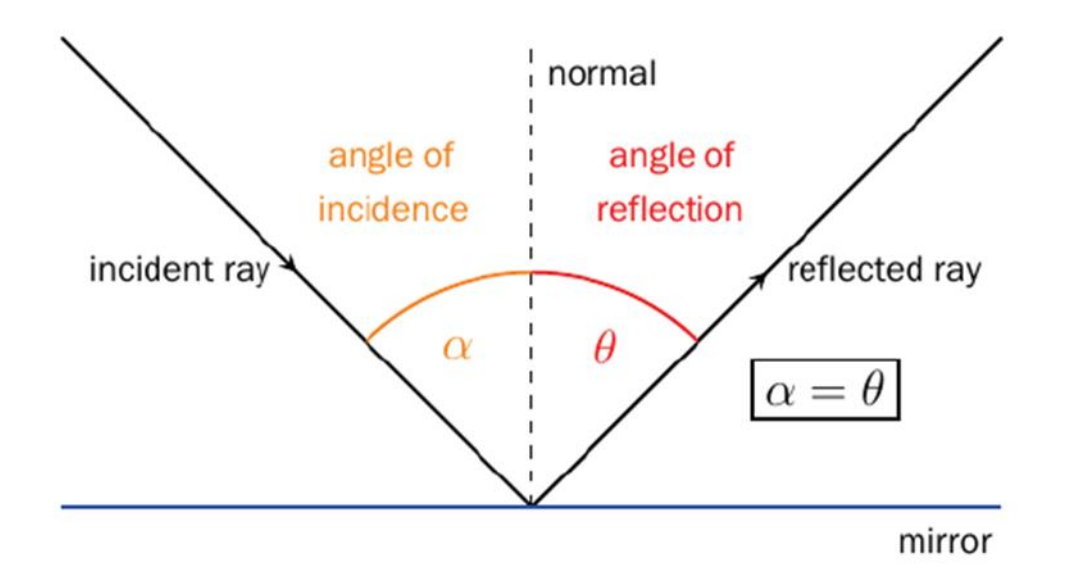

Slika 8 Zakon refleksije [15]

Pepperov duh moguće je prikazati putem Peppergrama dosnosno Holo piramide (engl. *HoloPyramid*) koja je zapravo krnja piramida sa odsječenim vrhom, putem krnjeg stošca koji radi na sličnom principu kao piramida te putem samo jednog zaslona postavljenog pod kutom od 45°. Svaki od ovih načina se temelji na prije navedenom principu i zakonu refleksije te se koristi transparentni papir ili drugi sličan materijal. Jedina razlika može biti projekcija sa zaslona digitalnog uređaja. Za piramidu koristimo 4 slike 3D objekta sa svake strane odnosno prednje, stražnje, lijeve i desne kao na slici 9. Za projekciju na stožastoj površini ili na jednom zaslonu koristi se jedna slika. Međutim, kod stožaste projekcije treba paziti na ispravno postavljanje slike, jer će inače biti izobličena zbog zakrivljenosti površine. Slika bi trebala biti prethodno iskrivljena kako bi se spriječilo izobličenje uvedeno oblikom stošca, osiguravajući da konačna projekcija izgleda ispravno kada ju gleda publika [15] [16].

Da se zaključiti da je ono što često danas susrećemo kao hologramsku tehnologiju zapravo jednostavna refleksija slike. Premda nije pravi hologram, Pepperov duh svakako služi istoj svrsi i odlična je alternativa pravom hologramu. Omogućuje nam sličan dojam prikaza objekta kao i stvarni hologram te je široko dostupan što ga čini odličnim izborom za primjenu u obrazovanju, zabavi i svakodnevnom životu. Interakcija s 3D objektom koji se nalazi na digitalnom zaslonu može se jednostavno uspostaviti na različite način kroz komunikaciju s pametnim uređajima koji prikazuju sliku ili dodatnim uređajima kao što je *Leap Motion*. Upravo na ovaj način je implementirana tehnologija u aplikaciji opisanoj u ovom radu, a pobliže će se pojasniti u nastavku. Iako su pravi hologrami složeni, često financijski zahtjevni i teško dostupni, njihova primjena se proširuje na različita područja koja smo već spomenuli. Nadalje, ne možemo isključiti mogućnost upotrebe holograma u novim kontekstima, primjerice u pohrani podataka putem trodimenzijskih slika. Hologrami ostaju ključnom tehnologijom budućnosti s neizbježnim potencijalom za daljnji razvoj i implementaciju.

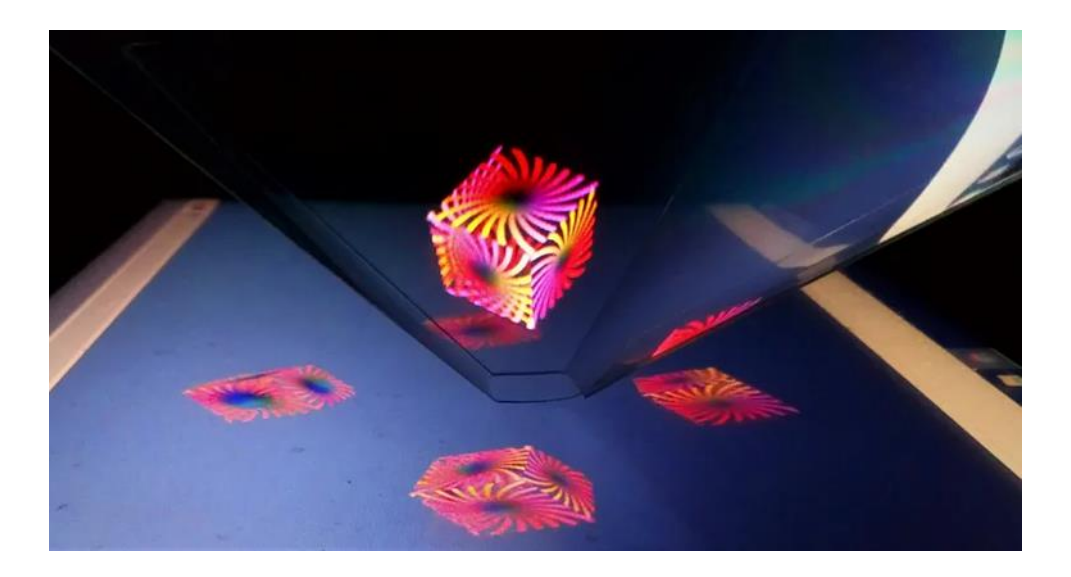

Slika 9 Primjer korištenja piramide za prikaz Pepperovog duha [61]

## <span id="page-21-0"></span>**2.5. Načini implementacije holografske tehnologije i njima srodnih tehnologija**

Danas se hologrami široko koriste na različitim kreditnim i bankovnim karticama, uključujući Visa, MasterCard, Discover, American Express, kao i na osobnim iskaznicama u Hrvatskoj i mnogim drugim dijelovima svijeta. Oni se primjenjuju za verifikaciju podataka i provjeru autentičnosti. . Tradicionalna holografija je danas uglavnom zamijenjena hibridnim pristupima i digitalnom holografijom. Mnogi znanstvenici i zaljubljenici u tehnologiju nastoje postići prikaz trodimenzijskih slika što bliže temeljenom principu holografije. Osmislili su nove i inventivne načine korištenja lasera, modernih digitalnih procesora i tehnologija senzora pokreta za stvaranje različitih vrsta holograma, što bi moglo promijeniti način na koji konzumiramo medije i komuniciramo s njima u vrlo bliskoj budućnosti. Moderne implementacije tehnologije nalik hologramu napravile su značajan napredak, nudeći zadivljujuća i impresivna vizualna iskustva u raznim industrijama. Iako nisu uvijek tradicionalne, takve tehnologije koriste svjetlo, optiku i digitalne inovacije za stvaranje dinamičnih iluzija koje očaravaju i angažiraju publiku [17].

S razvojem računala i grafike omogućena je izrada interaktivnih 3D objekata i animacija koji se sada mogu implementirati u mnoge aplikacije i zabavne sadržaje. Dok je prije projekcija ovisila o objektima iz stvarnog svijeta, danas su joj mogućnosti praktično neograničene, a želja ljudi da komuniciraju s objektom također ispunjena. Kao što je već spomenuto, upravo korištenjem uređaja preko kojih se slika projicira ili uz pomoć dodatnih uređaja poput pametnog telefona, daljinskog upravljača ili inovativnih uređaja kao što je *Leap Motion,* omogućuje se interakcija s predmetom istraživanja, pružajući tako obogaćeno iskustvo i bolje razumijevanje. Osim toga, moguća je manipulacija takvim objektima putem proširene, virtualne i mješovite stvarnosti, Microsoftovih naočala HoloLens te Pepperovog duha, odnosno hologramske piramide. Hologramske projekcije za koje se za prikaz koriste dodatna pomagala poput dodatnih naočala, naglavnih uređaja i pametnih rukavica nazivaju se stereotipini hologrami i glavna im je mana veliki trošak i ulaganje. Opcija i implementacija je danas mnogo, a neki načini implementacije holografske tehnologije i njima srodnih tehnologija biti će opisani u nastavku [18].

Načini implementacije holografske tehnologije mijenjali su se kroz vrijeme, u počecima od isključivo znanstvene grane vezane uz mikroskopiju i optiku do današnje digitalne holografije koja u stvarnosti i nije ono što je u samim začecima bila. Naravno, vremenom, očekivanja od ove tehnologije su se promijenila u odnosu na prave holograme. Mnogi zamišljaju holograme kao svjetlosne objekte koji lebde u zraku i s njima je moguće imati neku vrstu interakcije, za što zasigurno možemo zahvaliti popularnim filmovima i serijama. Premda se zapravo ova slika o hologramima ne uklapa u njihovu pravu definiciju, ono što nam pruža moderna tehnologija omogućuje nam još kvalitetniju i sigurniju uporabu ove zanimljive i sigurno korisne tehnologije čiji je napredak u budućnosti nedvojbeno zagarantiran.

#### 2.5.1. Laserska plazma

<span id="page-23-0"></span>Premda većina holograma zahtjeva vodu, paru, staklo, propeler ili neki drugi medij za prikaz do nedavno se moglo samo sanjati o gledanju virtualnih 3D objekata koji lebde zrakom. Čak je i to postignuto korištenjem tehnologije za generiranje luminiscencije u proizvoljnoj točki, u zraku, na temelju emisije svjetlosti fenomena laserske plazme. Na taj način stvara se 3D slike koja stvarno lebdi u zraku. Reflektiranjem infracrvenog pulsnog lasera sa laserskim skenerom stvaraju se svijetle plazme na željenim pozicijama. Ovaj 3D uređaj je prva i jedina tehnologija koja generira svjetlosne točke na proizvoljnim točkama u prostoru, čime se razlikuje od drugih metoda prikaza koje se oslanjaju na zaslone ili objekte [19].

#### 2.5.2. Proširena i virtualna stvarnost

<span id="page-23-1"></span>Proširena stvarnost dodaje sloj digitalnog sadržaja stvarnom svijetu, koristeći uređaje poput pametnih telefona ili AR naočala. Dočarava efekte poput holograma integracijom virtualnih objekata u fizičko okruženje, omogućujući interaktivne i informativne doživljaje u sigurnom okruženju. Proširena stvarnost razvijena je mnogo godina nakon tehnologije holograma zbog toga jer se radi o tehnologiji koja se u potpunosti oslanjala na moderniju tehnologiju i programiranje, za razliku od tehnologije holograma, čija je primarna osnova ovisila o uređajima, svjetlu i fizici. Tek je kasnije zatim evoluirala i postala ovisnija o tehnologiji idući ruku pod ruku s proširenom i virtualnom stvarnošću [9].

Virtualna stvarnost (engl. *virtual reality,* VR) nudi računalno generiranu simulaciju alternativnog svijeta koji je potpuno virtualni. Korisnici mu pristupaju kroz specijaliziranu opremu poput naglavnih uređaja. Stvara potpuno virtualna okruženja, uglavnom sadržavajući interaktivne igre gdje korisnici mogu istraživati višedimenzijskih prostore i baviti se virtualnim elementima.. AR korisnici zadržavaju kontrolu nad svojom prisutnošću u stvarnom svijetu, dok VR korisnike usmjerava sustav [20].

#### 2.5.3. HoloLens

<span id="page-23-2"></span>Mješovita stvarnost (engl. *mixed reality,* MR) spaja AR i VR, spajajući virtualne i stvarne elemente. Uređaji kao što je Microsoft HoloLens omogućuju korisnicima interakciju sa sadržajem sličnim hologramu unutar njihovog fizičkog okruženja, nudeći spoj stvarnog i digitalnog svijeta. HoloLens je uređaj koji se pričvršćuje ergonomski udobnom podesivom

trakom oko glave. Vizir čini osnovni hardver, uključujući kamere i procesore, dok prozirne kombinirane leće projiciraju holograme odnosno slike u donjem vidnom polju. Audio zvučnici u blizini ušiju isporučuju virtualne zvukove uz zvuk iz stvarnog svijeta. Kontrolne tipke za svjetlinu i glasnoću diskretno su smještene iznad ušiju, prepoznatljive na dodir. Gumb za napajanje i LED čvorovi pokazuju status sustava i razinu baterije. HoloLens podržava razvoj aplikacija kroz Microsoft Visual Studio, omogućujući 2D i 3D aplikacije. Aplikacije univerzalne Windows platforme funkcioniraju kao 2D projekcije, s 3D aplikacijama koje koriste Windows Holographic API-je. Microsoft preporučuje Unity i Vuforia za izradu 3D aplikacija, ali mogu se koristiti DirectX i Windows API-ji za izradu vlastitog okruženja [21].

Provedena procjena primjene HoloLensa u različitim sektorima pokazala je njegovu dominantnu primjenu u medicinskim, zdravstvenim i inženjerskim domenama. Značajno, HoloLens pronalazi značajnu privlačnost u medicinskim i kirurškim sustavima potpore s obzirom na mogućnost prikaza visoke kvalitete [22]. AR tehnologija pokazala se neprocjenjivom u medicinskom obrazovanju, posebno za udaljena područja u kojima nedostaju medicinske usluge. Koristeći AR sustave i Microsoft HoloLens, medicinska obuka i telemedicina napreduju te ova tehnologija ima potencijal poboljšati razumijevanje studenata medicine o fiziologiji i anatomiji, što zahtijeva 3D znanje o sustavima i strukturama ljudskih organa. Na slici 10 moguće je vidjeti HoloLens naočale te primjer uporabe u medicini i obrazovanju medicinskog osoblja. U studiji koju su proveli Christian Moro, Charlotte Phelps, Petrea Redmond, Zane Stromberga 2020. godine, učinkovitost AR-a procijenjena je u odnosu na ručne tablete. Iako rezultati testova nisu pokazali značajnu razliku, AR putem HoloLensa i mobilnih uređaja učinkovito su pomogli u učenju [23]. Dok je uz HoloLens primijećena blaga vrtoglavica, štetni učinci na zdravlje bili su minimalni. AR se pojavljuje kao moćan alat u zdravstvenom obrazovanju i medicinskoj znanosti, premošćujući praznine i podržavajući i edukatore i učenike [24].

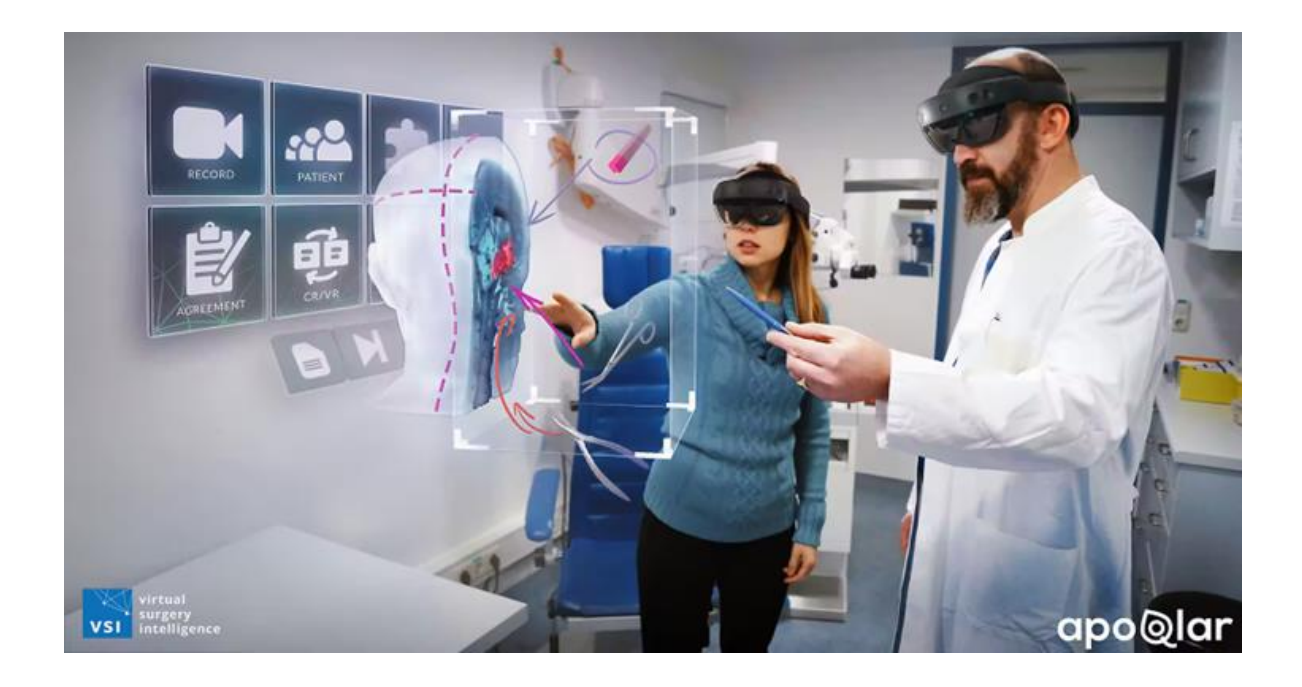

Slika 10 Primjena HoloLens naočala u medicini [62]

## 2.5.4. Holografska piramida

<span id="page-25-0"></span>Holografska piramida je specijalizirani optički uređaj koji stvara 3D iluzije projiciranjem slika na četverostranu, prozirnu strukturu. Manipulacija svjetlom unutar piramide proizvodi realistične projekcije poput holograma Kada se četverokutna piramida izrađena od prozirne plastične ploče ili papira postavi na ravni zaslon, slika sa zaslona reflektira se na površini četverokutne piramide. . Ovakvi hologrami mogu se nazvati i pseudo-hologrami, a promatrani kroz uređaje u obliku piramide ili stošca, generiraju se rotiranjem statičnih 3D slika ili videa u koracima od 90°, ukupno četiri rotacije. Neki materijali kao acetatni papir ili prozirna sintetička smola općenito odbijaju znatnu količinu zraka ovisno o upadnom kutu. Piramida se sastoji od četiri jednakokračna trokuta s kutom od 45° od ekrana, piramida reflektira sliku ili video, stvarajući pseudo-hologram. Vidljiva iz svih kutova, ova iluzija daje 3D percepciju. Postupak refleksije ranije objašnjen u sklopu Pepperovog duha može se vidjeti i na slici 11, ali na principu rada sa holografskom piramidom [25].

Holografske piramide uglavnom se izrađuju prema veličini zaslona, odnosno dužini dijagonale, na kojem se planira projicirati sadržaj. Mogu biti kupljene i putem internata za neke predefinirane uređaje, primjerice za tablet dužine dijagonale deset inča. Za profesionalno izrađene holograme od posebnog zaslona s velikim postotkom refleksije, holografska piramida se uglavnom izrađuje od prozirne plastike ili akrila. Uz kvalitetnu projekcijsku sliku sa zaslona, veći zaslon može značiti i kvalitetniju i vidljiviju holografsku projekciju. Ovaj 3D način prikaza objekata postao je prilično prihvaćen, uglavnom u zabavne i edukativne svrhe, a zbog svoje pristupačnosti cijenom zgodna naprava koju učenici može sam napraviti. Iako tehnologija nije pronašla specifičnu primjenu, postoji potencijal za njezinu sve češću uporabu u učionicama, školama, zabavnim parkovima i muzejima [26].

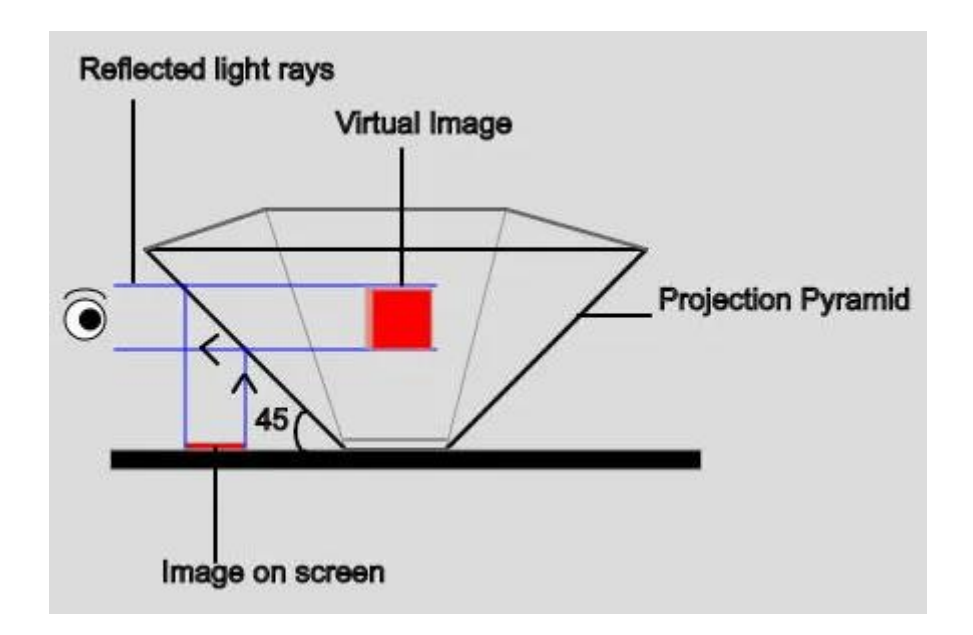

Slika 11 Postavke i način rada hologramske piramide [27]

U istraživanju koje su proveli Sulton i Prihatmoko s 29 učenika osnovne škole, rezultati pokazuju da je upotreba holografske piramide primamljiv i dobro prihvaćen medij za poučavanje u učionicama. Čak 100% od 29 učenika potvrdilo je da su prikazani materijali jasno razumljivi, najlošiji rezultat ima atraktivnost boja, slika i animacija koji govori da 86% učenika smatra ovaj aspekt zadovoljavajućim te 72% učenika slaže se da je lako pročitati tekst sa zaslona piramide. Premda im je broj ograničen, do sad provedena istraživanja podupiru teoriju kako je holografska piramida korisno pomagalo u suvremenim učionicama te da pokazuje pozitivan trend kod djece u smislu koncentracije, zainteresiranosti i smanjenja kognitivnog opterećenja [28].

#### <span id="page-27-0"></span>**2.6. Primjena holograma i njima srodnih tehnologija**

Holografija, tehnologija koja brzo napreduje, posjeduje mogućnost projiciranja slika visoke razlučivosti u stvarni prostor. Interes koji okružuje ovo primijenjeno znanstveno područje proizašao je velikim dijelom iz porasta interesa za 3D kinematografiju te su se nastavili širiti u različitim područjima, dodatno potaknuti pojavom virtualne stvarnosti. Hologrami su rano u svojoj povijesti pronašli mjesto u medijima, kulturi i umjetnosti te za tu ulogu i dalje služe. Holografija omogućuje ostvarenje bitnih ljudskih perceptivnih znakova kao što su stereopsija, paralaksa pokreta i okularna akomodacija, čime značajno povećava razumijevanje i praćenje prikazanog te realističnu vizualnu reprodukciju i učinkovito 3D prikazivanje. Ova tehnologija nastoji poboljšati realističnost i interaktivnost virtualnog svijeta te nadilazi ograničenja AR i VR tehnologije omogućujući promatranje holografskih slika bez glomazne opreme. Holografska tehnologija ne samo da rješava problem nevoljkosti korisnika zbog nosive opreme, već također omogućuje istodobna iskustva gledanja. Svaki promatrač može se uključiti u autostereoskopsku 3D sliku. Moderna holografija se bavi zahtjevima za neintruzivnom opremom koja olakšava manipulaciju i interakciju s 3D objektima u prostornim dimenzijama. Napredak holografske tehnologije, naveo je mnoge znanstvenike ali i tvrtke da provedu različite testove njezine primjene stoga možemo očekivati široku upotrebu holograma u područjima kao što su komunikacije, turizam, proizvodnja dijelova, edukacija i medicina [29].

#### 2.6.1. Primjena holograma u industriji

Četvrta industrijska revolucija ili industrija 4.0 predstavlja novu fazu u organizaciji i kontroli industrijskog lanca vrijednosti. Ova široka vizija ima dobro definirane okvire i referentne modele, usmjerene na povezivanje fizičke infrastrukture i digitalne tehnologije takozvanim kibernetičko-fizičkim sustavima. Osim ostalih važnih tehnologija, holografija se smatra inovativnom tehnologijom koja može potpuno transformirati i unaprijediti viziju Industrije 4.0. U industrijskim primjenama, holografska tehnologija koristi se za kontrolu kvalitete u proizvodnji i ispitivanju kvalitete, primjerice holografsko nedestruktivno ispitivanje odnosno izvršavanje spomenutog u sigurnom okruženju. Holografija ima širok spektar primjena u medicini, vojsci, vremenskoj prognozi, virtualnoj stvarnosti, digitalnoj umjetnosti i sigurnosti. Četvrta industrijska revolucija ima za cilj pružiti automatizirano praćenje sredstava, donošenje odluka za poslovne operacije i doprinijeti mrežnoj povezanosti u stvarnom vremenu. Usvajanje holografskih tehnologija može poboljšati učinkovitost postojećih proizvoda i usluga u drugim

sektorima tehnologije poput arhitekture, modeliranja u 3D-u, mehatronike, robotike te zdravstva i medicinskog inženjeringa kao što je ranije opisano. Upotreba virtualne holografske tehnologije pomaže u stvaranju virtualnih inačica stvarnih okruženja, situacija ili proizvoda. Ova tehnologija bi mogla omogućiti rekonstrukciju i projekciju simuliranih okruženja za stvarno vrijeme obuke za potrebe obrazovanja i vizualizacije [30].

Moguće je zaključiti kako primjena holograma u industriji predstavlja dinamičan i obećavajući pravac tehnološkog razvoja. Danas, holografska tehnologija sve više pronalazi svoje mjesto u različitim sektorima industrije, a istovremeno nosi ogroman potencijal za budućnost. Holografska tehnologija omogućava inženjerima i dizajnerima da stvaraju 3D modele i prototipove u stvarnom vremenu. Ovo ubrzava proces dizajna, omogućava bolje razumijevanje kompleksnih struktura i pomaže u donošenju informiranih odluka. U proizvodnim postrojenjima, hologrami se koriste za vizualizaciju kompleksnih procesa i održavanje strojeva. Tehničari mogu dobiti informacije o održavanju i popravcima bez potrebe da napuste radnu stanicu. Holografski prikazi medicinskih slika pomažu liječnicima da bolje razumiju pacijentove anatomske strukture. Tijekom kirurških zahvata, hologrami pružaju kirurzima dodatne informacije i navigaciju. Ukratko, primjena holografske tehnologije u industriji danas donosi raznolike prednosti, ali njezin potencijal za budućnost je još širi i obećavajući. Kroz daljnje istraživanje i inovacije, hologrami mogu značajno transformirati način rada u industriji i otvoriti nove mogućnosti za napredak.

#### 2.6.2. Primjena holograma u medicini

<span id="page-28-0"></span>22 Holografija sigurno obećava rezultate u medicini, posebno u medicinskoj edukaciji i treningu [23]. Osim već spomenute uporabe naočala HoloLens i AR tehnologije za, uglavnom, edukaciju, hologrami se zapravo svoju primjenu u medicini nalaze vrlo rano u svom postojanju [4]. Kako je izvorno nastala u sklopu mikroskopije, tako je pridonijela medicini kroz pohranu i vizualizaciju anatomskih struktura te promatranje tkiva pod mikroskopom. Tada su ograničenja tehnologije, uključujući potrebu za složenim uređajima i tehnikama otežavala široku primjenu u medicinskom polju. Današnja medicinska holografija značajno se razvila. Koristi se u dijagnostici, kirurgiji, edukaciji i istraživanju. Liječnici koriste holograme za detaljno proučavanje anatomskih struktura, planiranje kirurških zahvata i simulaciju složenih postupaka. Edukatori koriste holograme kako bi studentima medicinskih znanosti omogućili dublje razumijevanje kompleksnih koncepta. Ozbiljnu primjenu pronalazi u radiologiji gdje ta

tehnologija može pomoći radiolozima u prepoznavanju ozljeda ili prijeloma mekog ili tvrdog tkiva pacijenata te tako poboljšati sigurnost i pridonijeti boljem liječenju pacijenata.

Ova tehnologija obećava na polju medicinske radiologije mogućnošću snimanja 3D fotografija objekta. Za pohranu ovih podataka potrebno je puno prostora te adekvatno sklopovlje i programska oprema. Pomoću ove inovativne tehnike slikanja, svi prethodni medicinski zapisi pacijenta mogu se pohraniti digitalno [31], čime radiolog može lako pregledati medicinsku povijest pacijenta. Ima nekoliko primjena u radiologiji kao što su kardiovaskularna, plućna, genitourinarna, mišićno-koštana, neuroradiologija, pedijatrijska i radiologija glave i vrata. Holografija ima izvrsne mogućnosti za radiologiju korištenjem istinski virtualnih 3D slika čime pruža radiolozima više informacija u usporedbi s 2D slikama i zadržava veliku količinu informacija zbog svoje sposobnosti elektroničkog pohranjivanja. Ova tehnologija je korisna u radiologiji za planiranje različitih kirurških pristupa usmjeravanjem invazivnih postupaka. Pohranjuje i dohvaća 3D informacije što je bio veliki izazov za tradicionalne tehnologije slikanja. Aarnisalo i suradnici, 2009. godine proveli su ispitivanje kako bi procijenili položaj i debljinu hrskavice upotrebom holografije [32]. Salvetti i Bertagni, 2016. godine [33] koristili su holograme za razvoj medicinskog testa i uređaja koji se koriste za praćenje različitih stanja poput infekcije, srčanih funkcije i dijabetesa. Uređaj se koristi za naprednu medicinsku simulaciju i omogućuje obuku uživo i na daljinu.

Iako stvorene u 3D okruženju, slike se često projiciraju na 2D ravni ekran, ograničavajući prednosti 3D računalnih animacija odnosno mogućnost proučavanja i interakcije s njima u stvarnom okruženju. 2011. NYU Medicinski fakultet je razvio BioDigital Human, interaktivni 3D softver za medicinsku vizualizaciju cijelog čovjekova tijela koji je dostupan na internetu studentima za učenje anatomije. Studenti za rad sa programom trebaju 3D naočale te mogu pregledavati i istraživati 3D virtualno ljudsko tijelo projicirano na 2D ekranu u zaista visokoj rezoluciji. Iako BioDigital Human nema mogućnost projiciranja 3D slika u stvarnom okruženju, nije teško zamisliti da 3D holografska tehnologija može dalje unaprijediti stvarnu vizualizaciju i interaktivnost 3D interaktivnih medicinskih vizualizacijskih programa, koristeći se u obuci medicinskih stručnjaka. 3D Medical Animation Studio, razvijen od strane Tres 3D, medicinske vizualizacijske tvrtke, može prikazati 3D medicinske animacije putem holografskih zaslona stvorenih kombiniranjem filma s holografskim svojstvima i prilagođenih 3D računalnih

medicinskih animacija, omogućujući gledateljima da gledaju holografski film bez upotrebe posebnih naočala [34].

Budućnost medicinske holografije obećava značajan napredak. Predviđa se da će se razviti napredniji sustavi hologramskih projekcija koji će omogućiti liječnicima da pregledavaju pacijente na daljinu, kao i da komuniciraju s drugim stručnjacima putem hologramskih konferencija. Također se očekuje da će se holografija sve više integrirati u kirurške postupke, omogućujući precizniju navigaciju i vođenje kirurških zahvata. Uz to, razvoj mobilnih uređaja i AR/VR tehnologija mogao bi omogućiti pacijentima da samostalno prate svoje zdravstveno stanje putem holografskih prikaza. Holografija također ima potencijal za poboljšanje medicinskog obrazovanja kroz interaktivne edukativne module. U cjelini, holografija ima svijetlu budućnost u medicini, jer nastavlja pridonositi dijagnostici, liječenju i edukaciji te poboljšava iskustvo pacijenata i stručnjaka u zdravstvenoj skrbi.

#### 2.6.3. Primjena holograma u svakodnevnom životu

<span id="page-30-0"></span>Primjena hologramske tehnologije se širi i u svakodnevni život, prelazeći granice industrijskih i komercijalnih sektora. Osim već spomenute primjene na karticama i osobnim iskaznicama, hologrami imaju niz drugih korisnih primjena kao što su moda i dizajn, edukacija, turizam, marketinške kampanje te za zabavu i rekreaciju. Hologramske projekcije koriste se u raznim oblicima zabave, kao što su hologramske koncertne izvedbe, primjerice osoba kao što su Michael Jackson ili ABBA 2022., zatim hologramske vožnje u tematskim parkovima i drugi rekreacijski doživljaji. Hologrami mogu poslužiti kao virtualni vodiči u muzejima, na povijesnim lokalitetima i turističkim atrakcijama. Posjetitelji bi mogli doživjeti interaktivne vodiče u obliku hologramske projekcije koji bi im pružali informacije o eksponatima, povijesti i zanimljivostima na tom mjestu. Upravo tako dvorac Stirling u Škotskoj dočekuje posjetitelje s hologramom povijesnog heroja Williama Wallacea. Kao što je bilo moguće primijetiti hologrami su brzo uspjeli pronaći svoju primjenu upravo u umjetnosti kroz razne umjetničke instalacije koje su u začecima nerijetko bile izvođene u suradnji sa fizičarima i stručnjacima u ovom polju. Umjetnici mogu koristiti holograme za projiciranje svojih djela i eksperimentiranje s prostorom, svjetlom i pokretom. Danas izvedba holograma ili pak pseudo-holograma nije toliko zahtjevna te zbog svoje privlačnosti i marketinškog potencijala privlači brojne kompanije da iskoriste ovu tehnologiju za svoju promidžbu. U reklamama i marketinškim kampanjama, hologrami privlače pažnju potrošača i ostavljaju snažan vizualni dojam, čime se povećava

prepoznatljivost proizvoda ili marke. Takve su reklame uglavnom pseudo-hologrami kreirani različitim vrstama refleksije od predmeta kao što su hologramski prozirni materijali, vodena para i propela, a na slici 12 možemo vidjeti hologram koji nastaje korištenjem propele odnosno ventilatora. Kod ovih marketinških "holografskih" reklama ipak je najčešće riječ o optičkoj iluziji izvedenoj LED svjetlima. Ovakvi hologrami mogu izgledati vrlo kvalitetno no to ovisi o kvaliteti i rezoluciji slike kao i o broju LED lampica. Kao kod svih holograma prikaz uvelike ovisi o ambijentalnom svjetlu premda kvaliteta i jačina LED lampica može uvelike smanjiti utjecaj ove ovisnosti. U usporedbi s drugim tehnikama, osim holografske piramide, ovo je najpristupačniji oblik prikaza holograma po pitanju cijene i jednostavnosti prikaza [30] [35].

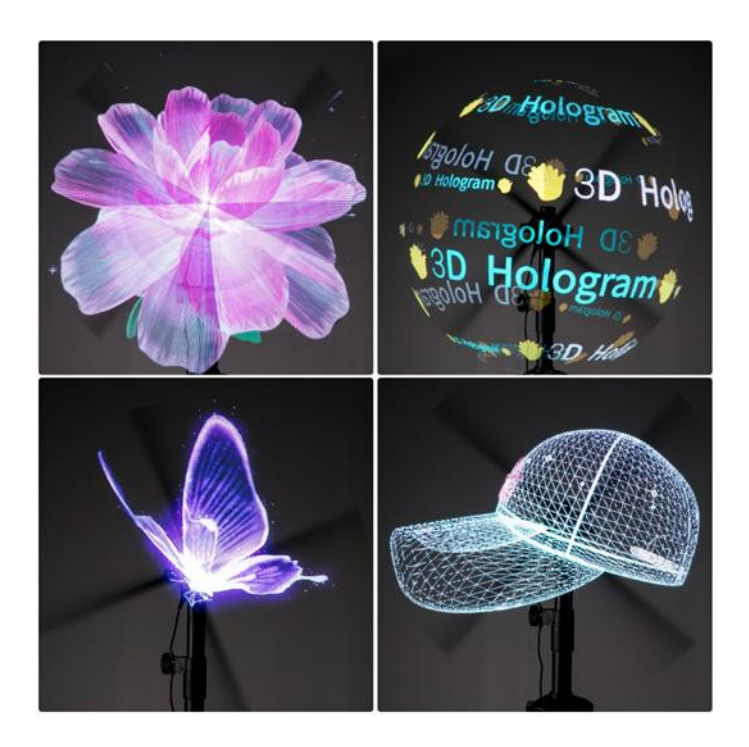

Slika 12 LED hologrami na bazi ventilatora [63]

## <span id="page-31-0"></span>**2.7. Primjena holograma u edukaciji**

U današnjem digitalnom dobu, tehnologija neprestano transformira način na koji učimo i prenosimo znanje. Različite digitalne tehnologije već dugo se nalaze u učionicama kao medij za poučavanje učenika, a jedan od najpoznatijih su video prezentacije koje omogućavaju vizualni i auditivni prikaz informacija. Hologrami su postali sveprisutni u raznim sferama života, uključujući zabavu, medicinu i industriju, ali njihova primjena u edukaciji otvara vrata

potpuno novom načinu učenja i razumijevanja složenih pojmova. 3D vizualizacija ima potencijal pomoći učenicima da lakše i praktičnije razumiju i prihvate kompleksne koncepte, a upravo ju se može ju se jednostavno realizirati primjenom holograma. S obzirom da su demonstracije jedan od najefikasnijih načina privlačenja pažnje i interesa učenika, a lako ju je izvesti u kombinaciji sa hologramima, ova bi kombinacija mogla uvesti značajne promjene u tradicionalne obrazovne metode. Kroz aktivno sudjelovanje učenika u procesu učenja, potiče se kritičko razmišljanje, rješavanje problema i primjena koncepta u praktičnim scenarijima. Hologrami omogućavaju upravo takav oblik interakcije, gdje učenici mogu manipulirati virtualnim objektima, mijenjati njihove karakteristike i promatrati rezultate u stvarnom vremenu. Ova vrsta aktivnog sudjelovanja potiče dublje razumijevanje i bolje pamćenje naučenog materijala. Istraživanja su pokazala kako hologrami omogućuju učenicima da postanu autonomni, suradljivi te da aktivnim sudjelovanjem u procesu učenja steku bolje razumijevanje materijala što omogućuje učenicima postizanje boljih akademskih rezultata [26] [36].

Hologrami obećavaju na području podučavanja na daljinu, kao pomoć pri učenju djece s teškoćama u razvoju te kao dodatak svakodnevnoj nastavi u školama. Ova tehnologija također pruža platformu za učenje koja obrazovnim ustanovama omogućuje da ponude virtualnog učitelja koji se fizički nalazi negdje drugdje, primjerice u drugoj državi. Razvoj ovakvih ideja i tehnologija sigurno je dodatno potaknula epidemija 2020. godine kada se većina obrazovnih ustanova prebacila na digitalni način rada ili učenje putem virtualnih kanala. Ranija istraživanja sugeriraju da trodimenzionalna holografska tehnologija (3DH) ima potencijalnu primjenu u svim područjima obrazovanja. 3DH može biti učinkovit alat za poticanje pažnje djece, jer omogućuje predmetima da se pojave kao da lebde u stvarnom prostoru učionice, koristeći lasersku tehnologiju ili optičke trikove. Analize sugeriraju da tehnologija vizualizacije pozitivno utječe na razumijevanje učenika i poboljšava njihove rezultate, posebno pomažući djeci s poteškoćama u učenju. Digitalna pristupačnost je važna za inkluziju osoba s invaliditetom i starijih u društvo. Razvoj ovakvih pristupačnih obrazovnih aplikacija postaje nužan jer se sve više djece s invaliditetom uključuje u redoviti obrazovni sustav. Tako u istraživanju na Sveučilištu u Purude, koje su proveli Nicoletta Adamo-Villani i Saikiran Anasingaraj koristeći AR aplikaciju sa avatarom kao pomoćnikom u nastavi matematike, svi subjekti su se složili da je proširena stvarnost koristan alat koji pokazuje veliki potencijal za poboljšanje dostupnosti sadržaja učenja mladoj gluhoj djeci, a dvoje je učenika izrazilo nelagodu zbog korištenja naočala [36] [37].

Nedavne studije kognitivne znanosti nude svježu perspektivu o ulozi holograma kao alata za podučavanje te sugeriraju da kada je učenje olakšano pomoću 3D vizualizacije u učenici iskuse bolje razumijevanje i značajne obrazovne prednosti [38]. Objekti koji pokazuju kretanje ili su podvrgnuti promjenama u perspektivi teže prenijeti više informacija u usporedbi s nepokretnim objektima. Rezultat provedenih istraživanja o percepciji odraslih osoba koje su sudjelovale pokazuje kako je 3D učinak holograma na njih ostavio poseban dojam. Nije puno drugačije kod djece školske dobi koja su tijekom različitih istraživanja potvrdila da ih se ovaj način poučavanja dojmio. Taj stav potvrđuje analiza u kojoj je sudjelovalo 78 učenika iz Madrida kroz upotrebu aplikacije za učenje geometrije, a od kojih 97,4% bi preporučilo holograme kao medij za podučavanje [39]. Tijekom ovog istraživanja također se pokazala značajna razlika u korist holografske vizualizacije između rezultata prikupljenih od strane grupe koja je koristila holograme i one koja nije. Loh Ngiik Hoon i Siti Shukhaila Bt. Shaharuddin sličnu su analizu proveli u Maleziji sa učenicima od 1. do 3. razreda osnovne škole gdje je 72% učenika imalo bolje rezultate nakon učenja uz holograme nego u testu provedenom prije primjene. Prilikom ovog istraživanja stavovi su išli u korist holograma na bazi ventilatora u usporedbi s holografskim piramidalnim projektorom. Prema povratnim informacijama učenika i predavača, vizualni učinak holografskog uređaja tipa ventilatora privlačniji je u usporedbi s hologramom piramidalnog projektora [40].

## <span id="page-34-0"></span>**3. Ozbiljne igre**

Ozbiljne igre (engl. *serious games,* SG) predstavljaju spoj zabave i obrazovanja, spajajući karakteristike tradicionalnih video igara s ozbiljnim ciljevima kao što su obrazovanje, simulacija, rješavanje kompleksnih problema i unaprjeđenje vještina. Ove igre koriste se u različitim kontekstima, uključujući obrazovni, korporativni, medicinski i vojni. Njihova sveprisutnost i širok spektar primjena ukazuju na njihovu vrijednost i značaj u modernom društvu. Ozbiljne igre se razlikuju od čisto zabavnih igara po tome što imaju jasan edukativni ili funkcionalni cilj. One omogućavaju igračima stjecanje novih znanja, vještina ili iskustva kroz interaktivne scenarije. To može uključivati simulacije stvarnih situacija, rješavanje kompleksnih problema, donošenje odluka pod pritiskom ili čak unaprjeđenje međuljudskih vještina kao što su timski rad i vođenje. Primjena ozbiljnih igara je široka i raznovrsna. U obrazovanju one mogu poboljšati angažiranost učenika kroz interaktivno učenje i omogućiti praktičnu primjenu teorije. U korporativnom svijetu ozbiljne igre se koriste za obuku zaposlenika, razvoj vještina komunikacije i upravljanja vremenom kao i za unaprjeđenje timskog rada. U medicinskim simulacijama, ove igre pomažu budućim medicinskim stručnjacima da razviju vještine dijagnosticiranja i intervencije bez stvarnog rizika po pacijente. Čak i vojni trening i planiranje mogu koristiti ozbiljne igre kako bi vojnici bolje bili pripremljeni za različite scenarije na terenu [41].

Kao i kod drugih područja, ove su igre popularne u obrazovanju te za poticaj ekološkog angažmana korisnika. Ozbiljne igre često se koriste zajedno s drugim tehnološkim elementima kao što su umjetna inteligencija, strojno učenje, proširena stvarnost te hologrami. Prema tome možemo lako zaključiti kako holografija i ozbiljne igre imaju dobar potencijal da zajedno budu dobar dodatak obrazovanju s nizom prednosti koje mogu oblikovati budućnost učenja. Ova inovativna tehnologija pruža interaktivno i duboko uključujuće iskustvo koje nadilazi tradicionalne metode učenja. Kroz holograme i ozbiljne igre, obrazovni proces postaje dinamičan, angažirajući i prilagođen individualnim potrebama, potičući dublje razumijevanje i primjenu stečenih znanja.

## <span id="page-34-1"></span>**3.1. Povijest i primjena ozbiljnih igara**

Rasprave o svrsi igre i koliko ona može utjecati na razvoj djece pokrenuto je Platon, premda se nije smatralo igru kao nešto ozbiljno, a djecu se ograničavalo u količini i kreativnosti. Tako je bilo do kraja 18. stoljeća, u doba prosvjetiteljstva, kada su Friedrich Schiller i Jean-Jacques Rousseau igru počeli smatrati pravom djeteta. Prvi koji je iskovao termin "ozbiljne igre" bio je Clark C. Abt koji je 1970. godine objavio istoimenu knjigu u kojoj prvi put definira pojam i svrhu ovakvih igara. To je donijelo novi pristup u načinu na koji igre i simulacije mogu obučavati donositelje odluka u industriji, vladi, obrazovanju i osobnim odnosima. U tom i kasnijim radovima opisao je sportske igre, igre s ulogama i računalne igre kao medije za obrazovne, političke ili marketinške ideje. Kroz ovo djelo, zajedno s rastućom popularnošću video igara u popularnoj kulturi, suvremene uporabe pojma ozbiljne igre impliciraju digitalni oblik. Izraz "ozbiljna igra" u digitalnom kontekstu prvi je put korišten 2002., a o ovom obliku iskovali su ga David Rejeski i Ben Sawyer poznate osobe na polju ozbiljnih igara. Izvješće financirano od strane britanskog Ministarstva obrazovanja iz 2009. godine utvrdilo je da od 952 ispitanika više od 90% je bilo suglasno da bi mala djeca trebala uživati i učiti kroz igru u osnovnoj školi [42].

Suvremeni pogled na ozbiljne igre zahtijeva suptilno uravnoteženje između edukacije i zabave, te razumijevanje kulturnih konteksta i očekivanja. Digitalna tehnologija je unijela nove izazove i mogućnosti, izazivajući brigu o njenom utjecaju na djetinjstvo. Pojedini roditelji zastupaju stav kojim povezuju nasilne elemente videoigara s ovima u stvarnosti za što većina istraživanja nije pronašla izravnu vezu [43]. Očekivanja koja se postavljaju pred igru i ozbiljne igre variraju između različitih kultura i društava. Zapadni svijet se ističe po poticanju igre kod djece, dok digitalne tehnologije izazivaju dileme u ovom kontekstu. Doista, digitalna tehnologija često se prikazuje kao subjekt uništavanja djetinjstva i djetetove kreativnosti te mogućnosti samostalne igre. Naravno, to ima izravne posljedice na percepciju važnosti digitalnih igara kao razvojno važnih za djecu. Međutim, treba napomenuti da ovaj stav nije univerzalan te da mnoga istraživanja idu u korist digitalnim igrama. Takvo istraživanje proveli su Tsung-Yen Chuang i Wei-Fan Chen sa 136 učenika osnovne škole te su zaključili da digitalne igre poboljšavaju kognitivna postignuća djece [44].

### <span id="page-35-0"></span>**3.2. Razvoj ozbiljnih igara**

29 Razvoj ozbiljnih igara predstavlja izazovan proces koji zahtijeva pažljivo planiranje, strateški pristup i visoku kvalitetu izvedbe kako bi se postigao željeni utjecaj. Temeljna pitanja kod razvoja ozbiljnih igara su pitanje predmeta odnosno cilja igre te tko je krajnji korisnik. Potrebno je pažljivo dizajnirati takve igre, ishode učenja te jasno definirati ciljeve. Važno je da igrači
uživaju igrajući, ali istovremeno i da stječu nova znanja, vještine ili razumijevanje ozbiljnih tema. U obzir, kod razvoja ozbiljnih igara za svrhe obrazovanja potrebno je uzeti studente ili učenike kao i profesore, odnosno predavače, njihovu dob, prethodna znanja, vještine i mogućnosti. Kao što je slučaj sa svim igrama, ovakve igre sadrže dimenziju igre i pretvaranja, jasne ciljeve i pravila koja treba slijediti kako bi se ti ciljevi postigli. Proces u kojemu se od predmeta poučavanja ili situacije izrađuje igra ubacivanjem elemenata igre, kao što su nagrade, razini, izazovi i napredak kako bi se održao interes igrača, naziva se gamifikacija (engl. *gamification*) [45].

Ozbiljne igre trebale bi nuditi sadržaj visoke kvalitete unutar ciljne domene i biti čvrsto utemeljene na obrazovnim temeljima. Dizajn igre često uključuje stvaranje 3D virtualnih okruženja u kojima igrači stječu znanje istraživanjem i suradnjom. Uspješne ozbiljne igre nude različita iskustva za učenike s visokim i slabim uspjehom, što implicira kako je učenje izazovan proces koji zahtijeva različite alate i smjernice te nije moguć uvijek isti pristup učenju za svih. Učenje bi trebalo biti prilagođeno kako bi svi učenici mogli podjednako sudjelovati u nastavi. Iz tog razloga, razvoj učinkovitih edukativnih igara zahtijeva sveobuhvatan pristup. Ovaj pristup obuhvaća suradnju svih relevantnih dionika, integraciju različitih tehnologija, razmatranje osnovnih obrazovnih načela i primjenu pedagoških teorija kako bi se stvorila privlačna i učinkovita iskustva učenja. Tri osnovna područja koja treba proučiti kod razvoja ozbiljnih igara su:

- 1. predmet koji se poučava, odnosno koji je fokus i cilj igre,
- 2. teorijski dio usmjeren na pedagogijom kognitivne znanosti, učinkovitost učenja, percepciju, koncentraciju i psihologiju
- 3. dizajn igre.

Navedena načela možemo vidjeti na shemi prikazanoj na slici 13.

Proces izrade edukativnih igara zahtijeva razmatranje raznovrsnih disciplina i tehnologija. Na primjer, umjetna inteligencija (AI) se koristi za razvoj pametnih igraćih sustava, interakcija čovjek-računalo omogućuje intuitivno korisničko iskustvo, umrežavanje povezuje igrače i uređaje, računalna grafika i arhitektura stvaraju atraktivne vizualne svjetove, obrada signala pridonosi optimalnim audiovizualnim efektima, distribuirano računarstvo osigurava široku dostupnost, a neuroznanost pomaže u razumijevanju utjecaja igara na mozak. Ove tehnologije

trebaju biti integrirane kroz ciljano usmjeren pristup koji stavlja korisnika u samo središte procesa. Edukacijski cilj ozbiljnih igara trebao bi biti temeljen na čvrstim obrazovnim temeljima. Osim stvaranja privlačnih virtualnih svjetova, igre bi trebale pružati visokokvalitetne sadržaje u ciljnoj domeni. To podrazumijeva duboko razumijevanje predmeta i sposobnost da se ta znanja prenesu kroz igru. Organizacijski gledano i u svrhu suradnje između obrazovnih stručnjaka i stručnjaka za igre, predlaže se struktura dizajna ozbiljnih igara koja se sastoji od šest faza. Te faze uključuju postavljanje pedagoških ciljeva, razumijevanje simulacije domene, definiranje interakcija s simulacijom, identifikaciju problema i praćenje napretka, oblikovanje igre te postavljanje uvjeta i pravila korištenja koja određuju kako i kada koristiti ciljane ozbiljne igre. Suradnja pedagoških stručnjaka sa stručnjacima za razvoj igara osigurava dublje razumijevanje i primjenu u dizajnu igre. Također se predlaže pristup upravljanju znanjem za rane faze koncipiranja ozbiljnih igara, a postupak uključuje klasifikaciju znanja, integraciju pedagoških ciljeva u priču igre i stvaranje kognitivnog modela za donošenje odluka u igri [41] [46].

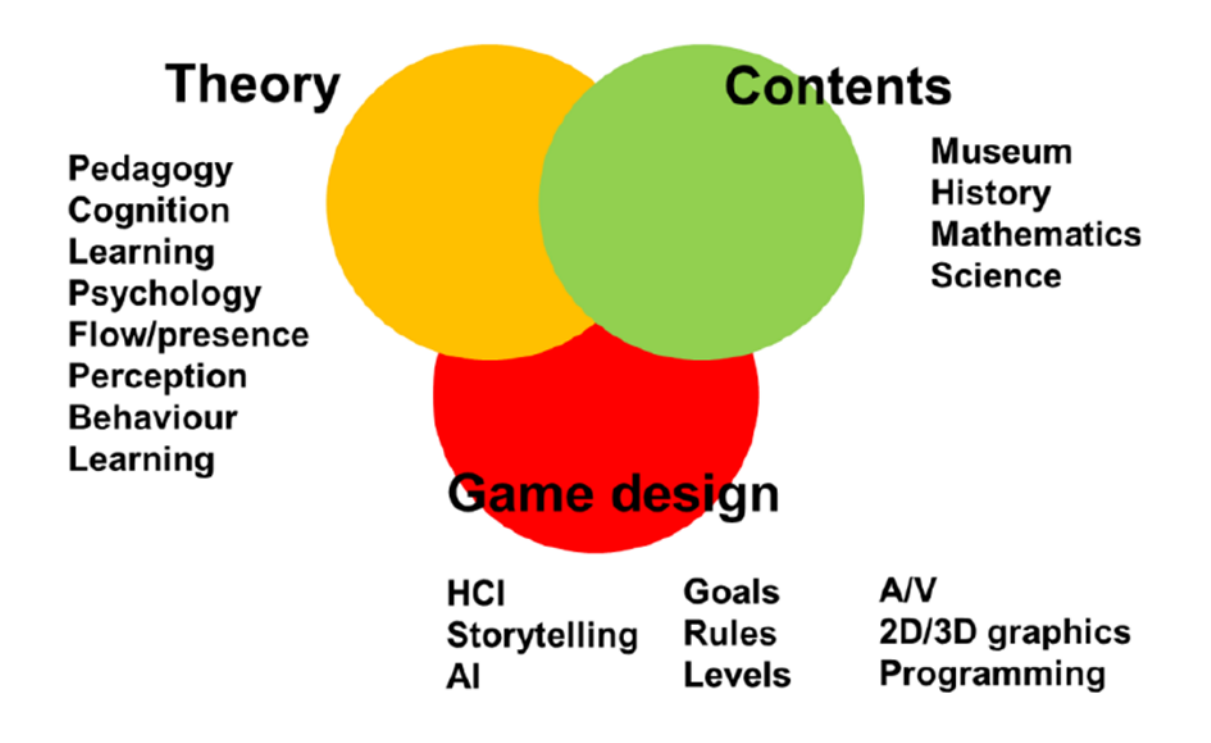

Slika 13 Tri osnovna područja kod razvoja ozbiljnih igara [41]

Izazov je stvoriti ozbiljne igre koje ne samo da privlače igrače, već i pružaju istinski obrazovnu vrijednost te zahtijeva povezivanje tehnološke izvrsnosti s edukacijskom stručnošću, postizanje

ravnoteže između zabave i poučavanja. Treba osigurati da se korisničko iskustvo koristi za postizanje ciljeva učenja. Kvalitetna integracija ovih tehnologija i pristupa stvorit će ozbiljne igre koje su inovativne, korisne i efikasne u poticanju obrazovnog procesa.

#### **3.3. Ozbiljne igre u školskom obrazovanju**

Jasno je da su ozbiljne igre po svojoj definiciji obrazovnog karaktera s obzirom da je njihov cilj prenošenje znanja i vještina u sigurnom okruženju. U posljednjih nekoliko godina došlo je do značajnog porasta broja ozbiljnih igara koje se koriste u školskom obrazovanju, razlog tome su uglavnom povećana popularnost ovog oblika podučavanja te sve veća prisutnost tehnologije u ljudskom okruženju te poticaji različitih tijela poput Europske unije za digitalizacijom škole i uvođenju novih obrazovnih metoda uz obavezno razvijanje informatičke pismenosti.

Statistički podaci pokazuju da u Hrvatskoj videoigre igra 81% djece [43], premda je broj vjerojatno i veći. Djeca su danas iznimno izložena digitalnom sadržaju te su i dalje prisutne rasprave o tome utječu li na povišene razine tjeskobe i agresije zbog igranja videoigara s elementima nasilja. Sadržaj kojem djeca pristupaju kroz videoigre rijetko je poučnog sadržaja, prema procjenama oko 5,6% djece igra obrazovne igre. Ozbiljne igre svakako imaju više prednosti, no za njihovu implementaciju potrebna je dobra digitalna opremljenost te suradnja škola, profesora i učenika. Digitalna opremljenost škola u Europi varira, pri čemu više razine obrazovanja imaju bolju opremljenost i povezanost. Na primjer, 35% osnovnih škola, 52% nižih srednjih škola i 72% viših srednjih škola posjeduju bolju digitalnu infrastrukturu [47]. U Hrvatskoj je Hrvatska akademska i istraživačka mreža (CARNet) zadužen za potporu i razvoj digitalnog obrazovanja u školama, a to među ostalim uključuje mjere za razvoj standarda za digitalne obrazovne sadržaje i njihovu primjenu u poučavanju i učenju. Ministarstvo obrazovanja provodi eksperimentalni program "Škola za život" u kojem sudjeluju 74 škole, od kojih 48 osnovnih i 26 srednjih škola iz svih županija u Republici Hrvatskoj. Za potrebe projekta je otvorena 81 virtualna učionica te se program provodi u 1.i 5. te u 7. razredu osnovnih škola za predmete kemija, fizika, biologija [48].

Postoji rastuća potreba za znanstvenim i inženjerskim metodama i alatima za učinkovitu izradu igara kao sredstava koja pružaju učinkovita iskustva učenja. To će omogućiti podučavanje različitih obrazovnih tema s novim alatima koji bi mogli pomoći učenicima koji imaju poteškoća s drugim pristupima podučavanju. Razvoj ovakvih igara zahtijeva iskorištavanje naprednih tehnologija i precizne studije o dizajnu formata igre, mehanike i dinamike, koji bi se mogli učinkovito spojiti u smisljene cjeline. Ozbiljne igre posebno su prikladne za obrazovanje o okolišu zbog složenosti pitanja zaštite okoliša i uključenosti višestrukih dionika u ova pitanja. Ekološko obrazovanje uključuje podučavanje pojedinaca o pitanjima zaštite okoliša i poticanje na poduzimanje radnji za poboljšanje okoliša. To je multidisciplinarno područje koje obuhvaća predmete poput biologije, kemije, fizike, ekologije, geologije, znanosti o atmosferi, matematike i geografije. Rani početak ekološkog obrazovanja je ključan, jer bi se izgradnja skladnog odnosa s prirodom trebala odvijati tijekom djetetovih ranijih razvojnih faza za trajan učinak [49]. Ovakve igre upravljanja okolišem mogu poboljšati razumijevanje praktičnih izazova ekološke održivosti nudeći prilike za dobivanje iskustava iz prve ruke koja bi inače bila preskupa, teška ili opasna za reproduciranje u stvarnosti. Istraživanje o ozbiljnim igrama za obrazovanje o okolišu koje su 2022. proveli Cedric K. W. Tan i Hidayah Nurul‐Asna [50] pokazuje da sudionici uče na više načina kada igraju ozbiljne igre. što uključuje unaprijeđenije znanja, komunikacijskih vještina, svijesti, empatiji i povezanosti s drugima te promjenu stavova o ekološkim temama, promjenu ponašanja u korist okoliša. Konstatirali su da ozbiljne igre mogu koristiti učenju u višestrukim kognitivnim dimenzijama, od pamćenja i razumijevanja, do sinteze i evaluacije, a ove ključne vještine kritičkog razmišljanja potom bi se prenijele na promjene emocija, stavova i ponašanja.

S obzirom na različite motive i preferencije učenika, ozbiljne igre pružaju priliku za prilagodbu iskustva učenja kako bi se zadovoljile individualne potrebe. Ozbiljne igre pružaju učinkovit alat za poticanje motivacije kod osoba koje inače gube interes za učenje ili sudjelovanje u aktivnostima. To postižu putem vanjskih poticaja unutar igara, kao što su nagrade i bodovi. Za one koji su inače motivirani vanjskim čimbenicima kao što su ocjene ili obveze, ozbiljne igre mogu biti korisne jer nude jasne ciljeve i sustav nagrada koji potiče želju za sudjelovanjem. Spoznaja da učenici nisu jednaki u pogledu svoje volje za učenjem ukazuje na važnost raznolikih i prilagodljivih pristupa u obrazovanju. Ozbiljne igre su ključni alat za ostvarivanje ovog cilja, stvarajući dinamično okruženje u kojem svaki učenik može pronaći motivaciju, inspiraciju i svrhu. Kroz njihovu primjenu, možemo postizati različite obrazovne ciljeve, bilo da se radi o povećanju znanja, mijenjanju stavova ili poticanju konkretnih ponašanja.

#### **3.4. Ozbiljne igre i hologrami**

Ozbiljne igre često se kombiniraju sa inovativnim tehnologijama te dodaju elemente proširene stvarnosti bilo da je to implementacijom AR, VR ili MR. Kao što je ranije spomenuto takve su igre i simulacije često korištene u medicini i vojsci i često uključuju primjenu AR naočala, pametnih mobitela ili naočala HoloLens. Korištenjem tehnologija poput virtualne stvarnosti i proširene stvarnosti igre smještene u stvarnom svijetu obogaćene digitalnim podacima mogu pružiti nove načine učiteljima za prikazivanje odnosa i veza među stvarima koje poučavaju. Upotreba tehnologija za VR i AR pokazala je obećavajuće rezultate u obrazovanju djece s poremećajem spektra autizma, gdje je dokazano da ove tehnologije pomažu u samostalnom učenju i održavanju koncentracije [36]. Učenje temeljeno na igrama uz pomoć proširene stvarnosti moglo bi postati novi trend u obrazovanju jer ima potencijal povećanja motivacije djece za učenje predmeta poput matematike. Hologrami i ozbiljne igre zajedno imaju neke zajedničke značajke, a najvažnija je primjenjivost u obrazovanju. 3DH tehnologija odličan je način prikaza trodimenzijskih objekata koji se često pojavljuju u ovakvim igrama. Pomoću ovog alata mogu se prikazati crteži, dijagrami i objekti čija je vizualizaciju među učenicima važna kako bi mogli bolje i dublje razumjeti temu. Hologrami mogu biti odlični za prikaz geometrijskih tijela, molekula, modela planete zemlje stoga mogu naći svoju primjenu u brojnim predmetima koji se poučavaju u školi. Primjer je aplikacija HoloGeometry, koju su razvio tim studenata u sklopu projekta *Innovative Solutions based on Emerging Technologies for Improving Social Inclusion of People with Disabilities* ili skraćeno INNOSID. Aplikacija je osmišljena kao potpora u učenju omogućujući učenicima učenje geometrijskih tijela kroz razine učenja i kviza odnosno provjere znanja [36].

# **4. Aplikacija HoloZoo**

U sklopu Erasmus+ projekta Play2Green, čiji je pokretač Fakultet elektrotehnike i računarstva Sveučilišta u Zagrebu, razvijen je prvo prototip zatim aplikacija naziva HoloZoo. Projekt Play2Green ima za cilj proširiti obrazovanje usmjereno na zelene teme, sa naglaskom na održivosti, uključivanjem što većeg broja studenata i nastavnika iz visokog obrazovanja. Projekt potiče inovativne prakse učenja i poučavanja u zelenom obrazovanju, koristeći ozbiljne igre integrirane s novim tehnologijama. U sklopu projekta, organiziran je kombinirani *hackathon* koji olakšava suradnju među studentima i predavačima iz raznih visokoškolskih ustanova u Hrvatskoj i van nje, u rješavanju zelenih izazova. Dizajn se temelji na principu Univerzalnog dizajna koji osigurava da obrazovni materijali budu od koristi svima, bez obzira na njihovo predznanje i mogućnosti. [51]

#### **4.1. Svrha i osnovna načela**

Aplikacija HoloZoo je ozbiljna igra namijenjena osnovnoškolskom uzrastu s ciljem edukacije učenika putem 3D interakcija, holograma i pametnih telefona, o ugroženim životinjskim vrstama te osvješćivanja učenika o važnosti zaštite okoliša. Aplikacija je razvijena tako da ju mogu koristiti svi korisnici jednako, bez obzira na teškoće, a s ciljem poticanja zanimanja za sadržaj koji je jednostavan i lako shvatljiv djeci ciljane dobi. Dizajn aplikacije temelji se na načelima Univerzalnog dizajna kako bi svi korisnici mogli u najvećoj mogućoj mjeri koristiti aplikaciju bez potrebe za dodatnom prilagodbom.

#### *4.2. Gameplay*

HoloZoo nudi interaktivno iskustvo koje združuje edukaciju i zabavu na jedinstven način. Kroz kombinaciju Univerzalnog dizajna, holografske tehnologije i edukativnih sadržaja, igrači imaju priliku istražiti i saznati više o raznolikom svijetu zaštićenih životinja, doprinoseći svijesti o važnosti očuvanja prirode. Igra je tipa *trivia* te je čine dvije osnovne razine: kviz i učenje. Korisnici na početku igre izrađuju korisnički račun ili se prijavljuju na postojeći, a prilikom prve registracije, daju im se kratke upute za izradu svoje hologramske piramide. Razina učenja podijeljena je u način učenja putem popisa, odnosno popisa dostupnih životinja te putem globusa koji prikazuje 3D objekt globusa s kojim se može manipulirati dodirom, odnosno pokretima prstima na zaslonu pametnog telefona. Globus je također prilagođen holografskom

prikazu te prikazuje kontinente na koje je moguće kliknuti te se korisniku prikazuje popis životinja koje žive na tom području. Klikom na pojedinu životinju s liste otvara se ekran s prikazom slike životinje i osnovnim informacijama vezanim uz nju poput staništa, prehrambenih navika, ugroženosti i važnosti za očuvanje. Nakon što učenici prouče činjenice o životinjama bilo s učiteljicom ili učiteljem ili samostalno mogu pristupiti kvizu. Kviz kao provjera znanja ali i poticaj za učenjem je osmišljen tako da se sakupljanjem bodova prelaze razine koje sa sobom donose nove životinje i pitanja u kvizu. Kako bi dodatno potaknuli angažman igrača, svaka nova životinja koju otključaju postaje dio njihove virtualne zbirke. Igrači mogu istraživati svoju zbirku životinja i čitati više informacija o svakoj od njih. Za igru se koriste dva uređaja od kojih je jedan pametni telefon, a drugi uređaj može biti pametni telefon, tablet ili računalo, odnosno monitor. Putem prvog uređaja korisnici imaju interakciju sa aplikacijom s kreiranim korisničkim računom dok drugi uređaj služi isključivo za projekciju holograma te njegova veličina određuje veličinu samog holografskog prikazai holografske piramide. Interakcija s hologramom se događa putem prvog uređaja, premda nije isključena buduća mogućnost implementacije tehnologije kao što je *Leap Motion*. Igrači koriste holografsku piramidu kako bi mogli vidjeti 3D prikaz životinje koje izgledaju kao da su stvarno prisutne u prostoru igrača, što stvara doživljaj neposredne 3D interakcije.

### **4.3. Načini uporabe aplikacije**

Pretpostavka je da škole u kojima bi se mogla implementirati aplikacija "HoloZoo" u sklopu nastave svojim učenicima nudi tablete kao pomoćno sredstvo u učenju. Prema podacima ministarstva Republike Hrvatske, iz 2019. godine, 74 škole su u državnom programu digitalizacije obrazovanja te su svojim učenicima podijelili tablete. Navedene godine je za potrebe obrazovanja dodijeljeno 91,641 tableta. S obzirom na ove informacije možemo zaključiti da je stoga realno za očekivati da pojedine škole u Hrvatskoj raspolažu potrebnim uvjetima za korištenje aplikacije u obliku u kojem ona zahtjeva pametni telefon i tablet [52].

36 Alternativno, aplikaciju je moguće koristiti uz drugi mobilni uređaj ili monitor računala. U situacijama u kojima niti jedna od navedenih opcija nije moguća, aplikaciju može koristiti samo predavač, odnosno učitelj ili učiteljica sa svog mobilnog uređaja i računala ili tableta premda tada ona ne ispunjava svoju potpunu svrhu, a to je intuitivna interakcija s 3D objektom i osobno iskustvo rada s holografskom tehnologijom. Provedena istraživanja potvrđuju važnost rane ekološke edukacije [50], intuitivnost korištenja 3DH tehnologije [36] i dodrnika za

manipulaciju objektima [53]. Uzimajući navedeno u obzir ova aplikacija korištena na pravilan način uvelike bi mogla upotpuniti iskustvo učenika i njihovu uključenost u zelene teme. Tema životinja djeci je uglavnom bliska i zanimljiva sama po sebi, a interakcija sa 3D objektima koji predstavljaju životinju koja izgleda kao da je u njihovom stvarnom prostoru će vrlo vjerojatno zaokupiti njihovu koncentraciju i pozornost. Radi upotpunjenja doživljaja i preglednosti holograma predlaže se manja količina svjetlosti u učionici ili prostoru korištenja.

### **4.4. Funkcionalni i nefunkcionalni zahtjevi**

Funkcionalni zahtjevi i nefunkcionalni zahtjevi su ključni koncepti u inženjeringu zahtjeva, a posebno u razvoju programskih sustava. Oni opisuju različite aspekte koje sustav mora zadovoljiti kako bi bio uspješan i zadovoljio potrebe korisnika i poslovnih zahtjeva. Za potrebe izrade aplikacije HoloZoo navedeni su u nastavku u tablici 1 funkcionalni zahtjevi koji opisuju što sustav treba raditi odnosno koje funkcionalnosti mora pružiti korisnicima te u tablici 2 nefunkcionalni zahtjevi koji definiraju kako sustav treba raditi odnosno njegove karakteristike, performanse i ograničenja.

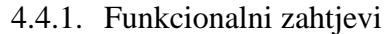

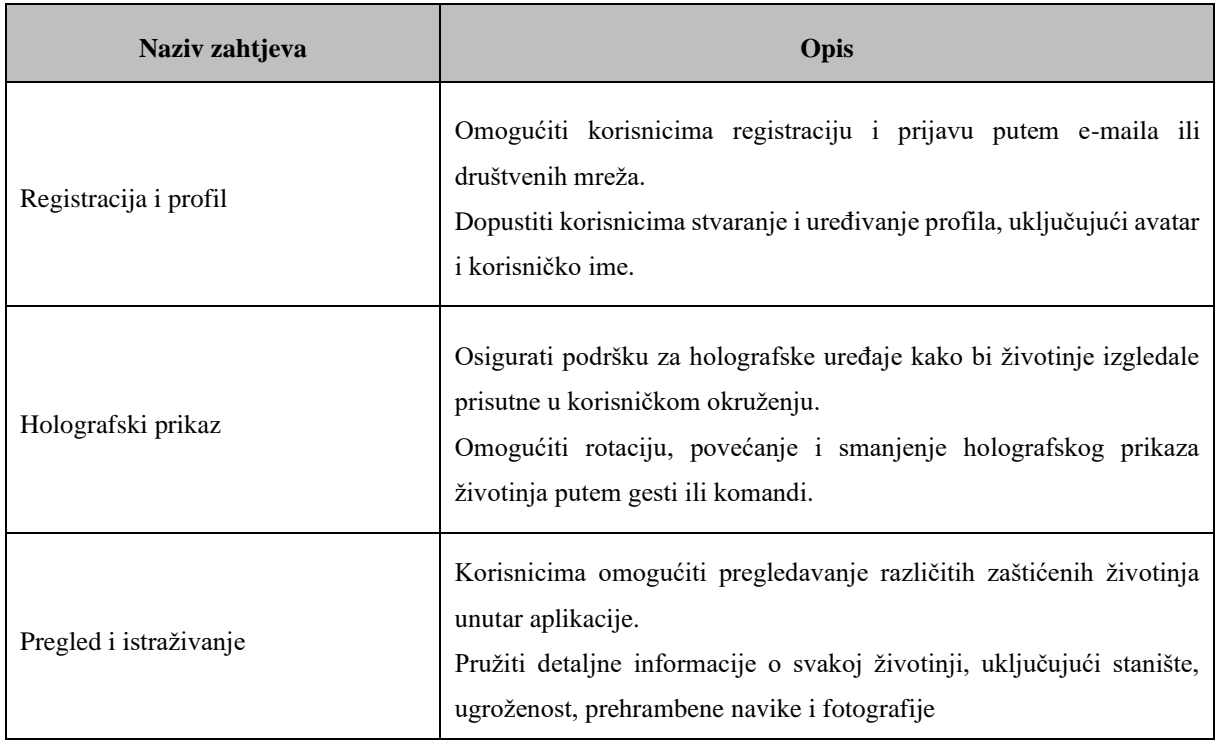

#### Tablica 1 Funkcionalni zahtjevi

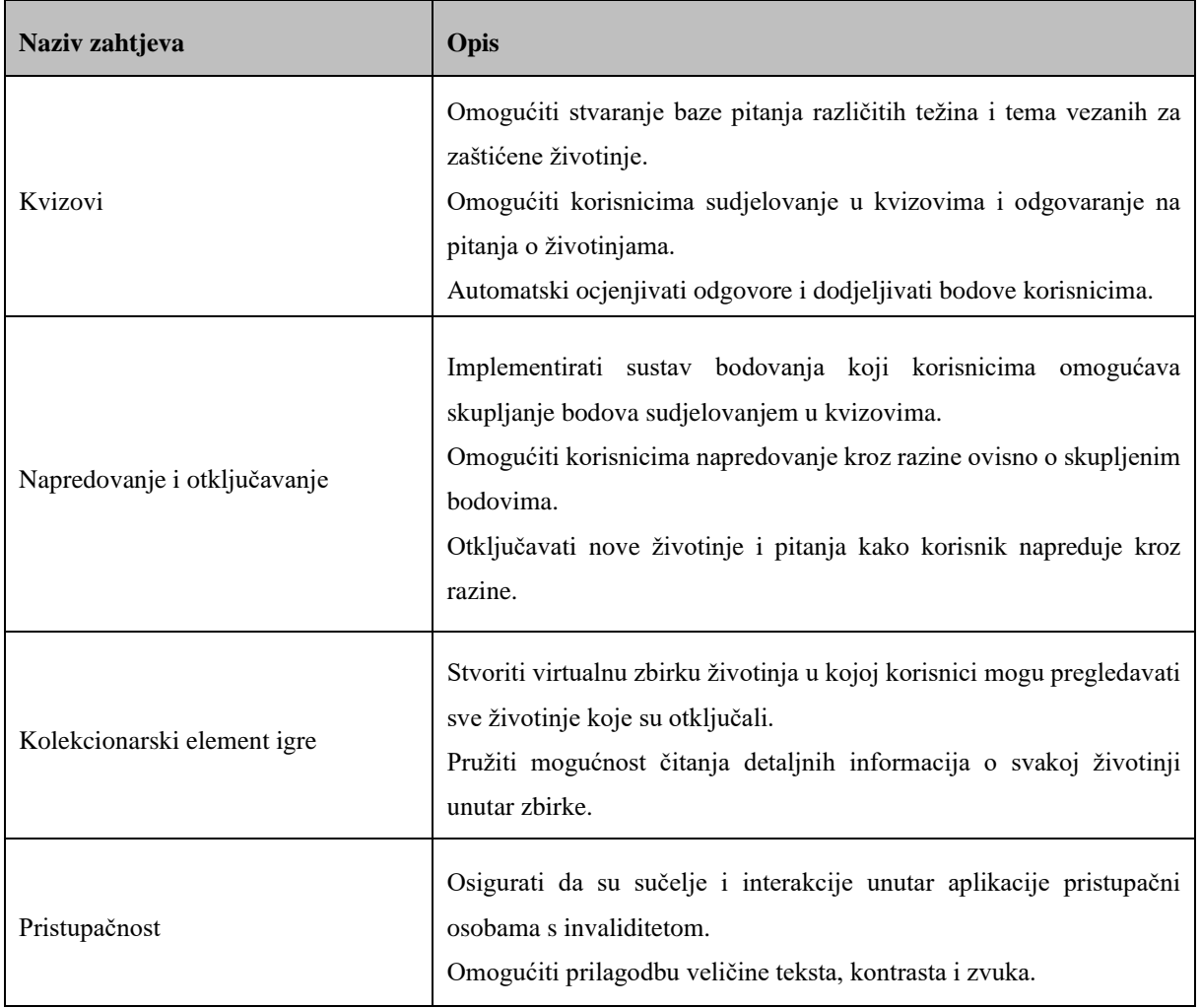

### 4.4.2. Nefunkcionalni zahtjevi

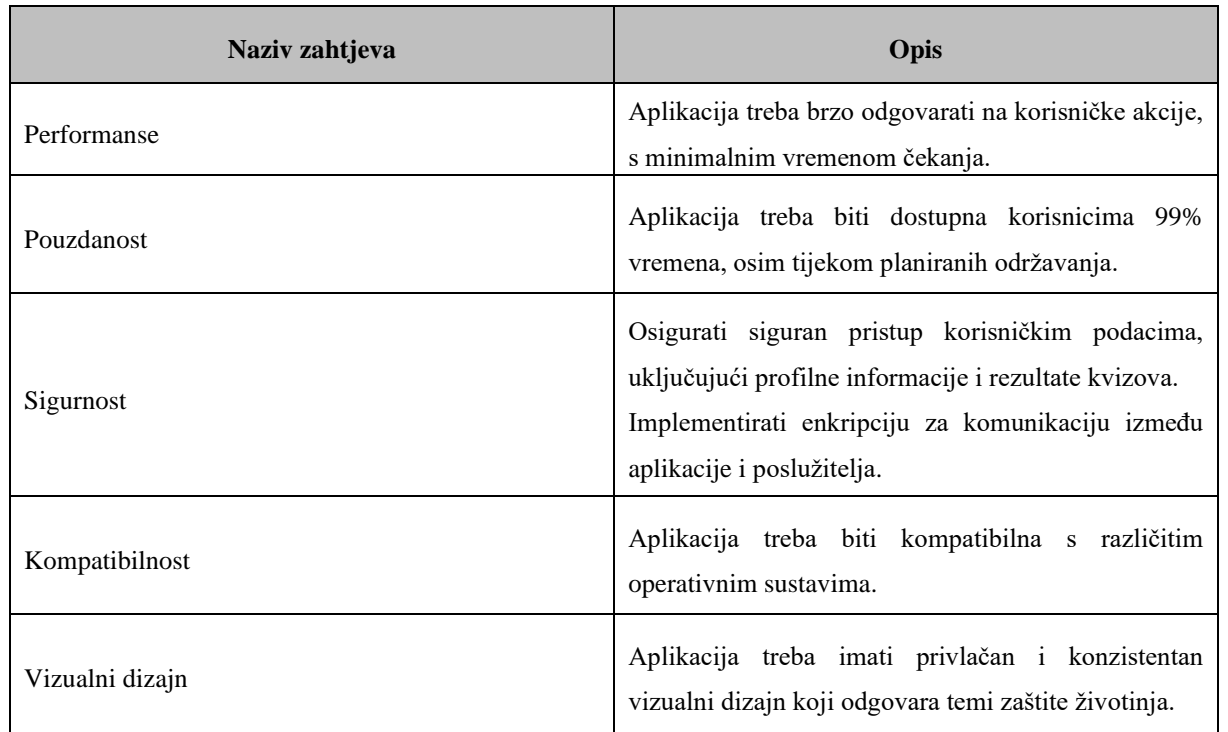

### Tablica 2 Nefunkcionalni zahtjevi

# **4.5. Fizički model podataka**

39 Fizički model podataka je struktura koja opisuje kako se podaci pohranjuju i organiziraju u bazi podataka. Za aplikaciju "HoloZoo" koja se bavi holografskim prikazima zaštićenih životinja, fizički model podataka ima ključnu ulogu u pohrani informacija o životinjama, korisnicima, rezultatima kvizova i drugim relevantnim podacima. Baza podataka koja se nalazi na poslužitelju sastoji se od četiri tablice: *korisnik*, *pitanje*, *područje* i *životinja*, a svaka sadrži informacije potrebne za rad aplikacije na više uređaja i sigurnu pohranu korisničkog računa. Fizički model podataka upravo predstavlja bazu podataka "holozoo db.sql" s istoimenim tablicama i atributima. Tablica "korisnik" (*user*) nema roditelja niti na neki drugi način ovisi o drugima tablicama dok tablica "životinja" (*animal*) je vezana uz tablicu "područje" (*area*) po ključu *"id\_area*". Svako područje može imati niti jednu ili više životinja, a svaka životinja mora imati definirano područje. Tako svako je vezana i tablica pitanje za životinju preko "*id animal*". Korisnik može dohvatiti samo one životinje koje imaju istu vrijednost atributa "*level*" kao i u tablici korisnik. Svaka tablica ima svoju PHP klasu na poslužitelju koja sadrži

određene funkcije koje omogućavaju drugim dijelovima aplikacije da izvršavaju SQL upite na bazi podataka. Dijagram 1 kojim je opisan fizički model podataka nalazi se u nastavku:

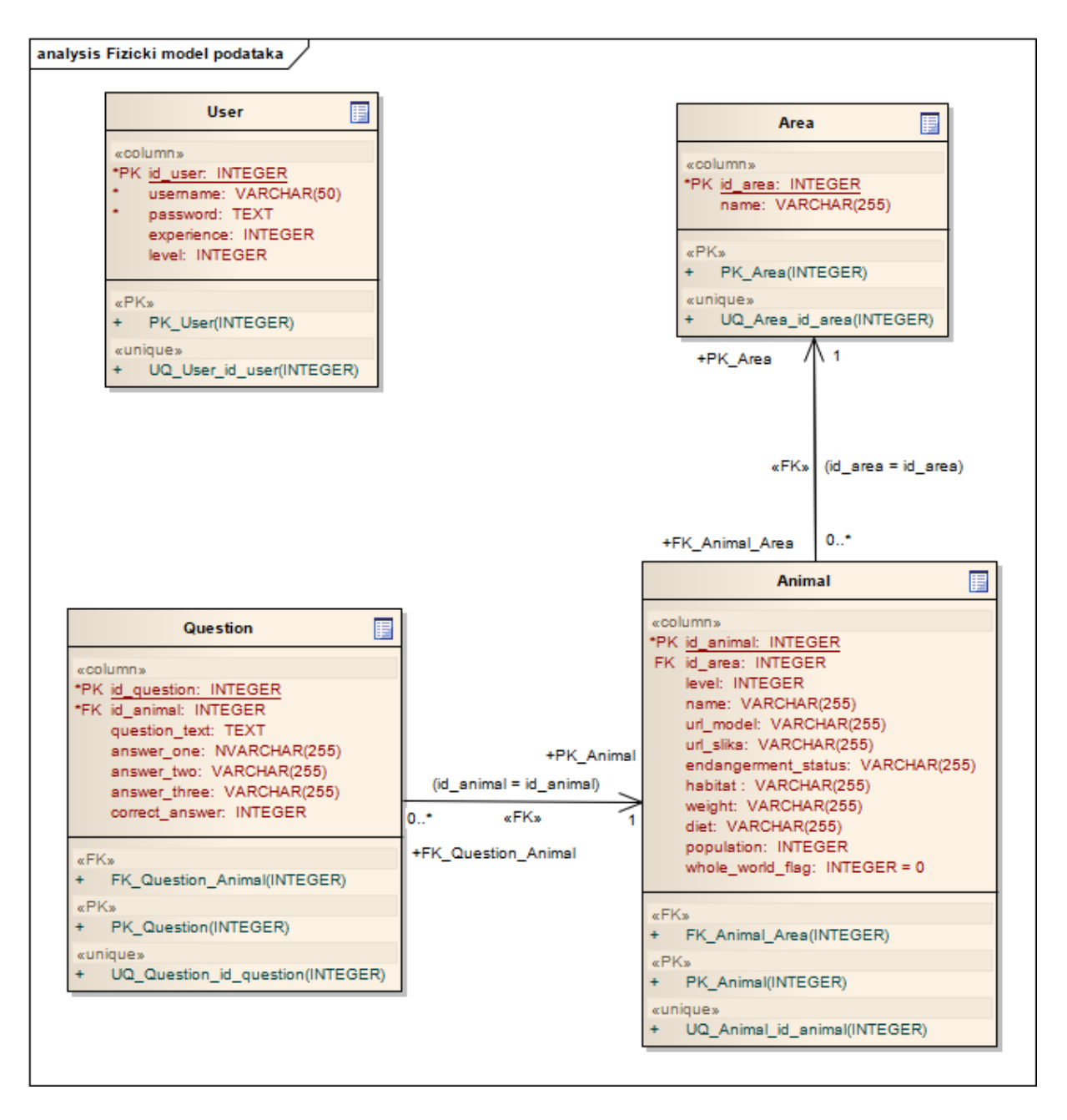

Dijagram 1 Fizički model podataka

### **4.6. Dizajn aplikacije**

### 4.6.1. Univerzalni dizajn

Univerzalni dizajn je pristup oblikovanju okoline, proizvoda ili usluge na način da je što dostupnija, razumljivija i korisnija za sve ljude, bez obzira na njihovu uzrast, sposobnost ili invaliditet, odnosno da omogući svim ljudima jednake mogućnosti sudjelovanja u svim aspektima društva. [54]

Dizajn aplikacije "HoloZoo" temelji se na principima Univerzalnog dizajna kako bi omogućio optimalno korisničko iskustvo za različite korisnike. Kontrast je pažljivo provjeren na svim elementima unutar aplikacije kako bi osigurao jasnoću i vidljivost. Svi interaktivni gumbi unutar aplikacije imaju font veličine 24px kako bi bili dobro vidljivi i lako pristupačni. Minimalna veličina fonta postavljena je na 16px te su odabrani fontovi tipa "*sans serif"*, koji se generalno smatraju čitljivijima od "*serif"* fontova na zaslonima uređaja, sve kako bi tekst bio čitljiviji svim korisnicima. Slijedeći načela jednostavnosti korištenja, aplikacija je opremljena opcijama pristupačnosti koje su jasno označene standardnim ikonama. U postavkama pristupačnosti, korisnici imaju mogućnost prilagoditi veličinu fonta prema svojim preferencijama - malu (16px), srednju (18px) i veliku (20px). Dodatno, dostupna je opcija za povećanje kontrasta radi lakšeg čitanja. Opcija fonta za disleksiju omogućuje korisnicima promijenu fonta u onaj koji je njima čitljiviji. Implementirana je i mogućnost pretvaranja teksta u govor kako bi se korisnicima omogućilo slušanje sadržaja. Kroz temeljitu primjenu univerzalnog dizajna i pristupačnosti, "HoloZoo" aplikacija stvara inkluzivno i korisnički orijentirano iskustvo za sve korisnike jednako.

# 4.6.2. Vizualni identitet

Za potrebe izrade dizajna aplikacije korišten je program Figma u kojem je izrađen prototip. U Figmi su izrađeni svi grafički elementi aplikacije te izvezeni u Unity razvojno okruženje putem *asseta* "*Figma Converter For Unity*". Ostali elementi poput 3D modela životinja i Zemlje su skinuti sa *Unity Asset Storea 1* .

<sup>1</sup> Unity Asset Store, https://assetstore.unity.com

Vizualni identitet aplikacije važan je za njeno prepoznavanje te je jedan od glavnih ciljeva tijekom njegove izrade slijediti načela Univerzalnog dizajna. Vizualni identitet aplikacije HoloZoo karakterizira upotreba tri glavne boje: zelene, crvene i sivozelene u tri nijanse svijetloj, srednjoj i tamnoj. Ove boje, uz bijelu i crnu, dominiraju u cijeloj aplikaciji, a zelena je najzastupljenija boja s ciljem naglaska na zelenu temu aplikacije. Na slici 14 možemo vidjeti paletu boja izrađenu za potrebu izrade dizajna prototipa aplikacije. Ta paleta boja naglašava vizualni identitet i pruža dosljedan izgled unutar aplikacije.

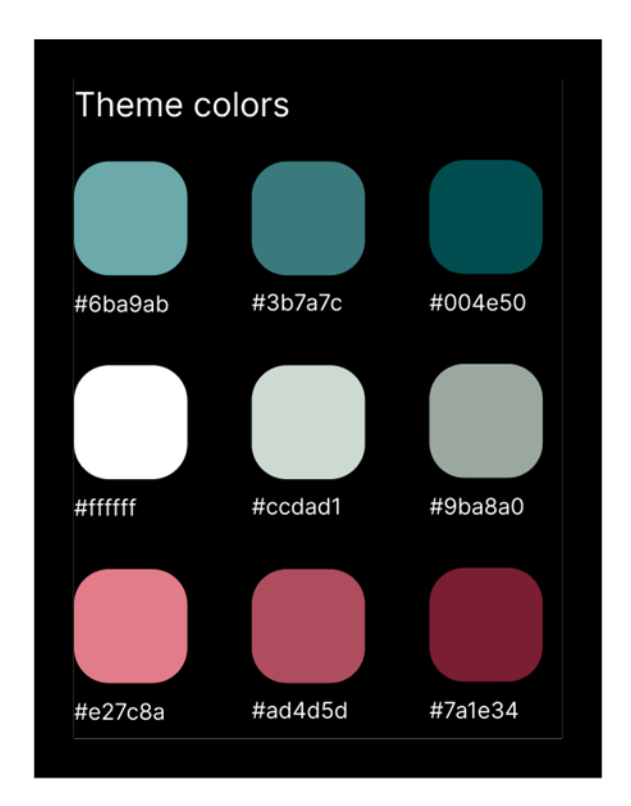

Slika 14 Tematske boje aplikacije

Za potrebe aplikacije izrađena su dva logotipa. Jedan se pojavljuje prilikom učitavanja, a drugi jednostavniji služi kao ikona programa. Logotip ikone je jednostavan i prepoznatljiv, s tamno zelenim prikazom oblika šape na bijeloj pozadini, stvarajući snažan kontrast, dok je logotip u aplikaciji nešto kompleksniji sa Zemljom u pozadini i istom šapom u kontrastu s njom. Logotip je osmišljen tako da se svidi učenicima osnovnoškolske dobi uzimajući u obzir povećanje vidljivosti za osobe s teškoćama vida. Šapa se kao prepoznatljiv simbol aplikacije nalazi kao gumb u kvizu unutar aplikacije. Logotipi aplikacije su prikazani na slici 15.

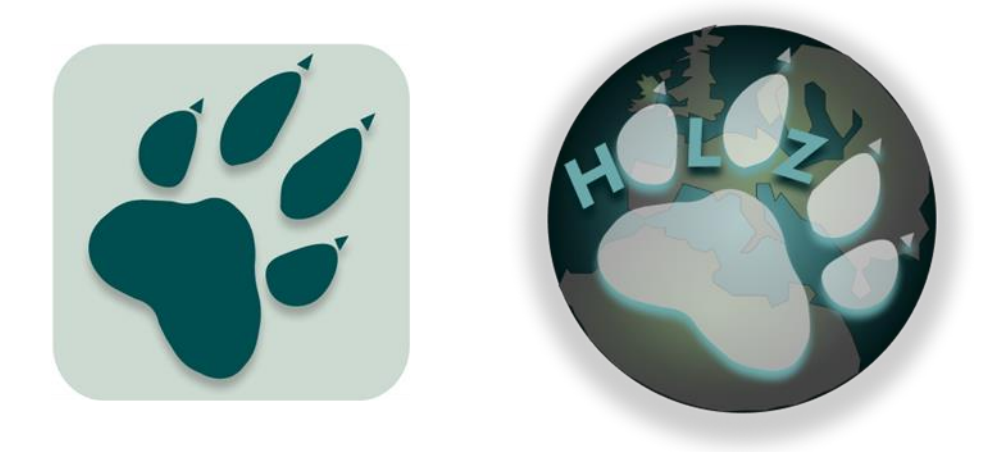

Slika 15 Logotip za ikonu programa lijevo, logotip unutar aplikacije desno

# 4.6.3. Korisnička sučelja

Tijekom svakog pokretanja aplikacije otvara se ekran s glavnom zelenom bojom i animiranim logom. Nakon što se aplikacija prvi put pokrene prikazuju se instrukcije za izradu vlastite hologramske piramide za odabrani drugi uređaj. Instrukcije su podijeljene na 3 koraka koje je moguće pregledati povlačenjem prsta ulijevo, te se u zadnjem koraku nudi izbor pokretanja igre. Opisano se može vidjeti na slici 16.

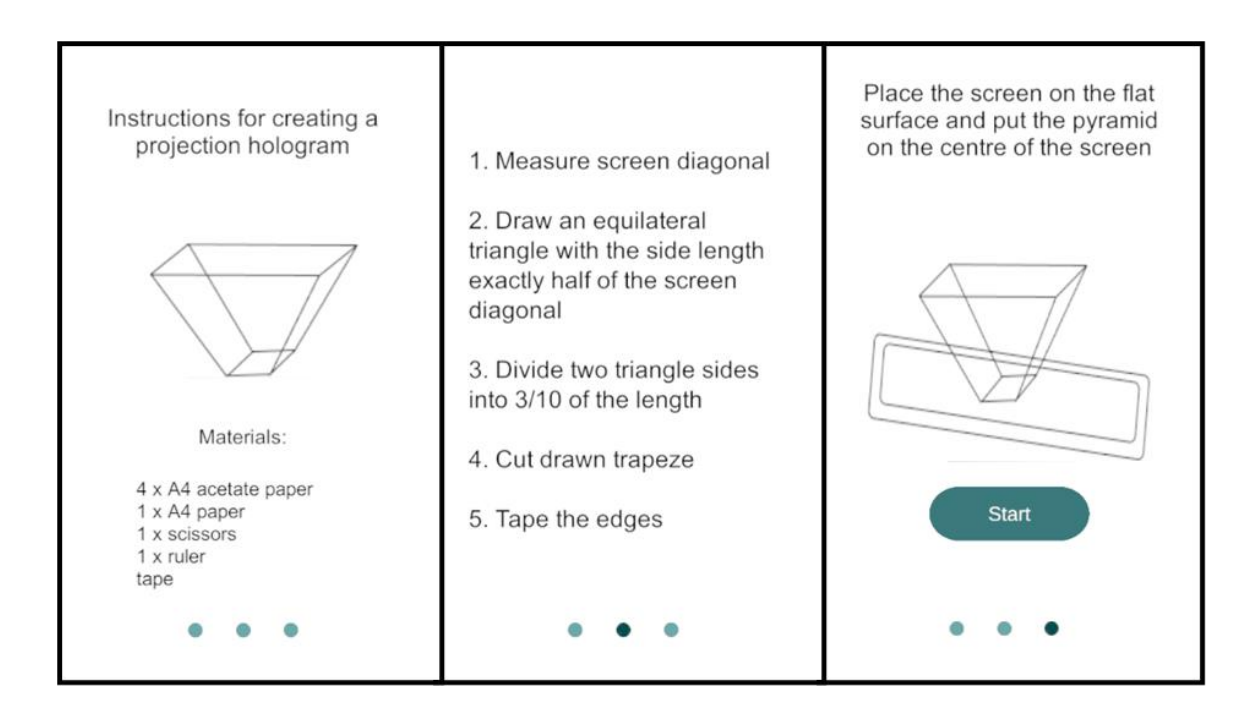

Slika 16 Upute za izradu hologramske piramide

Nakon pritiska *Start*, program nas pita je li uređaj s kojeg pristupamo primarni ili sekundarni, odnosno radi li se o mobitelu ili tabletu. Nakon našeg izbora aplikacija pohranjuje naš izbor u lokalnu memoriju te se ovo pitanje ne ponavlja sve dok se korisnik ne odjavi iz korisničkog računa. Ekran za odabir je skočni prozorčić na ekranu, a možemo ga vidjeti na slici 17.

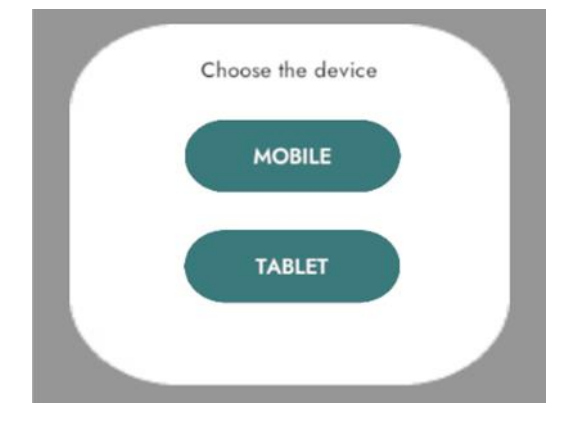

Slika 17 Izbor uređaja

Bez obzira na izbor uređaja, kod prvog pokretanja oba izbora vode na ekran za izbor između registracije ili prijave. Prijava zahtjeva unos postojećeg korisničkog imena i lozinke te se podaci na siguran način odnosno zaštićeni enkripcijom šalju na poslužitelj za provjeru. Kod prijave i registracije sve greške se identificiraju na poslužitelju te se ispisuju na dnu ekrana kako bi upozorile korisnika. Registracija se može obaviti na oba uređaja, ali kod tableta i prijava i registracija vode na ekran za prikaz holograma. Navedeni ekrani mogu se vidjeti na slici 18.

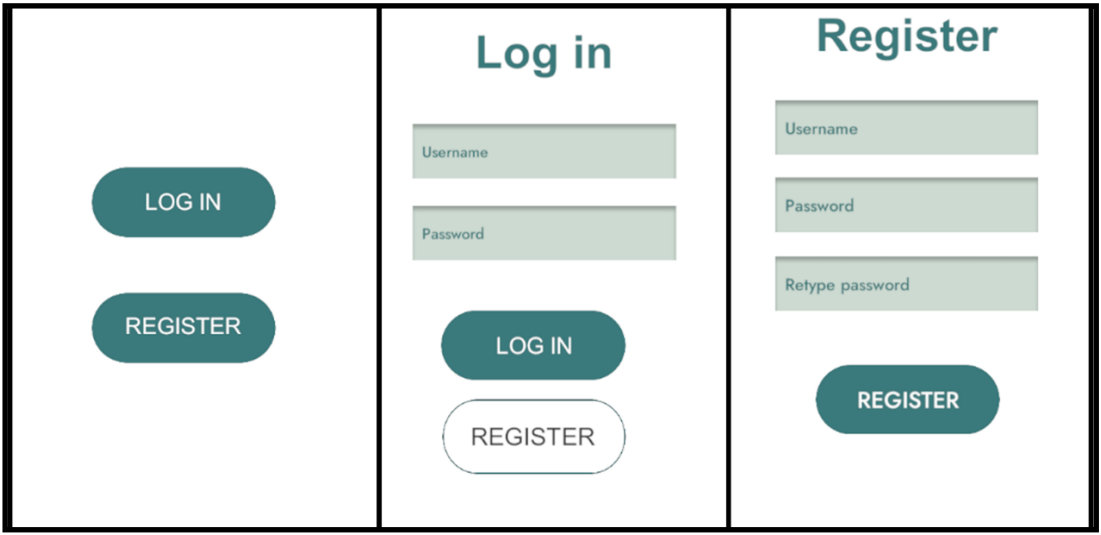

Slika 18 Ekran za izbor - lijevo, ekran za prijavu - sredina, ekran za registraciju

Nakon uspješne prijave ili registracije korisnik s mobilnog uređaja pristupa igri kroz ekran naslovnice ili "*home*", a sustav sprema identifikacijski broj u svoju lokalnu memoriju kako bi igrač ostao upamćen na uređaju dok god je aplikacija instalirana. Na poslužitelju se također stvara sesija koja je namijenjena tom korisniku a putem koje se pristupa njegovim podacima. Ekran naslovnice nam nudi izbor između dvije razine: učenje i kviz. Putem ovog ekrana također se može pristupiti postavkama pristupačnosti čija se ikona nalazi u donjem desnom kutu te korisničkom profilu koji si nalazi na akcijskoj traci (engl. *Action bar*) u gornjem desnom kutu. Postavke pristupačnosti su element ovog istog ekrana koji djeluje kao tzv. "*pop-up*" oblačić koji se pojavljuje s donje strane ekrana i pomoću kojega možemo namjestiti izgled i veličinu fonta, dodatnu jačinu kontrasta te uključiti govornu asistenciju putem *text-to-speech* tehnike. Ekran korisničkog profila omogućuje nam uvid u osvojene bodove za pojedinu razinu te pregled na kojoj je korisnik trenutno razini. Putem ovog ekrana može se promijeniti lozinka te se kao kod prijave i registracije obavijest o grešci prikazuje na dnu ekrana. Ova tri ekrana možemo vidjeti na slici 19.

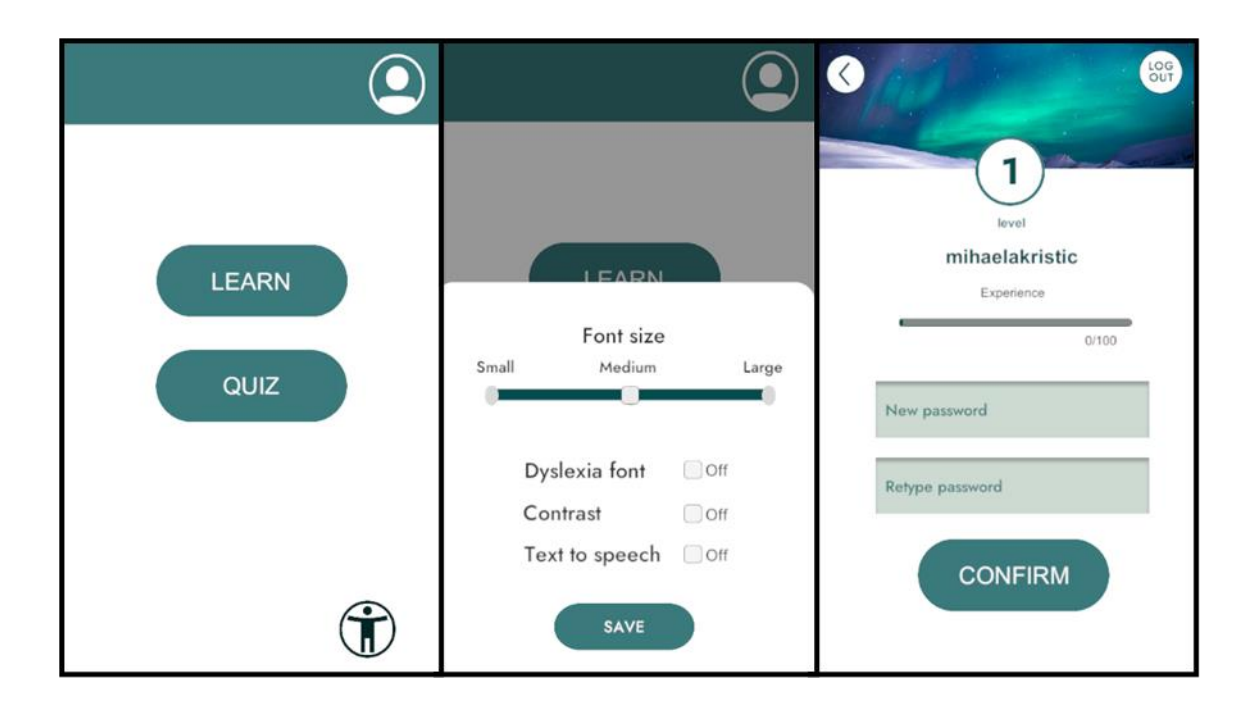

Slika 19 Početni ekran - lijevo, postavke pristupačnosti - sredina, profil korisnika- desno

Klikom na gumb "*learn*", tj. odabirom razine učenje, dolazimo na ekran koji nam nudi dvije opcije učenja o ugroženim životinjskim vrstama prikazan slikom 20. Jedan način učenja je putem popisa životinja, također prikazan na slici 20. Klikom na pojedinu životinju s popisa ulazimo u detaljan pregled informacija o životinji.

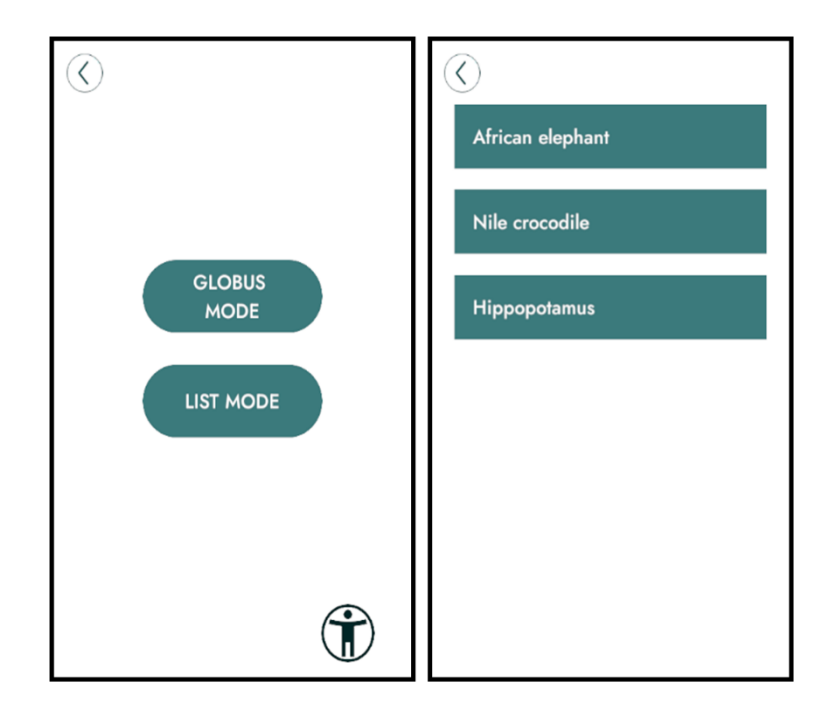

Slika 20 Ekran za izbor načina učenja - lijevo , ekran za učenje putem popisa - desno Profil životinje i interakciju sa informacijama može se vidjeti na slici 21.

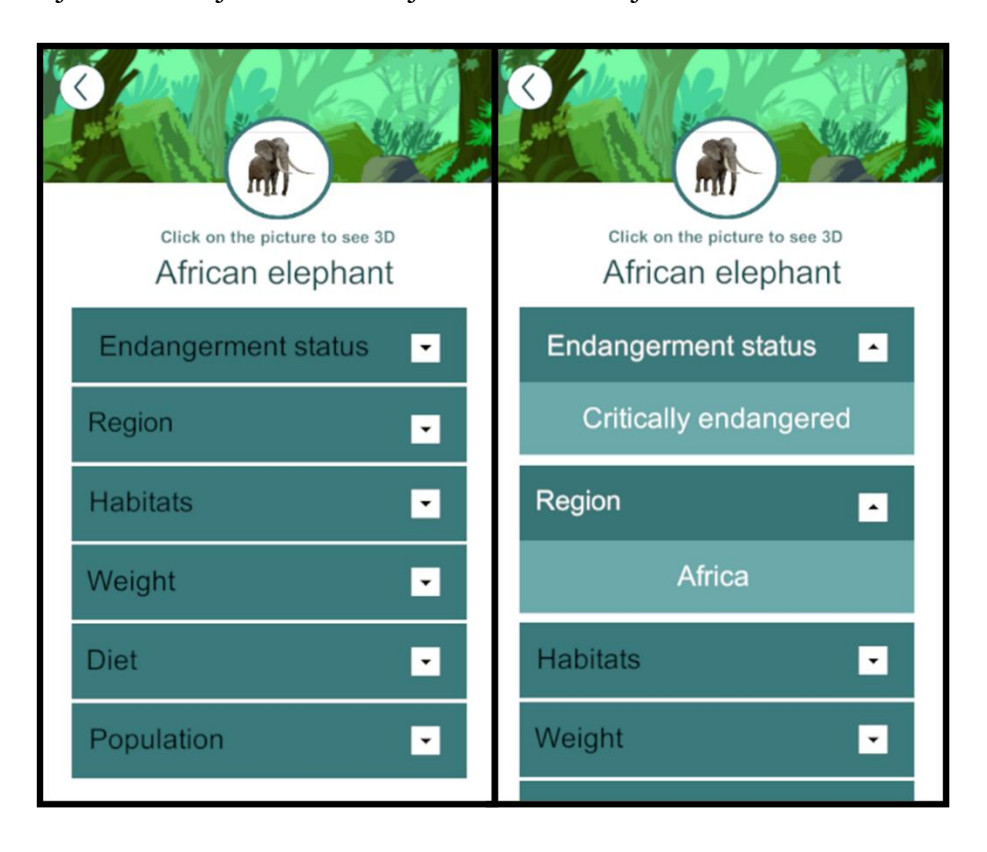

Slika 21 Profil životinje i interakcija sa kućicama s informacijama

Klikom na sliku životinje igra nas vodi u prikaz za hologram gdje korisnik može vidjeti njezin 3D model i rotirati životinju po x i y osi, a na drugom uređaju ekran za prikaz holograma prikazuje upravo taj model te radi pomake u realnom vremenu. Zaslon mobitela i drugog uređaja prikazan je na slici 22.

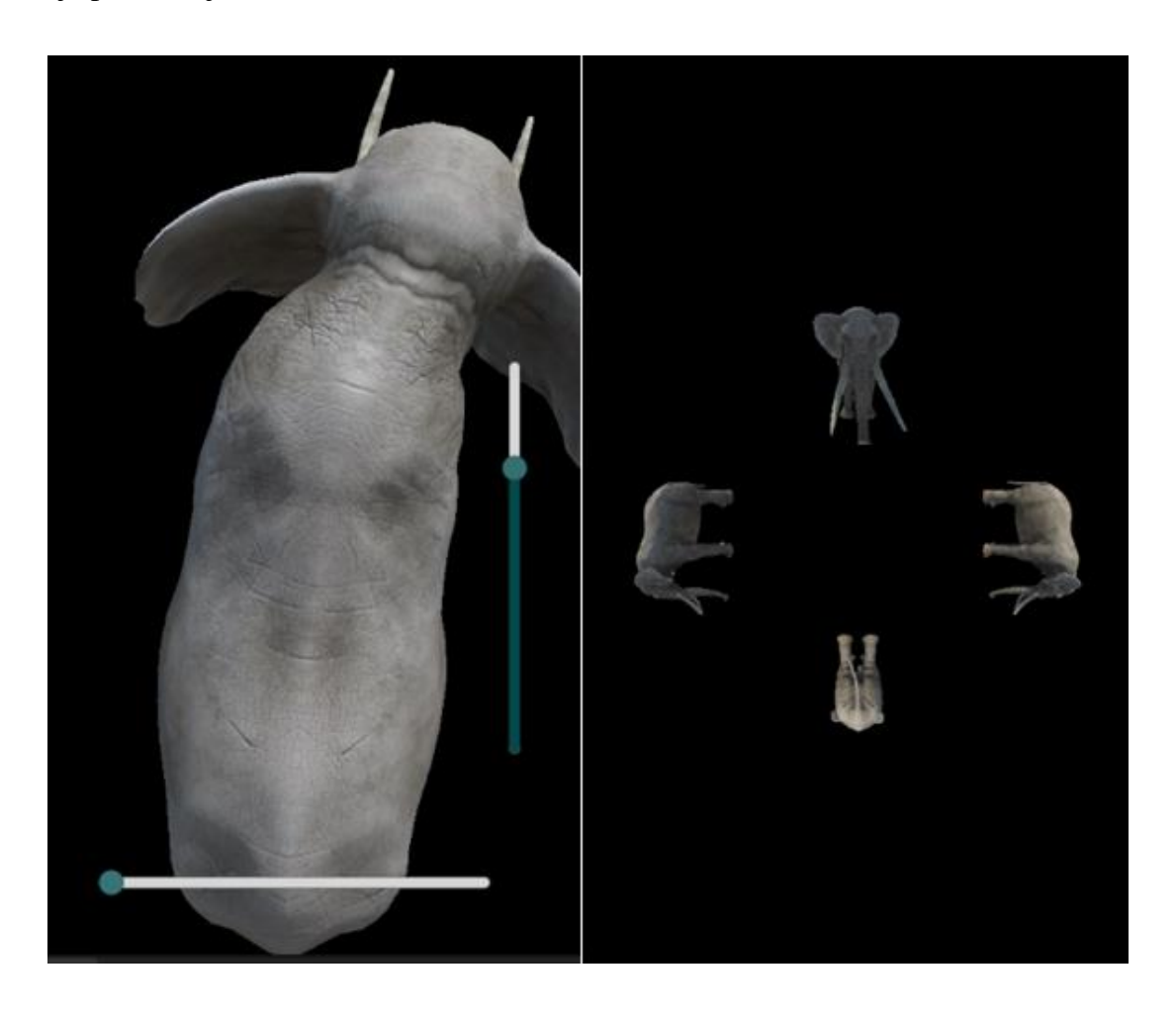

Slika 22 Ekran za manipulaciju hologramom - lijevo, ekran za prikaz holograma - desno

Drugi način učenja je putem 3D objekta planeta Zemlje koji se može rotirati pokretima prstiju. Pritiskom na pojedinu zonu poput Australije, Europe, Sjeverne Amerike pojavljuje se prozorčić sa nazivom odabranog područja i životinjama koje u njoj žive. Klikom na životinju s popisa pojavljuje se ekran s profilom životinje kao u načinu učenja sa listom. Ovaj način učenja se pokreće klikom na gumb "*globus mode*". Kao i životinje, Zemlja se također prikazuje u obliku holograma na drugom uređaju. Ekran za manipulaciju modelom Zemlje prikazan je na slici 23.

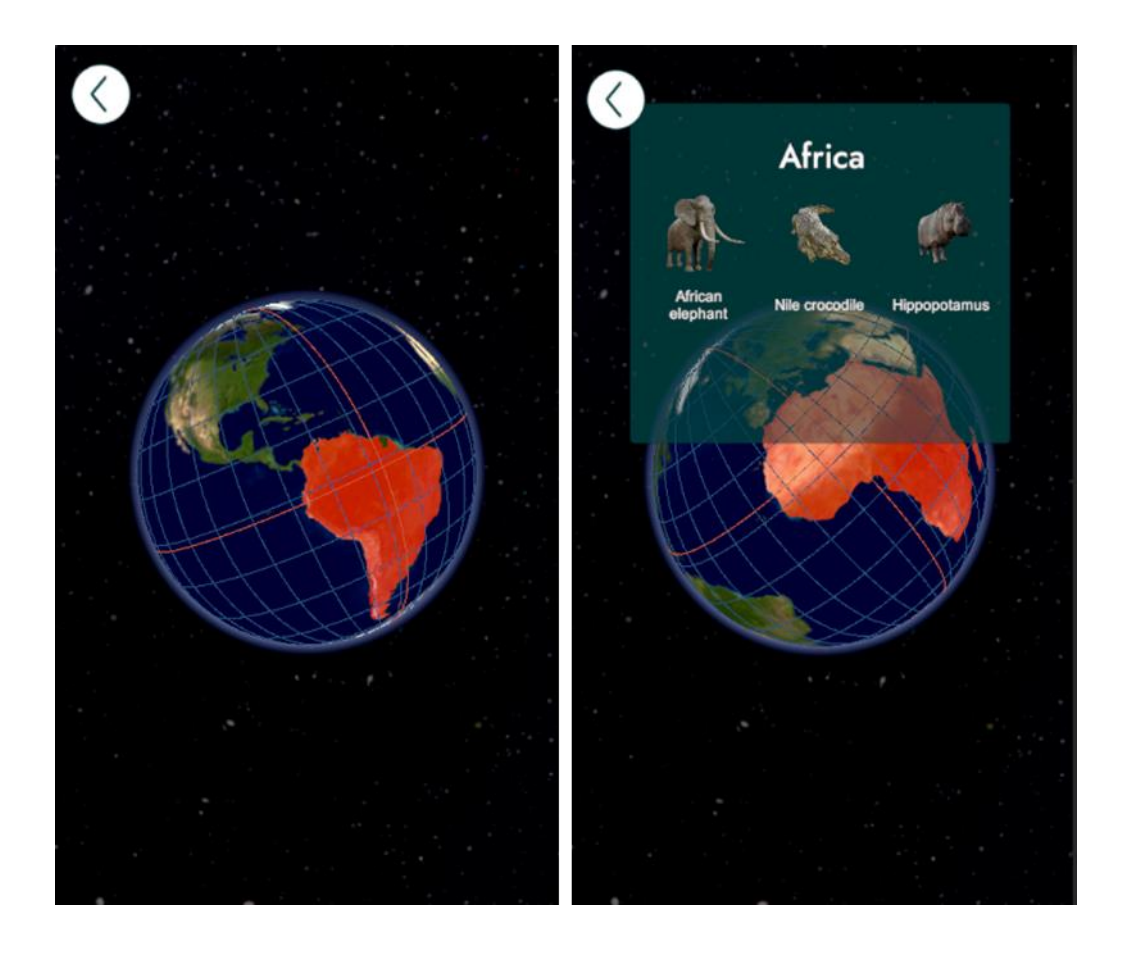

Slika 23 3D model globusa na mobilnom (primarnom) uređaju - lijevo, prozorčić za pregled životinja u odabranom području - desno

Kada se odabere razina "kviz" prvo se prikaže ekran za izbor razine na kojem se igrač može odlučiti između tri razine korištenjem trake za pomicanje: lako – 3 pitanja, srednje – 6 pitanja i teško – 9 pitanja. Nakon odabira razine, pitanja se prema odabranoj težini nasumično odabiru iz baze podataka na poslužitelju. Odgovori su uvijek u obliku 3 izbora od kojih je samo jedan točan. Skripta prati gdje se nalazi točan odgovor te bilježi broj točnih odgovora kako bi rezultat zabilježila u bazu podataka te dodala bodove za povećanje razine korisnika. Točan odgovor uvijek je zelene boje dok su ostali sivi, netočan odgovor je crvene boje. Na slici 24 možemo vidjeti ekran za izbor težine kviza i ekran pitanja te kako se bilježe točni i netočni odgovori korisniku na slici 25, a na slici 26 rezultat kviza za dobro riješen kviz – preko 50% i loše riješen kviz – manje od 50% točnih odgovora.

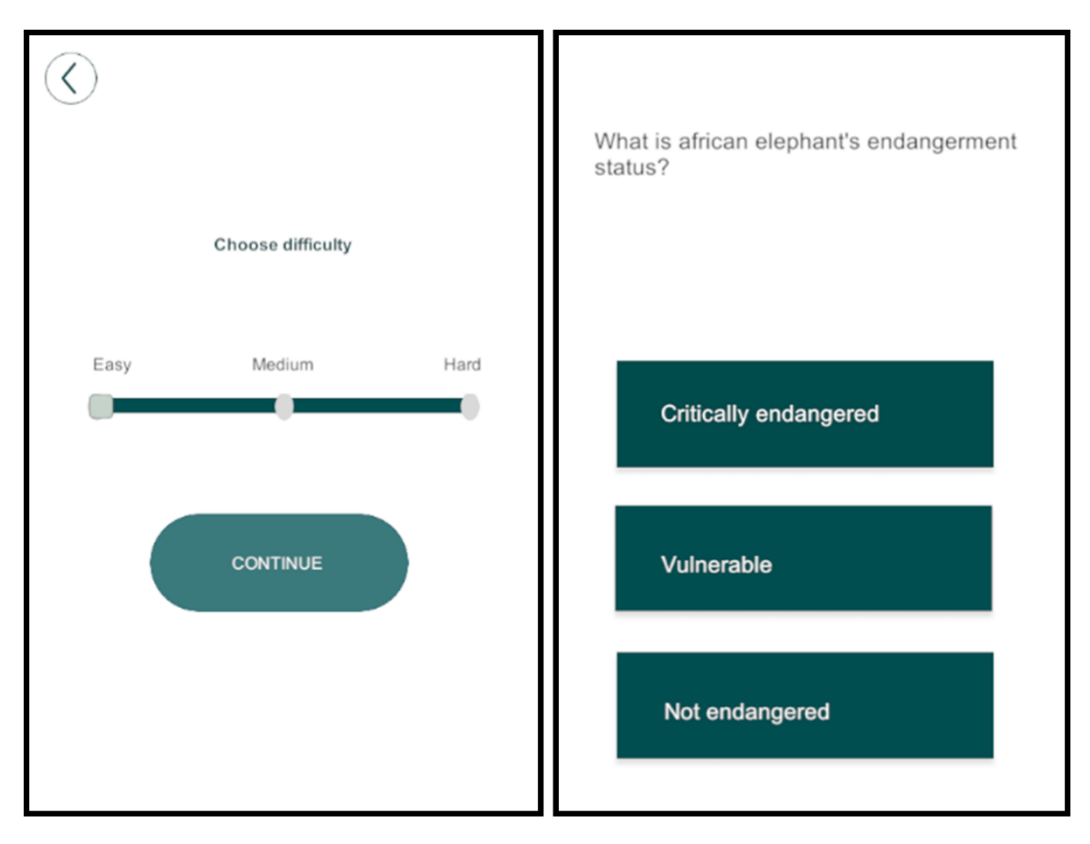

Slika 24 Odabir težine kviza - lijevo, pitanje u kvizu – desno

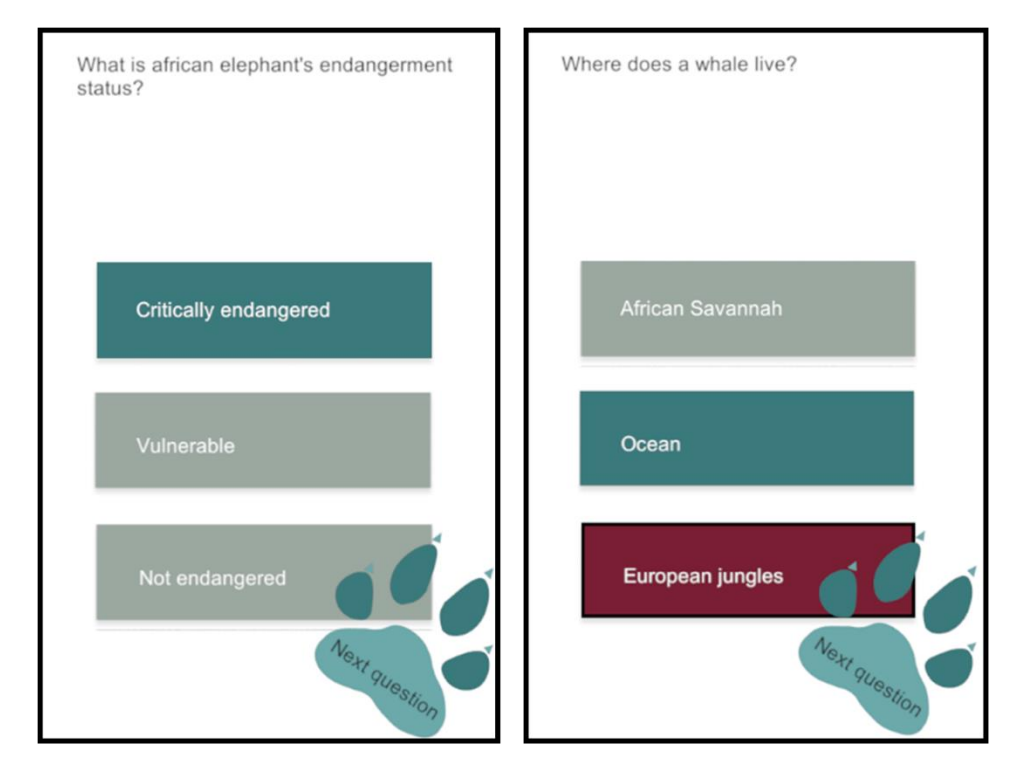

Slika 25 Točan odgovor - lijevo, netočan odgovor - desno

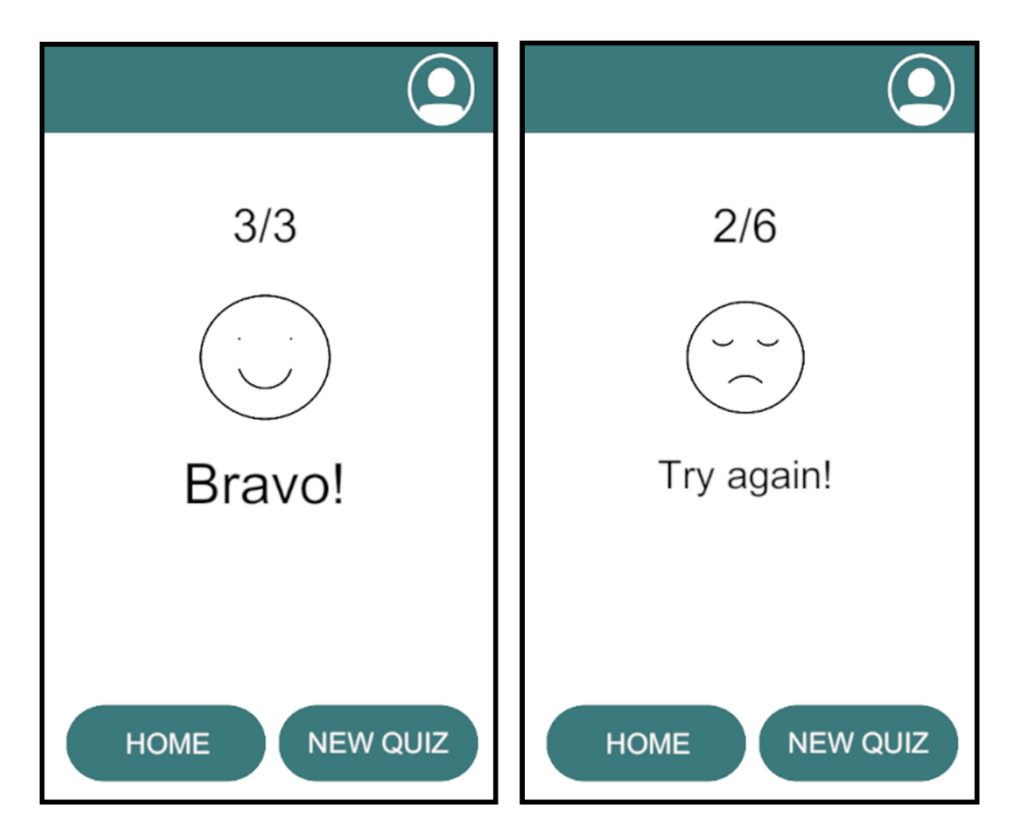

Slika 26 Rezultati kviza: dobar rezultat - lijevo, loš rezultat - desno

# **4.7. Tehnologije i alati**

Za razvoj aplikacije "HoloZoo" korišteni su različiti alati i tehnologije poput Unity razvojnog okruženja, WampServer virtualnog poslužitelja u sklopu čega Phpmyadmin sučelje za izradu i manipulaciju baze podataka odnosno za izradu aplikacijskog programskog sučelja (engl. *Application Programming Interface*, API). Za potrebe praćenja razvoja, kontrole ali i objave programskog rješenja korišten je GitHub, na kojem je moguće pronaći izvorni kod aplikacije, a koji će biti objavljen u nastavku. Za pisanje skripti za potrebe rada klijentskog dijela aplikacije korišten je programski jezik C#, a za poslužiteljski dio PHP programski jezik. U nastavku će se detaljnije opisati način rada aplikacije s razvojne strane kroz opis tehnologija i alata te primjere programskog koda.

4.7.1. Unity

Unity je popularno višenamjensko integrirano razvojno okruženje (engl. *Integrated Development Environment*, IDE) koje omogućuje izradu različitih vrsta igara i interaktivnih aplikacija. U slučaju aplikacije "HoloZoo", Unity je korišten kako bi se razvio holografski prikaz životinja, kvizovi, interaktivnost s korisnicima te za općenito upravljanje sadržajem i logikom aplikacije. Skripte su pisane u programskom jeziku C# kako bi se kontroliralo ponašanje i interakcija unutar aplikacije, uključujući rotaciju i manipulaciju hologramima, upravljanje bazom podataka i komunikaciju između uređaja putem *Photon Realtime* usluge. Skripte definiraju kako objekti reagiraju na interakcije i promjene u okolini, manipulacija implementacija je jednostavna i kao većina elemenata u Unityu skripte se mogu povezati sa elementom ili ekranom na koji se odnose tehnikom "*drag and drop*" što uvelike olakšava izradu aplikacije.

Za što bolji doživljaj i interakciju sa sadržajem odabrani su 3D modeli životinja skinuti sa *Unity Asset Store*a koji sadrži modele 30 životinja iz svih dijelova svijeta različite razine ugroženosti. Naravno za potrebe unaprijeđena aplikacije i iskustva korisnika mogu se dodati drugi modeli. Također je u projekt dodan programski dodatak za realizaciju prikaza 3D objekta za potrebe projekcije holografske piramide, koristeći četiri kamere koje snimaju objekt sa sve četiri strane kod kutovima od 90°. Ovaj alat nam pomaže pozicionirati holografsku piramidu na središte ekrana jer prikazuje dvije dijagonale koje jasno dijele ekran na četiri dijela. Piramida se zatim pozicionira u centar, a crte nestaju nakon nekoliko sekundi kako ne bi ometale prikaz.

Za komunikaciju između dva uređaja za potrebe interkacije s hologramom u realnom vremenu, korištena je usluga *Photon Realtime* koja se može preuzeti za Unity na službenoj web stranici tvrtke *Exit Games*. Namijenjena je za razvoj realno-vremenskih višekorisničkih aplikacija poput *multiplayer* igara, kolaborativnih alata, aplikacija za čavrljanje, itd. *Photon Realtime* omogućuje brzu i stabilnu komunikaciju između različitih korisnika u stvarnom vremenu putem internetska. Osnovna značajka *Photon Realtime* usluge je omogućavanje sinkronizacije stanja između različitih uređaja i korisnika u stvarnom vremenu. To je od vitalnog značaja za *multiplayer* igre gdje igrači moraju vidjeti i reagirati na akcije drugih igrača u stvarnom vremenu ili u ovom slučaju holografska projekcija [55].

### 4.7.2. Komunikacija sa poslužiteljem

PHP je poslužiteljski programski jezik koji se koristi za izradu dinamičkih web aplikacija. U slučaju "HoloZoo", PHP se koristi za poslužiteljsku logiku, kao što je upravljanje korisničkim računima i pristupom bazi podataka. Za komunikaciju sa lokalnim virtualnim poslužiteljem na računalu WAMP-om i bazom podataka na njemu koristimo MySQL *open-source* sustav za upravljanje relacijskim bazama podataka (engl. *relational database management system*) ili RDBMS koji omogućava pohranjivanje, organizaciju i upravljanje podacima. MySQL se često koristi u razvoju web aplikacija kao pouzdan i brz način za pohranu podataka. Aplikacija je povezana s MySQL bazom podataka koristeći klasu "*Database*" u kojoj se nalazi funkcija connect() koju možemo vidjeti u primjeru koda u nastavku.

Primjer koda 1 Klasa *Database* za povezivanje na bazu podataka

```
<?php
 class Database{ 
      private $host = "localhost";
      private $db name="holozoo db";
private \mu produce the complex of the set of the complex of the complex of the complex set of the complex set of the complex set of the complex set of the complex set of the complex set of the complex set of the complex
      private $db password = "";
      private $con;
      public function connect(){
            $this->con = null;
$this->con = new mysqli($this->host, $this->db_username, $this-
 >db password, $this->db name);
            if ($this->con->connect_error) {
                 die("Connection failed: " . $this->con->connect error);
            } 
            if (!$this->con->set_charset("utf8")) {
die("Error loading character set utf8: " . $this->con->error);
Primjer koda 1 Klasa Database za povezivanje na bazu podataka
            }
            return $this->con;
      } 
      public function close($con){
            mysqli_close($con); 
      } 
 }
 ?>
Primjer koda 1 Klasa Database za povezivanje na bazu podataka
```
U funkciji *connect* prvo se postavlja postojeću vezu na *null* kako bi se osiguralo da nema preostale veze ili da je prethodna veza zatvorena. Zatim se kreira novi objekt klase mysqli koji predstavlja vezu s bazom podataka. Parametri (\$this->host, \$this->db\_username, \$this- >db password, \$this->db name) su preuzeti iz stvorenog objekta kako bi se koristili za konfiguraciju veze. Nakon toga se radi provjera greške u spajanju s bazom te ako se pojavi pogreška, die() funkcija prekida izvođenje skripte i prikazuje poruku o pogrešci. Funkcija vraća objekt veze s bazom kako bi se omogućio pristup toj vezi izvan ove funkcije. Objekt stvoren iz klase *Database* se zatim koristi u skriptama za komunikaciju između baze i aplikacije koje su podijeljene prema primjeni odnosno prema tablicama u bazi. U takvim skriptama putem POST upita i \$\_POST varijabli se šalju upiti za bazu podataka, a veza s bazom se inicijalizira kao na primjeru koda 2.

Primjer koda 2 Primjer povezivanja na bazu podataka

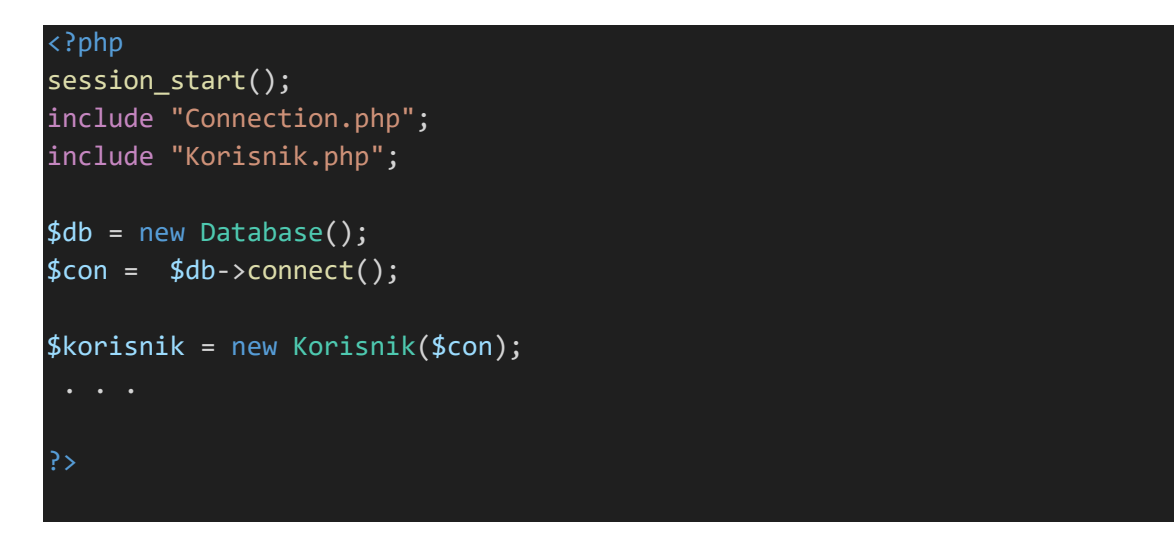

Konekcija se zatim koristi za stvaranje novog objekta onog tipa na koji se skripta odnosi. U primjeru je to objekt tipa Korisnik, Kao i u ovom primjeru u svakoj od veznih skripti nalazi se session\_start()**; izraz koji pokreće sesiju u navedenoj skripti. Sesija se u PHP-u odnosi na** mehanizam koji omogućava očuvanje podataka između različitih zahtjeva korisnika tokom trajanja njihove posjete web stranici. U ovom slučaju čuva se varijabla "id korisnik" odnosno korisnikov identifikacijski broj kako bi bilo moguće kontinuirano tražiti podatke za korisnika koji u tome trenutku koristi aplikaciju. Ova informacija ako korisnik postoji se verificira odmah prilikom učitavanja aplikacije. Primjer koda 109 Primjer povezivanja na bazu podataka<?php sessional value de la contextu

Kao što je spomenuto, svaka od tablica baze podataka ima svoju PHP klasu koja nosi isto ime. Tako primjerice tablica Animal ima svoju istoimenu klasu sa svim potrebnim funkcijama za aplikaciju. Klase počinju velikim početnim slovom i konstruirane su kao na primjeru koda 3.

Primjer koda 3 prikazuje dio klase *Animal* sa pripadajućom funkcijom za dohvat modela

```
<?php
class Animal{
private $con;
Primjer koda 3 prikazuje dio klase Animal sa pripadajućom funkcijom za dohvat modela
     public function __construct($db){
     $this->con = $db;}
 public function readAnimalModel($id){
       $sql = "SELECT url_model
       FROM animal 
       WHERE id animal = \text{\$id"};
       $result = mysqli_query($this->con, $sql); 
$row = mysqli_fetch_assoc($result);
Primjer koda 3 prikazuje dio klase Animal sa pripadajućom funkcijom za dohvat modela
       $data = $row['urlmodel"];return $data; 
  }
}
Primjer koda 3 prikazuje dio klase Animal sa pripadajućom funkcijom za dohvat modela
Primjer koda 3 prikazuje dio klase Animal sa pripadajućom funkcijom za dohvat modela
```
Funkcijama se pristupa objektno putem veznih skripti, kao dolje navedeno:

Primjer koda 4 pozivanje funkcije na objekt tipa "Animal"

```
\texttt{\$data = \$animal->readAnimal(\$id);}$id = $ POST["id animal"];
echo json encode($data);
Primjer koda 249 pozivanje funkcije za klasu "Animal"
```
Podaci koje čini višedimenzionalni niz šalju se programu u JSON formatu putem json encode (\$data) funkcije koja je ugrađena u PHP. class Animal{

Konstrukcijom skripti za komunikaciju sa poslužiteljem i klasa s funkcijama SQL upita, napravljen je API koji omogućava drugim dijelovima aplikacije komunikaciju s bazom podataka i izvršavanje SQL upita putem definiranih funkcionalnosti. API je sučelje putem kojeg se različiti dijelovi aplikacije mogu međusobno povezivati i komunicirati, bez da se moraju detaljno razumjeti kako funkcionalnost unutar API-ja točno radi. Ovo je vrsta sučelja koja omogućava aplikaciji komunikaciju s bazom podataka bez potrebe da se direktno pišu SQL upiti svaki put kad je potrebno pristupiti podacima. Pohrana podataka na poslužitelju tako pruža i određenu razinu sigurnosti budući da su podaci sigurni od subitka zbog loma uređaja ili brisanja aplikacije. Podatke sa poslužitelja je relativno teže izgubiti osim u slučaju pogreške koda ili kvara poslužitelja na kojem se nalaze. Također se aplikacija može koristiti na više različitih uređaja s istim podacima. API-ji se često koriste kako bi se o dvojila implementacija i omogućilo ponovno korištenje funkcionalnosti u različitim dijelovima aplikacije, a tako i kod aplikacije HoloZoo.

### 4.7.3. Rad na različitim platformama

Rad na različitim platformama za aplikaciju "HoloZoo" uključuje prilagodbu i optimizaciju aplikacije kako bi se osiguralo da ona pravilno radi na različitim vrstama uređaja i operativnih sustava. Budući da se radi o interaktivnoj aplikaciji koja koristi holografsku tehnologiju, važno je osigurati dosljedno iskustvo bez obzira na to gdje korisnici koriste aplikaciju. Budući da je aplikacija izrađena u Unityju, moguće ju je prebaciti u oblik prikladan za Windows ili iOS platforme jednostavno, a dio koji se odnosi na poslužitelj isti je za većinu uređaja. Premda je aplikacija primarno namijenjena uređajima s ekranom koji reagira na dodir radi što intuitivnije interakcije sa 3D objektima, moguće je njima upravljati i putem računalnog miša.

### **4.8. Implementacija holograma u aplikaciju**

#### 4.8.1. Implementacija holograma

Unity je opremljen različitim uslugama za prikaz holograma i primjene holografske tehnologije kao i različite alate koji se mogu preuzeti za implementaciju proširene stvarnosti. Implementacija holograma u aplikaciji "HoloZoo" uključuje korištenje Unityjevog resursa *HoloCam Pyramid* koji dijeli zaslon na dvije dijagonale, stvarajući tako dva "projektirana" područja. Unutar tih područja, 3D objekti se prikazuju s četiri različite strane u četiri kvadratića ravnomjerno raspoređena s razmakom od 90°, čime se stvara iluzija holografskog prikaza. Ovaj efekt daje dojam kao da se objekt stvarno nalazi unutar piramide i može se promatrati iz različitih kutova. Putem mobilnog uređaja korisnici odaberu životinju koju žele istražiti ili "Globe mode" za prikaz 3D modela Zemlje. Odabrani 3D model životinje ili model Zemlje prikazan je na mobilnom uređaju. Pomoću dodira ili pomične trake na zaslonu mobilnog uređaja, korisnici mogu manipulirati 3D objektima, rotirati ih i promatrati iz različitih kutova te upotpuniti svoju 3D vizualizaciju.

Usluga *Photon Realtime* omogućuje komunikaciju između dva uređaja, mobitela i tableta. Tablet se preferira kao drugi uređaj zbog veće veličine zaslona, što pruža bolje iskustvo prikaza holograma. Pomoću *Photona*, identifikatori modela dijele se između uređaja, a informacije o modelima povlače se iz baze podataka. *Photon Realtime* omogućuje sinkronizaciju podataka između uređaja, čime se omogućuje višekorisničko iskustvo interakcije s hologramima. Korisnici mogu surađivati i istraživati zajedno putem svojih mobilnih uređaja i tableta. Komunikacija sa poslužiteljem se putem Unitya ostvaruje putem UnityEngine.Networking biblioteke koji sadrži klase i funkcionalnosti za mrežnu komunikaciju i razvoj igara za više igrača. Omogućuje stvaranje umreženih igara i aplikacija gdje više uređaja ili instanci vaše aplikacije mogu međusobno komunicirati preko mreže. To može uključivati lokalne mreže (LAN), internet ili čak izravne veze između uređaja. U ovoj korutini (engl. *coroutine*) GetModel() tako po uspješnom upitu i danom odgovoru od strane poslužitelja model učitavamo iz mape "*Resources*" u kojoj su pohranjeni modeli te ga smještamo u objekt *Game Object* sa oznakom "3d" koji je pozicioniran u središe koordinatnog sustava gdje ga snimaju četiri kamere. Isti upit te postupak pozicioniranja se obavlja i za 3D model na mobitelu. Primjer dohvaćanja modela iz baze podataka uz predan identifikacijski broj možemo vidjeti u sljedećem primjeru koda iz aplikacije.

Primjer koda 5 *UnityWebRequest* za dohvat i prikaz modela iz baze podataka

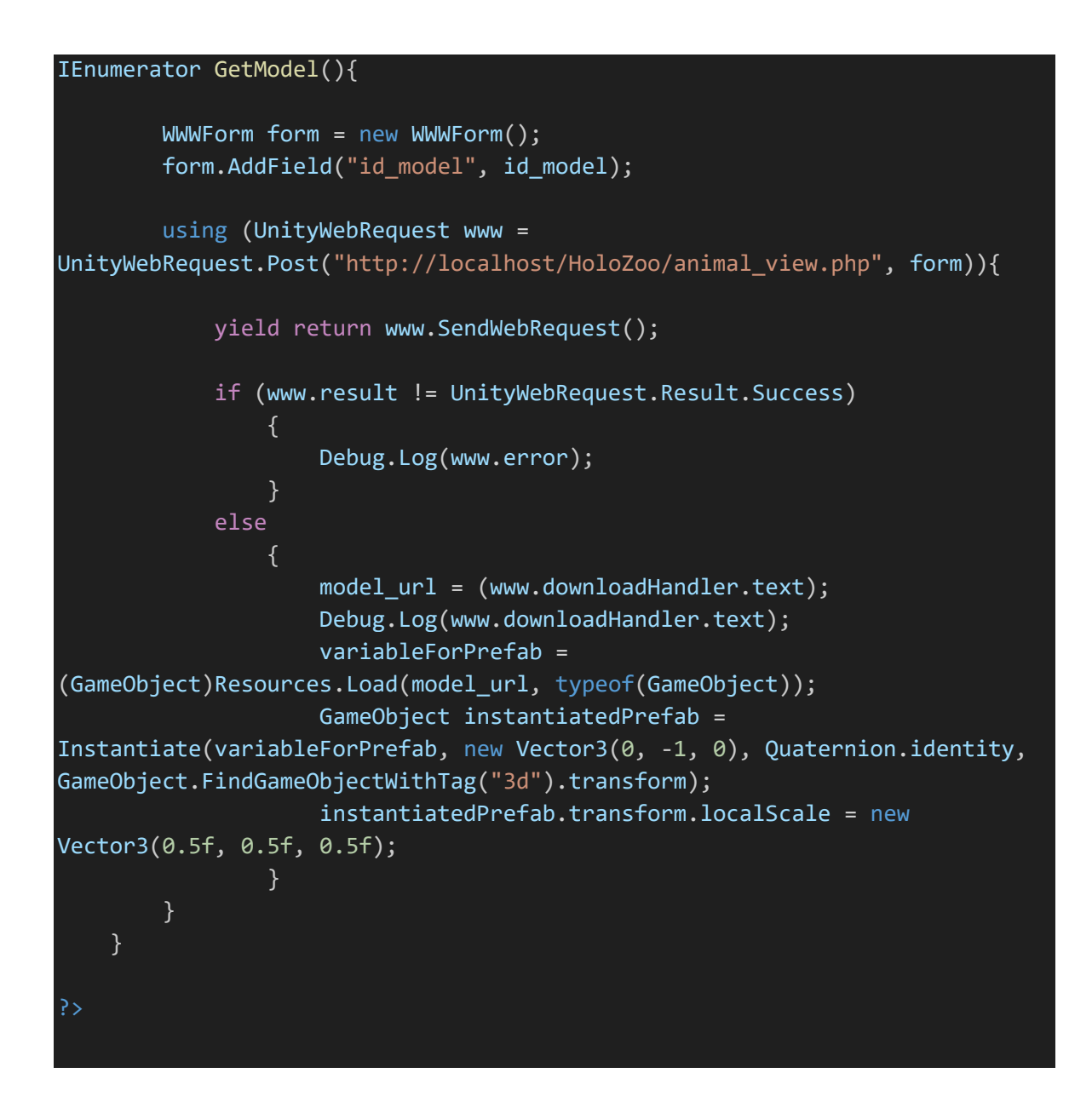

Za implementaciju holograma potrebna nam je holografska piramida. Kao što je ranije spomenuto, moguće ju je kupiti za određene dimenzije uređaja s kojih se projicira hologram, a moguće ju je i izraditi kod kuće ili u učionici. Postupak zahtjeva poznavanje određenih matematičkih operacija koje se ne obrađuju u nižim razredima osnovne škole, pa učenicima može pomoći učitelj ili učiteljica, a instrukcije se nalaze pri samom početku aplikacije tijekom njenog pokretanja. Idealan materijal bio bi čvrst, proziran i ravan plastični materijal koji nije pretvrd za rezanje. Dovoljna veličina površine za izradu za prosječni tablet je dva komada Primjer koda 5 *UnityWebRequest* za dohvat i prikaz modela iz baze podataka Slika 27 Hologram slona iz aplikacije HoloZoo na Samsung tabletu dijagonale 102e pontoci učitelj in učiteljica warmie Develine velišine nevyšir  $f_{\text{scm},j}$  and  $f_{\text{scm},j}$  is identically possibility for the

materijala veličine A4. Takav materijal je acetatni papir, folije za CD i DVD, a u nekim papirnicama i trgovinama mogu se pronaći slični materijali koji su lako dostupni svakome. Nakon izrade piramide učenici su spremni za svoje holografsko i edukacijsko iskustvo.

Nakon što se korisnik spoji na Internet i pokrene aplikaciju te krene istraživati, preporučljivo je zamračiti prostoriju ili u slučaju škole učionicu. Tada će promatranje holograma biti olakšano što će upotpuniti doživljaj korištenja aplikacije i interakcije. Slika 27 prikazuje primjenu holograma u aplikaciji HoloZoo primjenom tableta za projekciju u umjereno zamračenoj prostoriji.

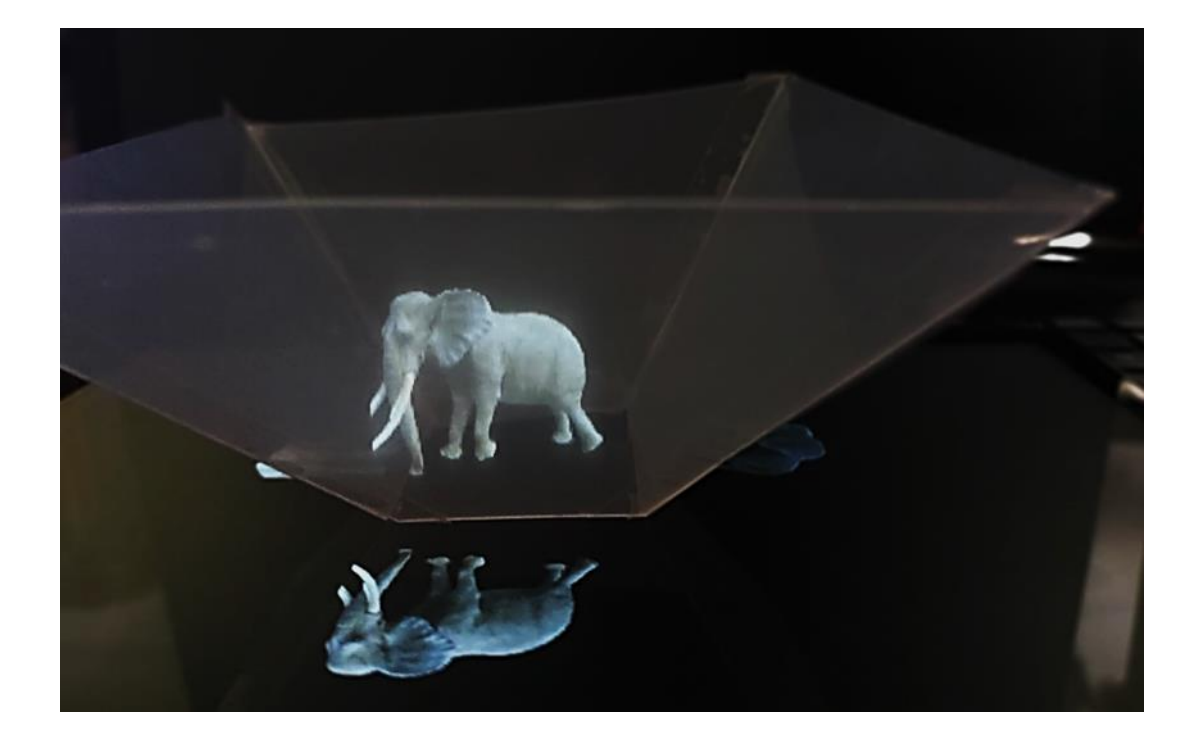

Slika 30 Hologram slona 27 Hologram slona iz aplikacije HoloZoo na Samsung tabletu dijagonale 10''

Nakon izrade aplikacije te implementacije svih potrebnih tehnologija, alata i osobnih vještina zaključno je da je ovakva implementacija holograma odličan i jednostavan alat za krajnjeg korisnika, pogotovo s obzirom na zahtjeve na sučelja za rad aplikacije, materijale za prikaz holograma i cjenovnu dostupnost potrebnih materijala za realizaciju. Premda je ovakav prikaz dosta osjetljiv na veću količinu svjetlosti to ne bi trebalo predstavljati problem za ovakvu svrhu korištenja unutar učionica.

#### 4.8.2. Interakcija s hologramom

Ovaj sustav omogućuje korisnicima da interaktivno istražuju životinje i model Zemlje putem holograma. Korisnici mogu samostalno manipulirati 3D objektima putem mobitela, pomicati ih te istraživati različite dijelove Zemlje, što poboljšava razumijevanje i učenje. Korisnik pokreće aplikaciju na svom pametnom uređaju te dobiva mogućnost odabira načina učenja putem čega ima uvid u životinje koju želi istražiti. Odabir se vrši dodirivanjem imena ili slike životinje na zaslonu. Nakon što korisnik odabere životinju, 3D objekt životinje prikazuje se na pametnom uređaju. Objekt se čini kao da lebdi unutar pametnog uređaja i korisnik ga može promatrati s različitih kutova, a na drugom uređaju se putem HoloCam alata prikazuje holografski prikaz istog modela. Korisnik može završiti interakciju s hologramima jednostavnim zatvaranjem aplikacije ili povratkom u prijašnji zaslon pomoću tipke "natrag" koja se nalazi na svakom ekranu.

Pomoću dodira po zaslonu, korisnik može lagano pomicati prst po ekranu da bi rotirao hologram životinje. Pomicanjem prsta po zaslonu u smjeru kazaljke na satu ili suprotno od kazaljke na satu, korisnik može izvoditi rotaciju holograma. Ovo omogućuje potpunu kontrolu nad promatranjem iz svih kutova. Ovakav način manipulacije intuitivan je za djecu, a pogotovo za mlađe generacije koje su odrasle uz digitalnu tehnologiju. Dijelom je to zbog toga jer je dodirna interakcija prirodno slična načinima na koje djeca istražuju svijet oko sebe od malih nogu. Djeca često koriste svoje ruke i prste kako bi istraživala predmete oko sebe. Dodirivanje je prvi način komunikacije s okolinom, pa je stoga dodirna interakcija na pametnim telefonima prirodna ekstenzija ovog instinkta. Dodirna interakcija odgovara vizualnom kontekstu na ekranu. Djeca često povezuju vizualne elemente s njihovim akcijama, što olakšava razumijevanje i upravljanje aplikacijom [53].

### 4.8.3. Ostali mogući načini implementacije

Osim osnovne implementacije interakcije putem dodira, postoji niz drugih načina za dodatno obogaćivanje iskustva korisnika u aplikaciji "HoloZoo", uključujući unos proširene stvarnosti i naprednih uređaja poput *Leap Motiona*. Proširena stvarnost omogućuje korisnicima da kombiniraju digitalne elemente s stvarnim svijetom putem kamere pametnog uređaja. U kontekstu "HoloZoo" aplikacije, AR elementi mogu dodatno obogatiti iskustvo korisnika tako da učenici mogu uperiti kameru pametnog uređaja prema stolu ili podu te na tom stvarnom

okruženju vidjeti projekciju hologramskih životinja. Na taj način, holografske životinje mogu "oživjeti" u prostoru korisnika. *Leap Motion* omogućuje korisnicima da svojim pokretima ruku i prstiju precizno manipuliraju 3D objektima. Na primjer, korisnici bi mogli koristiti svoje ruke za rotiranje, približavanje i udaljavanje životinja. Integracija proširene stvarnosti i *Leap*  Motiona donijela bi napredniju preciznu interakciju s hologramima, čineći korisničko iskustvo još bogatijim i raznovrsnijim. Važno je naglasiti da treba pažljivo dizajnirati ove dodatne elemente kako bi bili intuitivni i korisnički prihvatljivi te da ih svi učenici mogu koristiti jednako.

# **5.7. Instalacija**

# 5.7.1. Izvorni kod

Izvorni kod može se pronaći na lokaciji https://github.com/mihaelakri/HoloZoo

# 5.7.2. Uvjeti za instalaciju

Osnovni uvjeti za instalaciju su jedan pametni telefon s Android operacijskim sustavom koji ima pristup internetu te drugi uređaj za projekciju holograma koji bi bio tablet ili drugi pametni telefon sa Android operacijskim sustavom koji također ima pristup internetu radi tako izvedene komunikacije među uređajima. Zbog kvalitete prikaza i preglednosti bolje je da se radi o što većem zaslonu.

Aplikacija neće tražiti dozvole za pristup određenim resursima uređaja, poput kamere ili mikrofona, kako bi omogućila određene funkcionalnosti.

Za instalaciju aplikacije je potrebno imati .apk datoteku ili spojiti uređaj sa Unity projektom te pokrenuti "*Build and run*", a uz daljnji razvoj aplikaciju bi bilo moguće instalirati s Google Play trgovine.

# **5. ZAKLJUČAK**

Implementacija holograma u edukativnu ozbiljnu igru, kao što je aplikacija "HoloZoo" predstavlja inovativan pristup učenju i interakciji s informacijama. Kroz analizu implementacije holograma, prednosti u edukaciji, primjenu u školstvu te razvoj ozbiljnih igara, dobila sam uvid u sveobuhvatan potencijal ovog pristupa. Istraživanje holograma kao tehnologije otvorilo je vrata novim načinima učenja, omogućujući korisnicima da se približe i istraže informacije na potpuno novi način. Kombinirajući holograme s interaktivnošću i kvizovima unutar aplikacije "HoloZoo", postignuta je sinergija koja potiče aktivno sudjelovanje, znatiželju i angažman korisnika. Ovaj pristup odražava moderni trend digitalizacije u obrazovanju i potiče razvoj kritičkog razmišljanja kod učenika poglavito za teme očuvanja okoliša i pruža mogućnost širenja znanja kako o životinjskim vrstama tako i o geografiji, vrstama staništa, klimi i drugim prirodnim elementima na Zemlji.

Važan aspekt ovog rada bio je i naglasak na Univerzalnom dizajnu, čime se osigurava da aplikacija bude pristupačna svima, bez obzira na njihove sposobnosti ili ograničenja. Univerzalni dizajn promiče inkluzivno učenje i omogućuje svim korisnicima da uživaju u istom edukativnom iskustvu. Ipak, valja istaknuti i izazove s kojima se susreće razvoj ovakvih aplikacija, uključujući tehničku složenost, prilagodbu sadržaja, potrebu za specifičnim hardverom te osjetljivost na svjetlost. No, napredak u tehnologiji i kontinuirani razvoj rješenja olakšavaju prevladavanje ovih prepreka.

Razvoj ove aplikacije unaprijedio je moje razumijevanje implementacije holograma, primjene tehnologije proširene stvarnosti i uloge ozbiljnih igara u edukaciji. Ovaj rad oslikava težnju ka modernizaciji obrazovnog sustava te stvaranju inkluzivnog i poticajnog okruženja za sve učenike.

### **6. REFERENCE**

- [1] A. Kešelj, »Analiza implementacije pristupačnosti weba i novih tehnologija,« Sveučilište u Dubrovniku, Odjel za elektrotehniku i računarstvo, Dubrovnik.
- [2] D. o. O. a. Q. E. Zsolt Bor, »Fizikai Szemle 1999/5. 202.o.,« u *OPTICS BY HUNGARIANS*, Szeged, József Attila University, 1999.
- [3] N. P. O. AB, »The Nobel Prize,« Nobel Prize Outreach AB , [Mrežno]. Available: https://www.nobelprize.org/prizes/physics/1971/gabor/facts/. [Pokušaj pristupa 18. srpanj 2023].
- [4] S. F. Johnston, Holographic Visions: A History of New Science, Oxford: Oxford University Press, 2006.
- [5] P. M. C. D. E. Cuche, Spatial filtering for zero-order and twin-image elimination in digital off-axis holography, Optical Society of America, 2000.
- [6] G. L. L. P. W. F. Bassani, Encyclopedia of Condensed Matter Physics, Elsevier Ltd. , 2005.
- [7] HoloCenter, »HoloCenter,« HoloCenter, [Mrežno]. Available: https://holocenter.org/what-is-holography/hologram-history. [Pokušaj pristupa 23. srpanj 2023].
- [8] S. F. Johnston, »American Scientist,« Sigma Xi, The Scientific Research Honor Society, studeni 2011. [Mrežno]. Available: https://www.americanscientist.org/article/whateverbecame-of-holography. [Pokušaj pristupa 23. srpanj 2023. ].
- [9] A. S. A. A. T. A. R. F. A. D. M. H. D. M. Elmahal, »Comparative Study between Hologram Technology and Augmented Reality,« 2020.. [Mrežno]. Available: https://journals.ut.ac.ir/article\_75794\_e53c558e9317df1c37454a5d1d4e4e07.pdf. [Pokušaj pristupa 08. kolovoz 2023.].
- [10] M. Srinivasarao, Nano-Optics in the Biological World: Beetles, Butterflies, Birds, and Moths, Raleigh, North Carolina: North Carolina State University, 1999..
- [11] »Geekswipe,« Geekswipe, 3. listopad 2017.. [Mrežno]. Available: https://geekswipe.net/science/physics/how-holograms-work/. [Pokušaj pristupa 6. rujan 2023.].
- [12] T. H. Jeong, Basic Principles and Applications of Holography, Lake Forest, Illinois: Lake Forest College, 2010.
- [13] M. M. C. P. S. C. R. Ramachandiran, »3D Hologram in Futuristic Classroom: A Review,« *Periodicals of Engineering and Natural Sciences,* p. 582, 22 prosinac 2018.
- [14] T. B. G. Jr, »Pepper's Ghost,« u *The Physics Teacher*, Gambier, Ohio, American Association of Physics Teachers, 2011, p. 338.
- [15] L. Clasroom, »LASER CLASSROOM,« [Mrežno]. Available: https://www.google.com/url?sa=t&rct=j&q=&esrc=s&source=web&cd=&cad=rja&uac t=8&ved=2ahUKEwipr-vr5- OAAxVO87sIHTRKBnUQFnoECBoQAw&url=https%3A%2F%2Flaserclassroom.co m%2Fwp-content%2Fuploads%2F2018%2F06%2FLesson-Peppergram-V2.pdf&usg=AOvVaw1E8eoKR12DPFfC8mMnRz. [Pokušaj pristupa 17. kolovoz 2023].
- [16] J. L. S. M. S. X. Luo, »Xuan Luo,« Xuan Luo, 2017. [Mrežno]. Available: http://roxanneluo.github.io/PeppersCone.html. [Pokušaj pristupa 17. kolovoz 2023.].
- [17] »UNIBUL'S MONEY BLOG,« UniBul's Money Blog, [Mrežno]. Available: https://blog.unibulmerchantservices.com/how-to-authenticate-credit-cards-in-face-toface-transactions/. [Pokušaj pristupa 17. kolovoz 2023.].
- [18] M. Kuzman, *RAZVOJ I IMPLEMENTACIJA HOLOGRAFSKE TEHNOLOGIJE U OZBILJNU IGRU ZA UČENJE GEOMETRIJSKIH TIJELA,* Dubrovnik: SVEUČILIŠTE U DUBROVNIKU, 2022.
- [19] H. K. S. S. T. N. J. K. S. J. V. N. H. I. T. M. J. A. A. A. T. K. M. K. F. S. H. Y. M. M. H. Saito, »Laser-plasma scanning 3D display for putting digital contents in free space,« *Stereoscopic Displays and Applications XIX,* 29 veljača 2008.
- [20] »Tulane University School of Professional Advancment,« Tulane University, [Mrežno]. Available: https://sopa.tulane.edu/blog/whats-difference-between-ar-and-vr. [Pokušaj pristupa 17. 08. 2023.].
- [21] P. P. M. S. Karthika, »HOLOLENS,« *International Journal of Computer Science and Mobile Computing,* p. 41 – 50, 2. veljače 2017.
- [22] T. J. C. W. M. A. C. B. M. J. E. Z. R. T. Smith, »Mixed Reality Interaction and Presentation Techniques for Medical Visualisations,« u *Biomedical Visualisation*, Glasgow, UK, Springer , 2020, pp. 123-139.
- [23] C. P. P. R. Z. Š. C Moro, »HoloLens and mobile augmented reality in medical and health science education: A randomised controlled trial,« *British Journal of Educational Technology,* pronisac 2020..
- [24] S. B. Y. C. S. Park., »Review of Microsoft HoloLens Applications over the Past,« MDPI, Busan 48513, Korea, 2021.
- [25] N. M. K. Y. T. Yamanouchi, »Holographic Pyramid Using Integral Photography,« u *World Congress on Electrical Engineering and Computer Systems and Science*, Budnimpešta, Mađarska, 2016.
- [26] I. B. E. Fokides, »Are hologram-like pyramid projections of an educational value? Results of a project in primary school settings,« *Journal of Computers in Education,* 14. prosinac 2022.
- [27] »Medium,« Medium, 10. lipanj 2019.. [Mrežno]. Available: https://naziafakhruddin.medium.com/making-3d-hologram-5197f76b07a5. [Pokušaj pristupa 6. rujan 2023.].
- [28] Y. P. Sulton, »Student Perception About 3D Object from Hologram Pyramid for Learning,« u *1st International Conference On Information Technology And Education (ICITE 2020)*, 2020..
- [29] K. L. K. D. A. Chaudhari, »Transforming the World using Holograms,« *International Journal of Computer Applications,* pp. 30-32, studeni 2015.
- [30] M. J. R. P. S. R. S. ,. S. R. A. Haleem, »Holography and its applications for industry 4.0: An overview,« *Internet of Things and Cyber-Physical Systems,* p. 42–48, 14. svibanj 2022.
- [31] M. J. I. H. K. A. Haleem, »Holography applications toward medical field: An overview,« u *Inndian Journal of Radiology and Imaging*, New York, Georg Thieme Verlag KG, 2020.
- [32] J. T. C. M. E. R. N. H. E. J. H. M. S. H.-M. C. F. S. N. M. J. J. R. A. A. Aarnisalo, »Middle Ear Mechanics of Cartilage Tympanoplasty Evaluated by Laser Holography and Vibrometry,« *Otology & Neurotology,* pp. 1209-1214, 2009.
- [33] F. S. a. B. Bertagni, »Interactive Holograms and Tutorials in Healthcare Education: Case Studies from the e-REAL® Experience,« u *International Conference on E-learning in the Workplace*, New York, USA, 2016..
- [34] H. Lee, »3D Holographic Technology and,« *TechTrends,* pp. 34-39, kolovoz 2013..
- [35] »Mobile World Capital Barcelona,« Mobile World Capital Barcelona , 22. prosinac 2021.. [Mrežno]. Available: https://mobileworldcapital.com/en/holograms-definitionapplications/. [Pokušaj pristupa 24. kolovoz 2022.].
- [36] K. Ž. M. M. M. K. A. Kešelj, »An Overview of 3D Holographic Visualization Technologies and Their Applications in Education,« University of Zagreb, Faculty of Electrical Engineering and Computing, Dubrovnik, Croatia, 2022..
- [37] N. D. .. H. N. M. M. Barkhaya, »A REVIEW OF APPLICATION OF 3D HOLOGRAM IN EDUCATION: A META-ANALYSIS,« u *IEEE 8th International Conference on Engineering Education*, 2016.
- [38] S. S. B. S. N. Loh, »Corporate social responsibility (Csr) towards education: The application and possibility of 3d hologram to enhance cognitive skills of primary school learners,« *International Journal of Business and Society,* pp. 1036-1047, 8 svibanj 2019.
- [39] C. J. A. M. L. Orcos, »3D Visualization through the Hologram for the Learning of Area and Volume Concepts,« *Mathematics,* pp. 1-20, 9. ožujak 2019..
- [40] S. S. B. S. L. N. Hoon, »Learning Effectiveness of 3D Hologram Animation on Primary School Learners,« *Journal of visual art and design,* pp. 93-104, 15. studenog 2019..
- [41] F. B. R. B. E. L. A. De Gloria, »Serious Games for education and training,« *International Journal of Serious Games,* siječanj 2014.
- [42] P. Wilkinson, »A Brief History of Serious Games,« u *Lecture Notes in Computer Science*, Bournemouth, UK, Springer, 2016., pp. 17-41.
- [43] S. B. Zajec, *Utjecaj videoigara na razvoj djece,* Zagreb: Sveučilište u Zagrebu, Fakultet hrvatskih studija, 2020..
- [44] W. C. T. Chuang, »Effect of Digital Games on Children's Cognitive Achievement,« *JOURNAL OF MULTIMEDIA,* pp. 27-30, rujan 2007.
- [45] O. Heidmann, »How to create a serious game?,« *EAI Endorsed Transactions on Sersious Games,* pp. 1-5, 5. studeni 2015..
- [46] K. N. R. T. R. M. W. Mestadi, »An Assessment of Serious Games Technology: Toward an Architecture for Serious Games Design,« *International Journal of Computer Games Technology,* pp. 1-16, 1. kolovoz 2018..
- [47] E. komisija, »Digitalno obrazovanje u školama u Europi,« Europska komisija / EACEA / Eurydice, Luxembourg – Ured za publikacije Europske unije, 2019..
- [48] M. z. i. obrazovanja, »Škola za život,« Ministarstvo znanosti i obrazovanja, [Mrežno]. Available: https://skolazazivot.hr/o-projektu/eksperimentalne-skole/. [Pokušaj pristupa 31. kolovoz 2023.].
- [49] R. A. Wilson, »Starting early: Environmental education during the early childhood years,« *Journal of Wildlife Rehabilitation,* pp. 23-25, 1996.
- [50] H. N. C. K. W. Tan, »Serious games for environmental education,« *Integrative Conservation,* pp. 19-42, 13 veljača 2023.
- [51] »Play 2 Green,« University of Zagreb, Faculty of Electrical Engineering and Computing, [Mrežno]. Available: https://sociallab.fer.hr/play2green/#. [Pokušaj pristupa 22. kolovoz 2023.].
- [52] Hina, »REPUBLIKA HRVATSKA Ministarstvo znanosti i obrazovanja,« Ministarstvo znanosti i obrazovanja, 6. studeni 2019.. [Mrežno]. Available: https://mzo.gov.hr/vijesti/skolama-u-hrvatskoj-91-tisuca-tableta-za-izvodjenje-nastaveu-sklopu-reforme/3206. [Pokušaj pristupa 29. kolovoz 2023.].
- [53] L. C. C. Ku, »A Study on the Natural Manipulation of Multi-touch Gestures for 3D Object Rotation Using a Large Touch Screen,« u *Universal Design 2014: Three Days of Creativity and Diversity*, Lund, Sweden, IOS Press, 2014., pp. 279-288.
- [54] »Centre for Excellence in Universal Design,« National Disability Authority, [Mrežno]. Available: https://universaldesign.ie/what-is-universal-design/definition-and-overview/. [Pokušaj pristupa 27. kolovoz 2023.].
- [55] »photon,« Exit Games, [Mrežno]. Available: https://www.photonengine.com/pun#. [Pokušaj pristupa 30. kolovoz 2023.].
- [56] J. H. B. L. P. Ambs, Encyclopedia of Condensed Matter Physics, Elsevier Ltd., 2005.
- [57] S. M. Popoff, »cnrs,« The French National Centre for Scientific Research, 2020.. [Mrežno]. Available: https://www.wavefrontshaping.net/post/id/12. [Pokušaj pristupa 6. rujan 2023].
- [58] V. B. R. J. V. T. E. Mihaylova, »HOE-based ESPI systems,« *The International Society for Optical Engineering,* rujan 2008.
- [59] »Holocenter,« Holocenter, 2023. [Mrežno]. Available: https://holocenter.org/what-isholography/different-types-of-holograms. [Pokušaj pristupa 6. rujan 2023].
- [60] S. Garge, »Alchetron,« Alchetron, 10. listopad 2022.. [Mrežno]. Available: https://alchetron.com/Margaret-Benyon. [Pokušaj pristupa 6. rujan 2023.].
- [61] J. England, »COSMOS,« Cosmos, 13. kolovoz 2018.. [Mrežno]. Available: https://cosmosmagazine.com/science/physics/the-science-behind-the-peppers-ghostillusion/. [Pokušaj pristupa 6. rujan 2023.].
- [62] Microsoft, »Microsoft,« Microsoft, [Mrežno]. Available: https://cdn-dynmedia-1.microsoft.com/is/image/microsoftcorp/Improve\_RE4TUX8?resMode=sharp2&op\_us m=1.5,0.65,15,0&wid=2000&hei=1000&qlt=100&fit=constrain. [Pokušaj pristupa 6. rujan 2023.].
- [63] »VEVOR,« VEVOR , [Mrežno]. Available: https://eur.vevor.com/holographicadvertising-machine-c\_10920/vevor-3d-holographic-fan-hologram-fan-projector-42cm-3d-wi-fi-display-player-p\_010745756844. [Pokušaj pristupa 11. 09. 2023.].

## **7. PRILOZI**

## **7.1. Popis tablica**

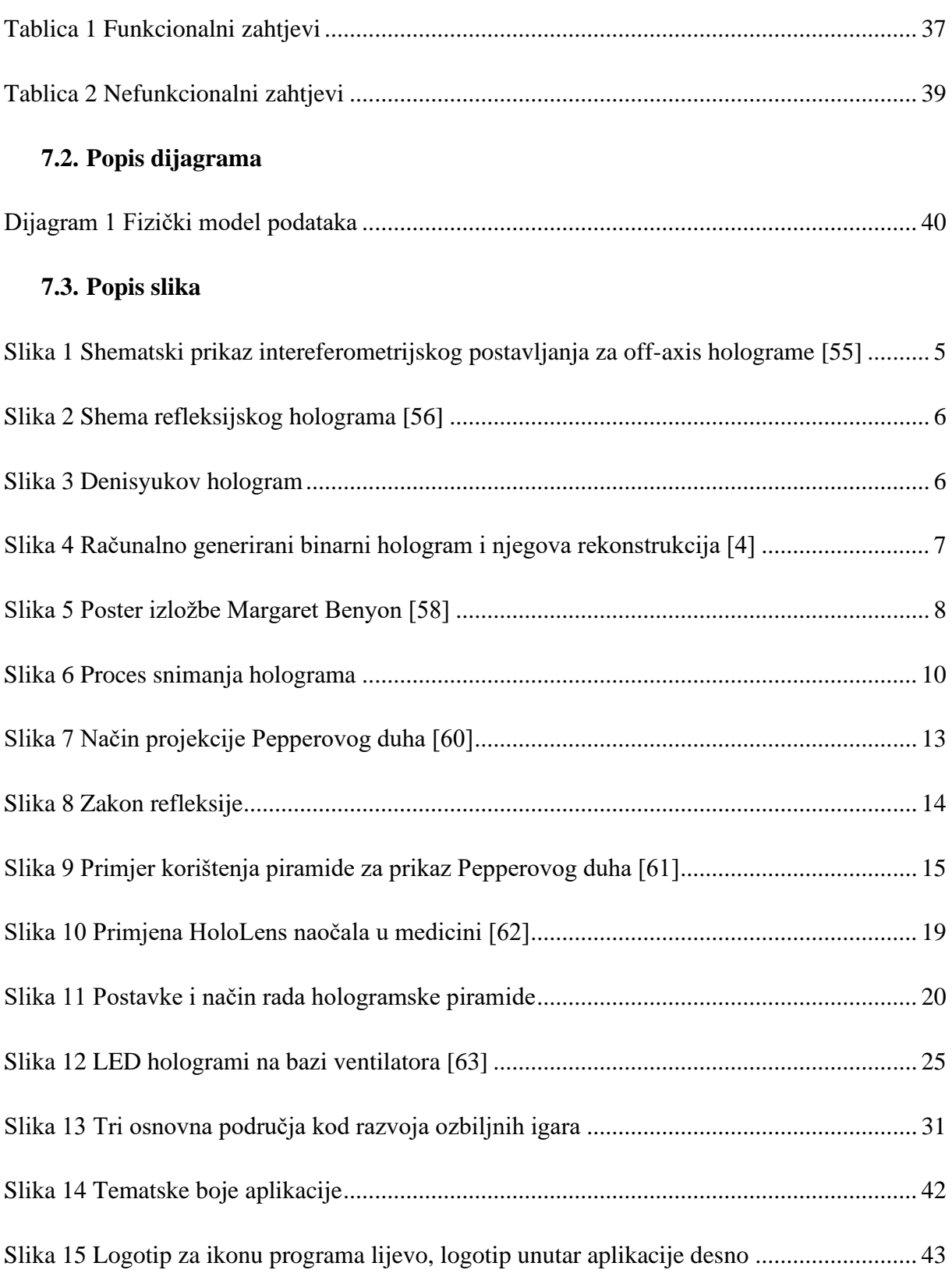

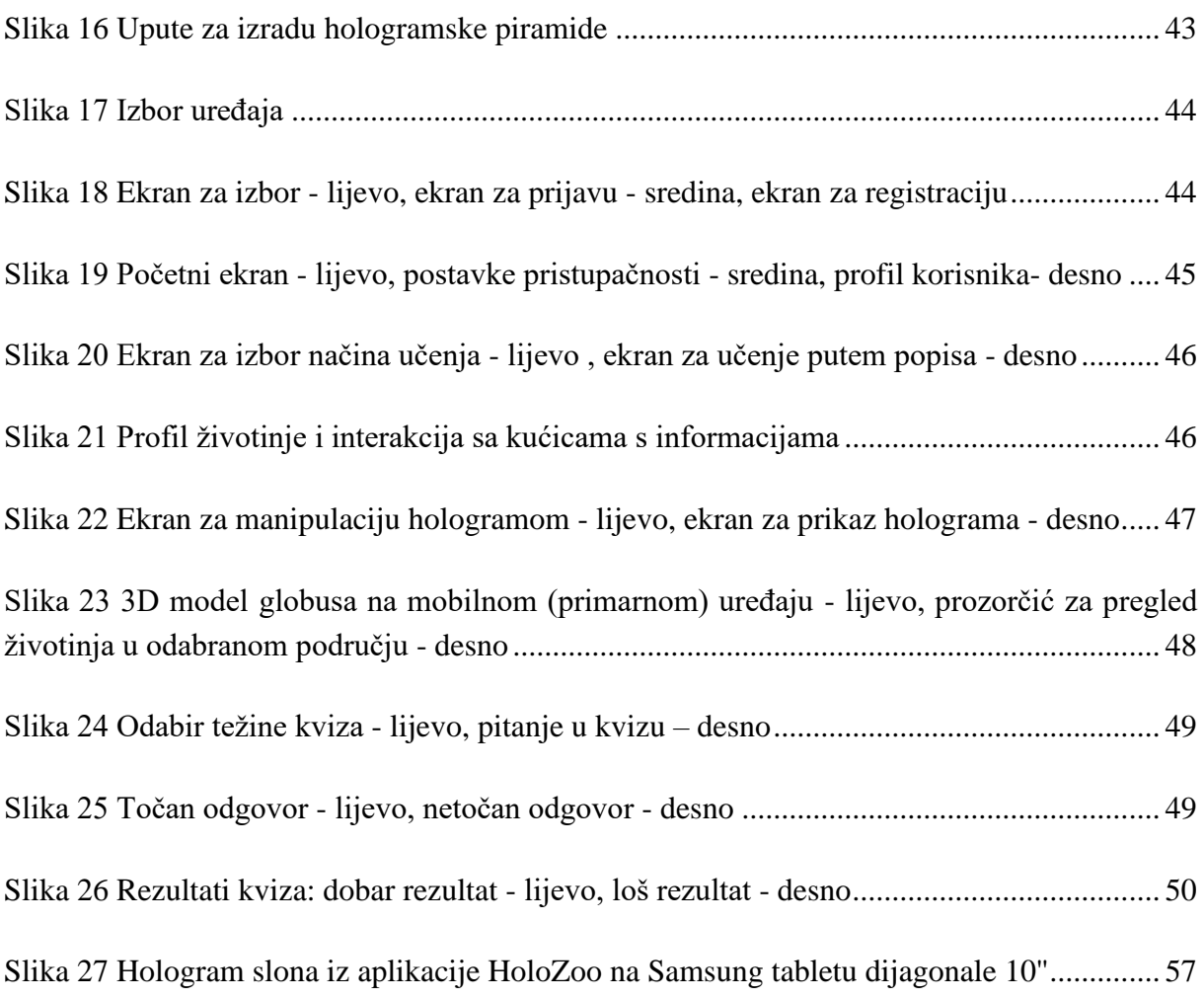

## **7.4. Popis primjera koda**

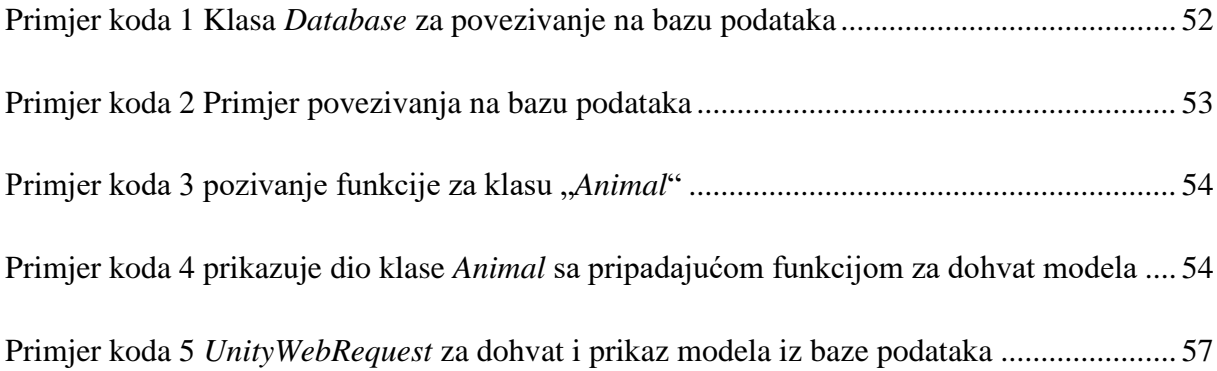

## **IZJAVA**

Izjavljujem pod punom moralnom odgovornošću da sam diplomski rad izradila samostalno, isključivo znanjem stečenim na Odjelu za elektrotehniku i računarstvo, služeći se navedenim izvorima podataka i uz stručno vodstvo mentora izv. prof. dr. sc. Krunoslava Žubrinića i komentorice Ane Kešelj, mag. ing. comp. kojima se još jednom srdačno zahvaljujem.

Mihaela Kristić